وزارة التعليم العالى والبحث العلمى جسهاز الإشـــراف والتقــوبم العلـمي دائرة ضمان الجودة والاعتماد الأكاديمي

استمارة وصف البرنامج الأكاديمي للكليات والمعاهد

الجامعة : التقنية المثمالية الكلية /المعهد : الكلية التفنية الهندسية كركوك القسم العلمي : هندسة تقنيات المساحة تاريخ ملء الملف : 2024/1/7

التوقيع : مستق<del>صل م</del>

اسم رئيس القسم :د. دليو/عِبُمُ  $3/2$ 4/2024 : التاريخ

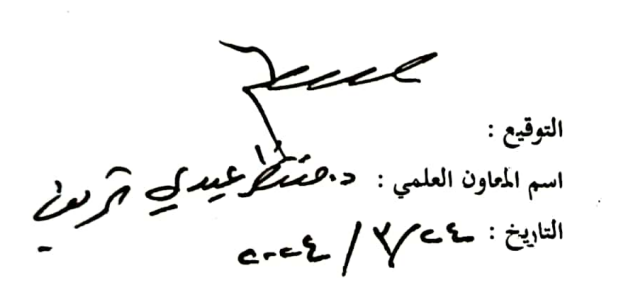

دقق الملف من قبل شعبة ضمان الجودة والأداء الجامعي اسم مدير شعبة ضمان الجودة والأداء الجامعي: التاريخ / التوقيع مصادقة السبد العميد مستهم

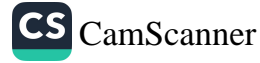

وصف المقرر

علم المساحة التصنويرية: يتعلَّق هذا النوع من المساحة بأجراء القياسات من الصنور الفوتوغرافية التي تلتقط من محطات أرضية او من الجو بواسطة الات تصوير خاصة وتجمع هذه الصور مع بعضها لتكوين خارطة مصورة للمنطقة. اهم مزايا المسح التصويري سرعة انجاز العمل، و الحصول على تفاصيل كثيرة ، وإسكانية مسج المناطق التي يصعب الوصول اليها.

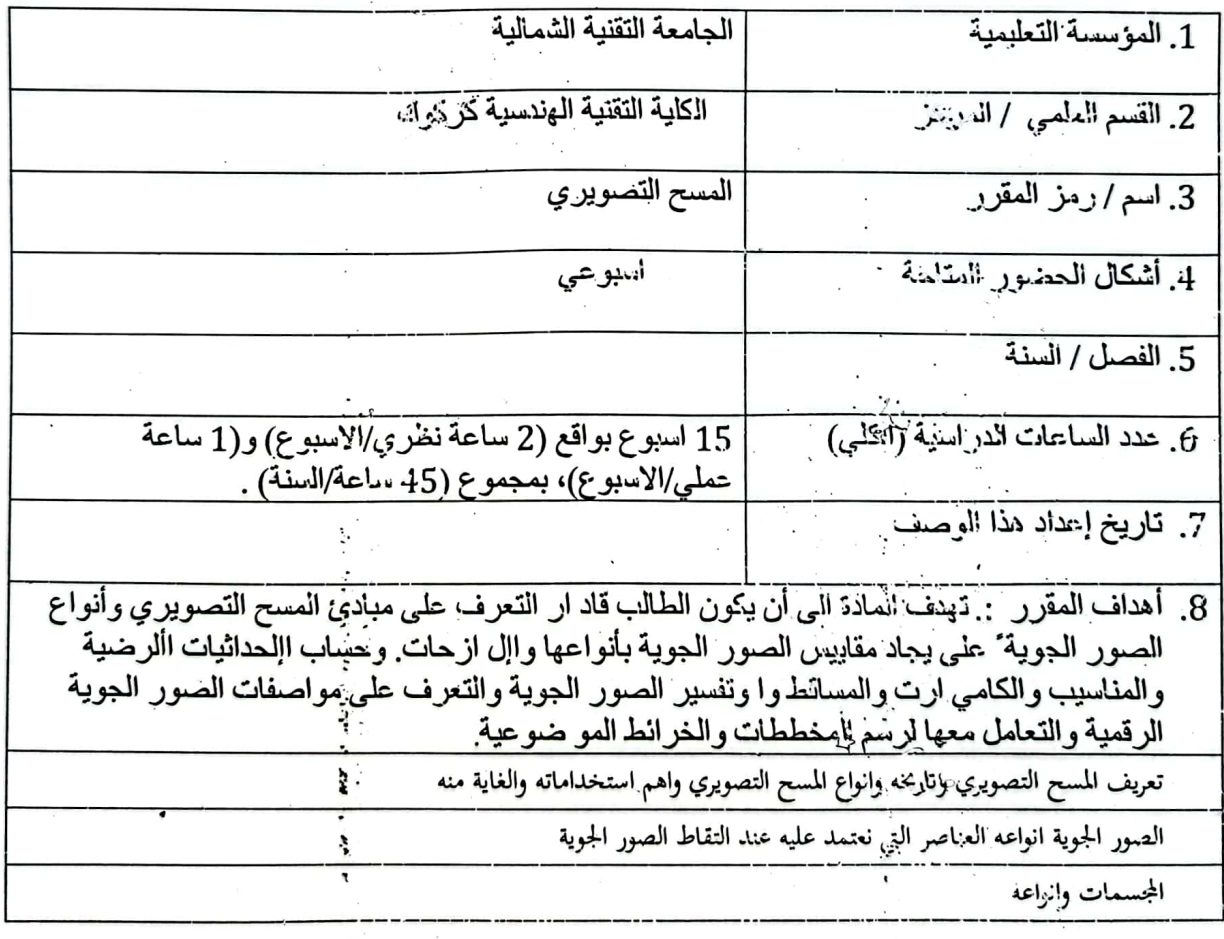

مقياس الصور الجوية وطرق حساب المقايس نظام الاحداثيات وقياس الطول الافقى

الازاحة التضاريسية تفسير الصورة الجوية وعناصر تفسير الصور الجوية ومخطط الطيران وحساب عدد الصور الكلية الملتقطة

مخرجات المقرر وطرائق التعليم والتعلم والتقييم ينتج في هذا المقرر التقاط الصور الجوية  $.10$ ودراسة معالمها وحسلب مقياسه والازاحة التضاريسية وايضا حساب احداثيات الصور الملتقطة أ\_ الأهداف المعر فية أ1- مفهوم المسح التصويري  $-21$  $-31$ ب ـــ الأهداف الشَّهاراتية الخاصة بالمقرر ب1 – التقاط الصور الجوية ودراسة مكوناته  $-2$ ب طرانق التعليم والذملم المحاضرة طرانق التقييم الاختبارات التحريرية ، الامتحانات الفصلبة ، الامتحانات، النهائية. ج- الأمداف الوجدانية والقيمية ج1- تثمين التعامل مع الصور الجوبة واجراء الدراسات والحسابات عليها  $-2$ ج طرانق التعابيم والذملم  $\ddot{\phantom{0}}$  $\mathbb{R}^2$ المحاضرة طرائق التقييم الاختبارات التحريرية ، الامتحانات الفصلية ، الامتحانات النهائية

 $y_1 \in \mathcal{A}$ 

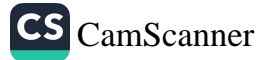

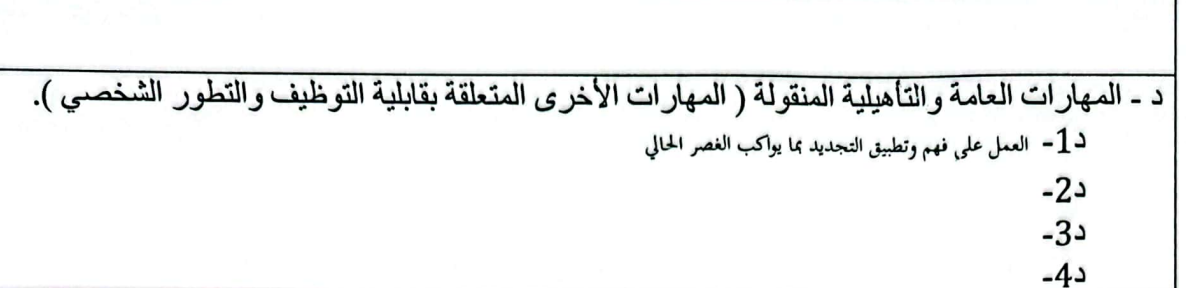

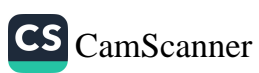

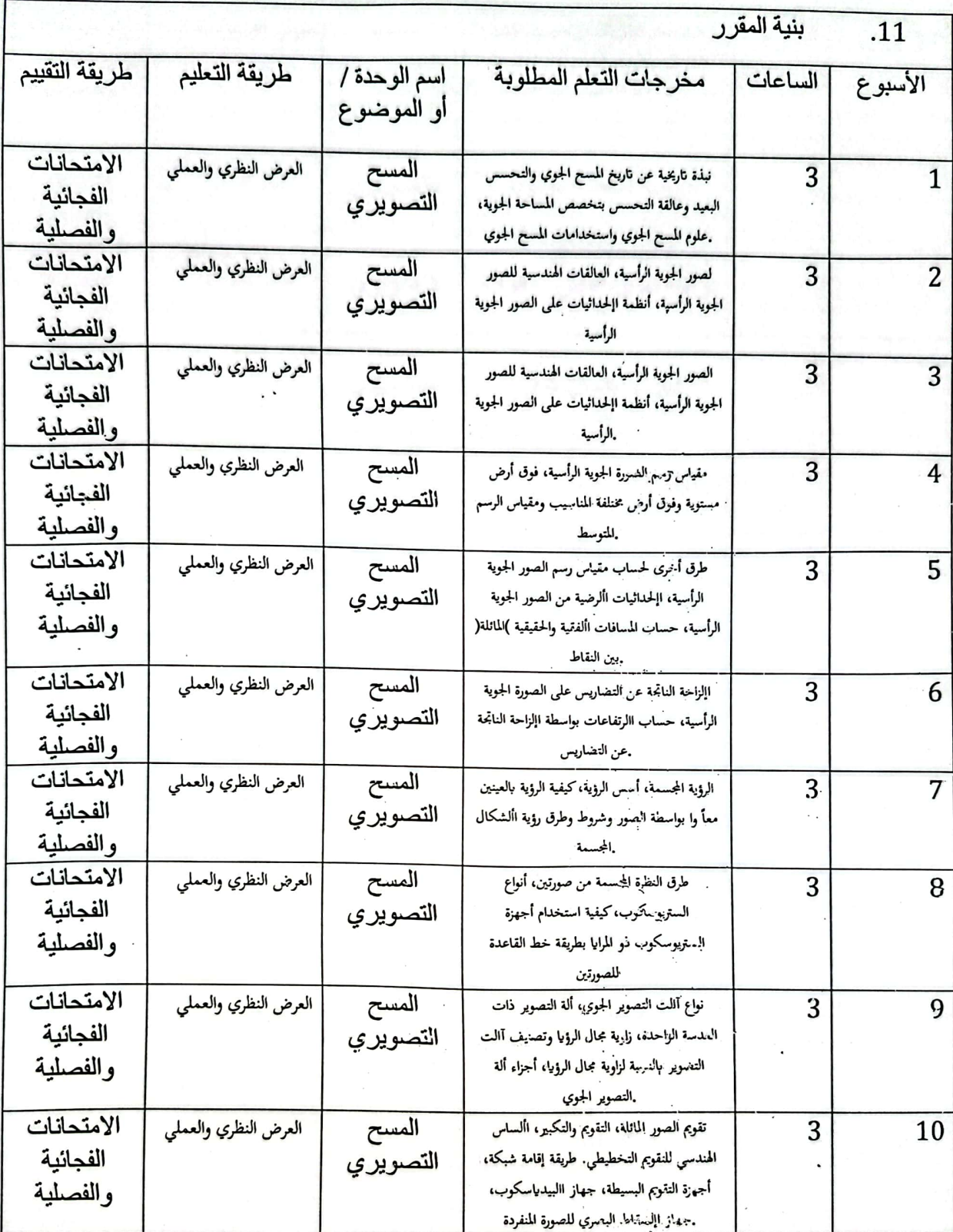

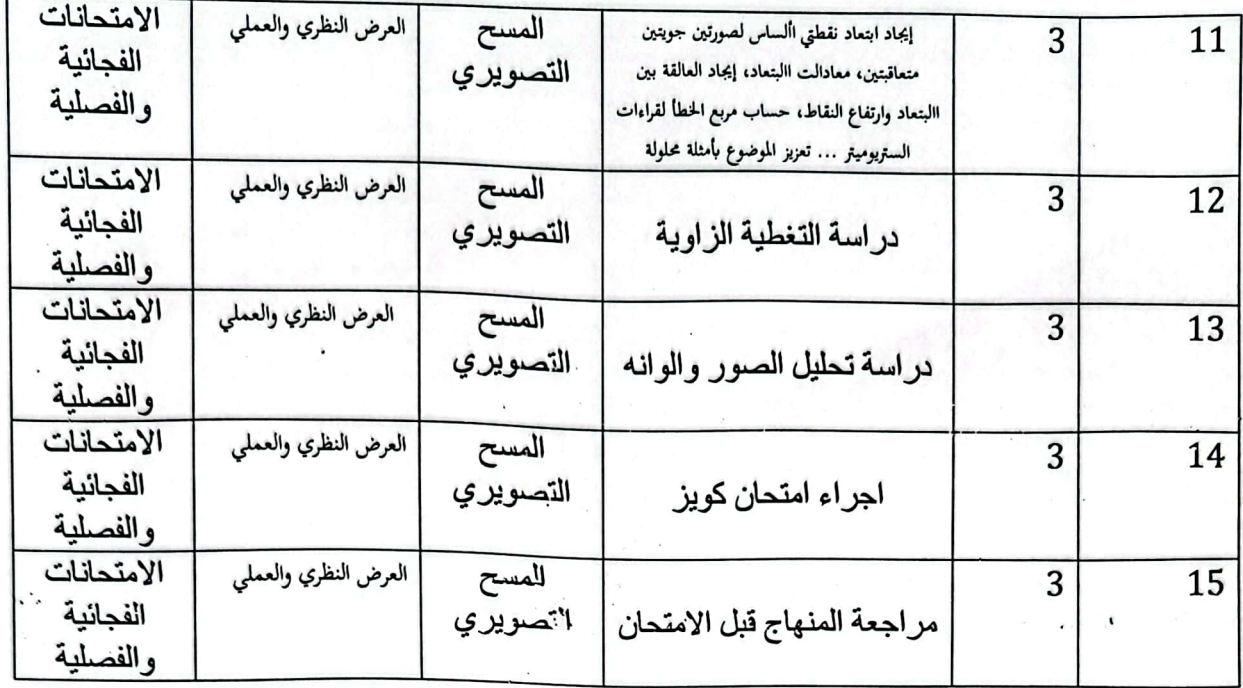

البنية التحتية  $\overline{.12}$ 1- الكتب المقررة المطلوبة كتب المقرر 2- المراجع الرئيسية (المصادر) |كتب المراجع <mark>اـ الكتب والمراجع التي يوصى</mark><br>بها .<br>بها . ، البحوث ، الانترنيت ، المجلات العلمية ..<br>العلمية , التخارير ,.... )<br>ب ـ المراجع الالكترونية, مواقع ، البحوث ، الانترنيت ، المجلات العلمية الانترنيت....

خطة تطوير المقرر الدراسي  $.13$  $\sim$ اجراء التعابيقات العملية

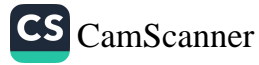

وزارة التعليم العالي والبحث العلمي جسهاز الإشسراف والتقىوبم العلمي دائرة ضمان الجودة والاعتماد الأكاديمي

# استمارة وصف البرنامج الأكاديمي للكليات والمعاهد

الجامعة : التقنية الشمالية الكلية /المعهد : الكلية التفنية الهندسية كركوك القسم العلمي لن هندسة تقنيات المساحة تاريخ ملء الملف : 2024/1/7

التوقيع : \_

اسم رئيس القسم :د: دلير/عِبُكْدِ 

rul التوقيع : التوقيع :<br>اسم المناون العلمي : ح**.عمَدَكُمْ عمِيد كي تهمَر مونرِ**<br>التا<sub>ل</sub>يخ : عمام كم كم ع

دقق الملف من قبل شعبة ضمان الجودة والأداء الجامعي اسم مدير شعبة ضمان الجودة والأداء الجامعي: التاريخ / / التوقيع مصادقة السيد العميد

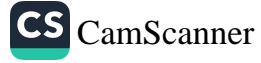

## نعوذج وصف المقرر

وصف المقرر

في هذه المقرر، يتم تعليم مبادئ المساحة المتقدمة والتي تتمحور حول قياس الزوايا وانواعها والانظمة المعتمدة في قياسها وقياس الاتجاهات وانواع المراجع المستخدمة والفرق بين الاتجاهات الدائرية والربعية وانظمة الاحداثيات المعتمدة على المسافة والاتجاه ومن ثم قياس المسافات الافقية باستخدام المساحة التاكيومترية (بطريقتي الستيديا وطريقة الظلال) وقياس المسافات الافقية باستخدام الاجهزة الالكترونية الحديثة كالديستومات والمحطة الشاملة.

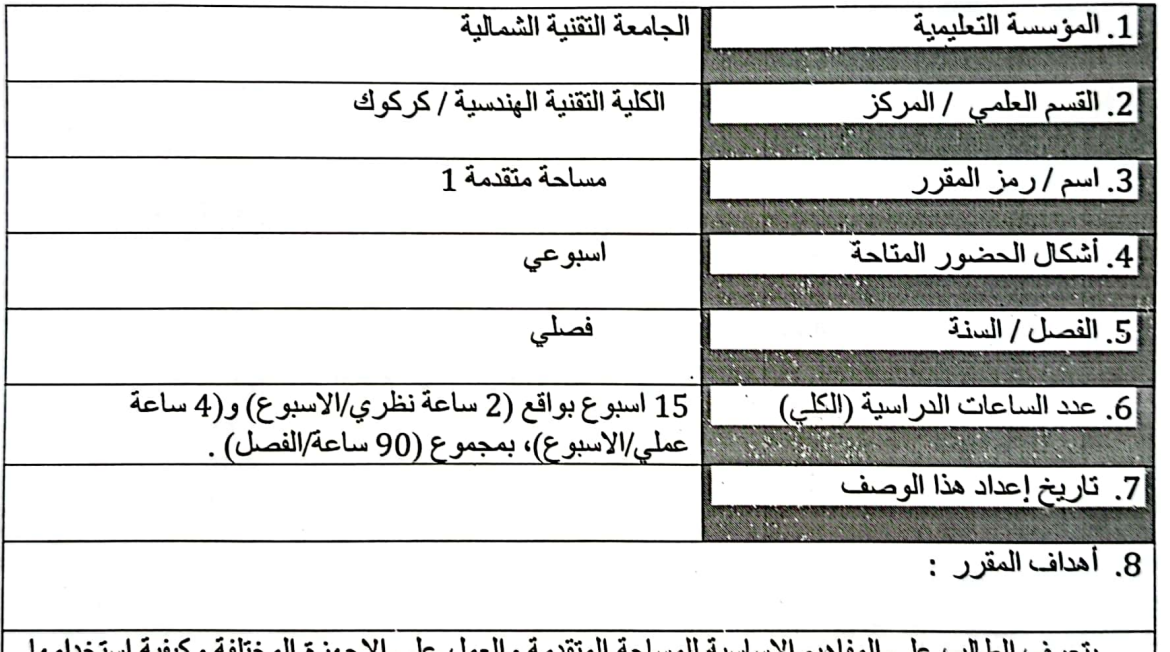

.<br>بطرفها المختلفة وطرق احتساب الزوايا والاتجاهات والمسافات الافقية.

الصفحة 1

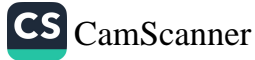

10]. مخرجات المقرر وطرانق التعليم والتعلم والتقييم ينتج من هذا المقرر طالب ملمّ بمبادئ المساحة الأرضية وقادر على استخدام جهازي الثيودولايت [والتوتال ستيشن في قياس الزوايا والاتجاهات والمسافات الافقية.

> أ- الأهداف المعر فية أ1- مبادئ المساحة الإر ضية أ2- مبادئ قياس الزوايا والاتجاهات أ3- مبادئ قياس المسافات الافقية<sub>.</sub>

ب - الأهداف المهار اتية الخاصة بالمقر ر . ب1 – اعداد التقارير لمختلف النجارب الحقلبة ب2 – استخدام اجهزة المسح المختلفة

طرانق التعليم والتعلم

المحاضرات الحضورية، التعليم الالكتروني، التعليم المدمج.

طرانق النقييم

الاختبار ات اليومية، واختبارات الاسئلة المتبادلة والمناتشات بالإضافة الى الاختبار ات النحرير ية ، الامتحانات الشهرية ، الامتحانات النهائية.

> ج- الأهداف أاء جدانية والقيمية ج1- التعامل مع المبادئ الاساسية للمساحة المتندمة والسعى في تطبيقها ج2-بث روح التعاون والعمل المشترك في التطبينات الحتلبة .

د - المهارات العامة والتأهيلية المنقولة (المهارات الأخرى المنعلقة بقابلية التوظيف والتطور الشخصي). د1- النقاشات المستفيضة حول المفاهيم

د2 الدورات والحلقات الطلابية حول تطبيقات العصرية للمساحة

د3- الزيارات الميدانية للمنشات الحيوية والانشانية

د4- التسيق مع دوائر الدولة المختلفة لتبادل المهارات

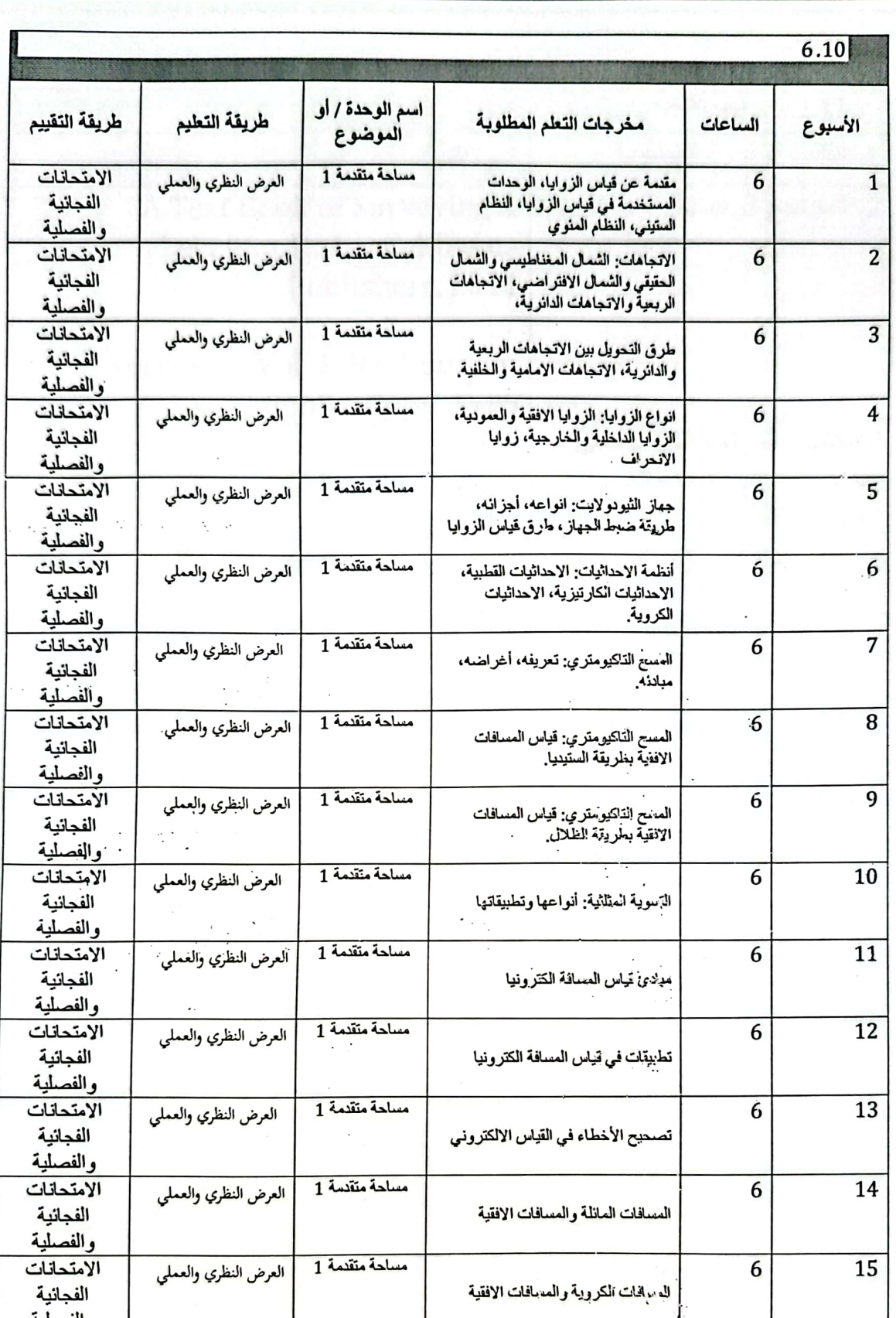

ч

الصفحة 3

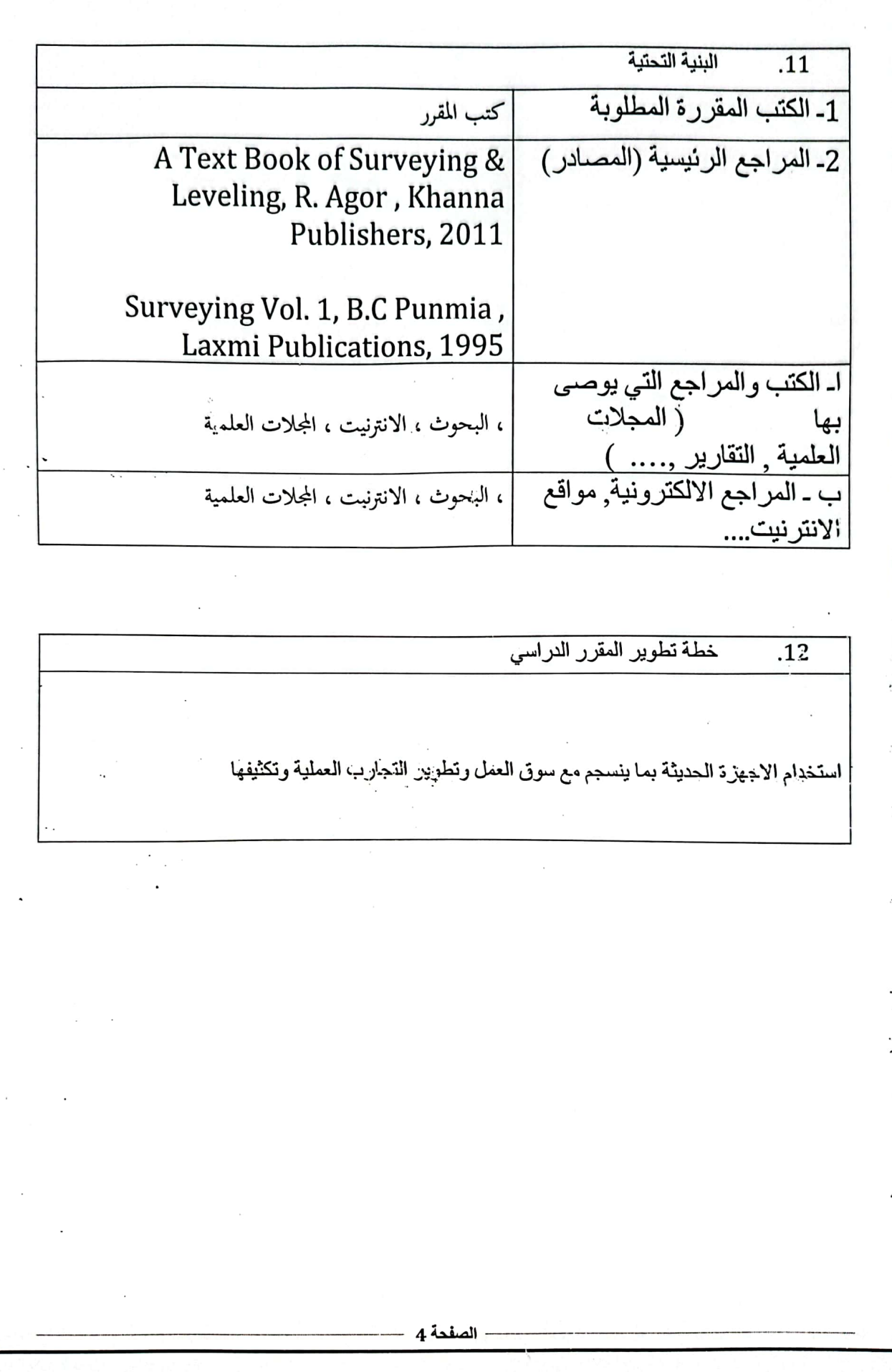

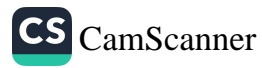

وزارة التعليم العالى والبحث العلمي جسهاز الإشسراف والتقىويم الطمي دائرة ضمان الجودة وإلاعتماد الأكاديمي

# استمارة وصف البرنامج الأكاديمي للكليات والمعاهد

الجامعة : التقنية الشمالية الكلية /المهد : الكلية التفنية الهندسية كركوك القسم العلمي : هندسة تقنيات المساحة تاريخ ملء الملف : 2024/1/7

اسم رئيس القسم :د. دليرُ/عِبُهُ 

ul التوقيع : 

دقق الملف من قبل شعبة ضمان الجودة والأداء الجامعي اسم مدير شعبة ضمان الجودة والأداء الجامعي: التاريخ / / التوقيع مصادقة السيد العميد

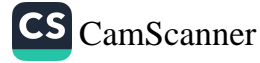

# نموذج وصف المقرر

وصف المقرر

في هذه المقرر، يتم تعليم مبادئ المساحة المتقدمة المتمثلة في شبكات السيطرة الافقية والتي تشمل مبادئ التضليع واحتساب الاحداثيات في المضلعات الدائرية المغلقة والمضلعات الرابطة المغلقة بالحسابات الامامية والخلفية وطرق تصحيح الاحداثيات واحتساب خظأ الغلق والدقة النسبية لكل مضلع ومن ثم التعرف على مبادئ التثليث وانواعه وتطبيقاته ودرجاته وكيفية احتساب قوة الاشكال واشتقاق الشروط الهندسية في التثليث وكيفية احتساب الاحداثيات في التثليث وتوزيع الاخطاء.

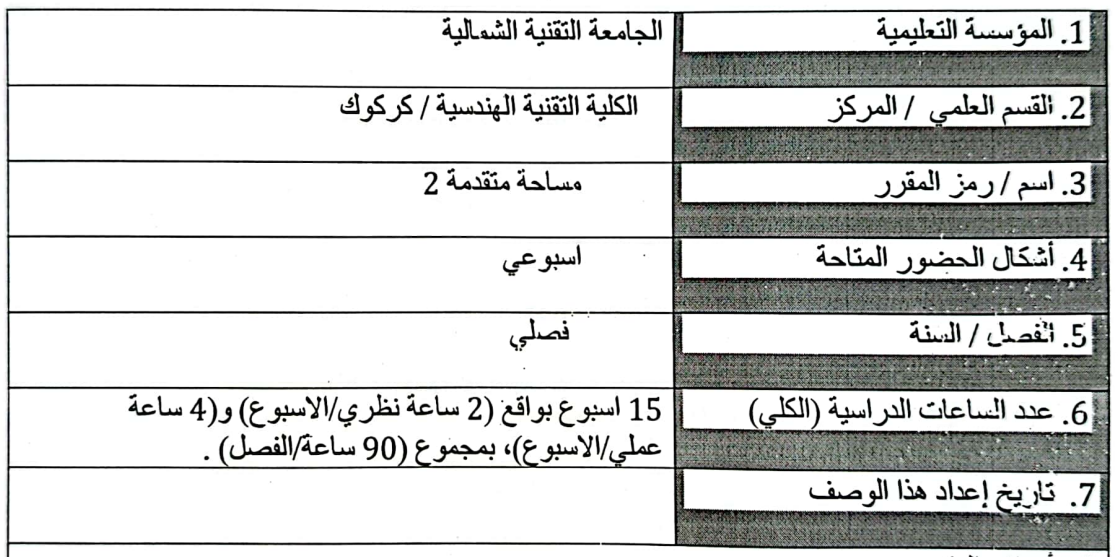

8. أهداف المقرر :

يتعرف الطالب على المفاهيم الاساسية للمساحة المتقدمة والعمل على الاجهزة المختلفة وكيفية استخدامها بطرِّقها المُختلفة وطَّرق احتساب الاحداثيات من خلال قوانين التضليع والتثليث.

- الصفحة 1 -

[10. مخرجات المقرر وطرانق التعليم والتعلم والتقييم ينتج من هذا المقرر طالب ملمّ بمبادئ المساحة الأرضية وقادر على استخدام جهازي الثبودولايت [والتوتال ستيشن في سسب الاحداثيات من خلال فوانين التضليع والتثليث.

> أ\_ الأهداف المعر فية 11- مبادئ المساحة الار ضبة 21- مبادئ التضليع 31- مبادئ التثليث.

ب ـــ الأهداف المهار اتية الخاصة بالمقرر . ب1 – اعداد النقار بر لمختلف النجارب الحقلبة ب2 – استخدام اجهزة المسح المختلفة

طرانق التعليم والتعلم

المحاضرات الحضورية، التعليم الالكتروني، التعليم المدمج.

طر انق التقييم

CS CamScanner

الاختبار ات اليومية، واختبار ات الاسئلة المتبادلة والمناقشات بالإضافة الى الاختبار ات التحريرية، الامتحانات الشيرية، الامتحانات النهائية.

ج- الأهداف الوجدانية والقيمية

ج1- التعامل مع الدبادئ الاساسية للمساحة المتقدمة والسعى في تطبيقها .<br>ج2- بث روح التعاون والعمل المشترك في التطبيقات الحقلية

د - المهار ات العامة و التأهيلية المنقولة (المهار ات الأخرى المتعلقة بقابلية التوظيف والتطور الشخصي). د1- النقاشات المستفيضة حول المفاهيم د2-الدورات والحلقات الطلابية حول تطبيقات العصرية للمساحة

د3- الزيارات الميدانية للمنشات الحيوية والانشائية

د4- التنسيق مع دو ائر الدولة المختلفة لتبادل المهارات

- الصفحة 2

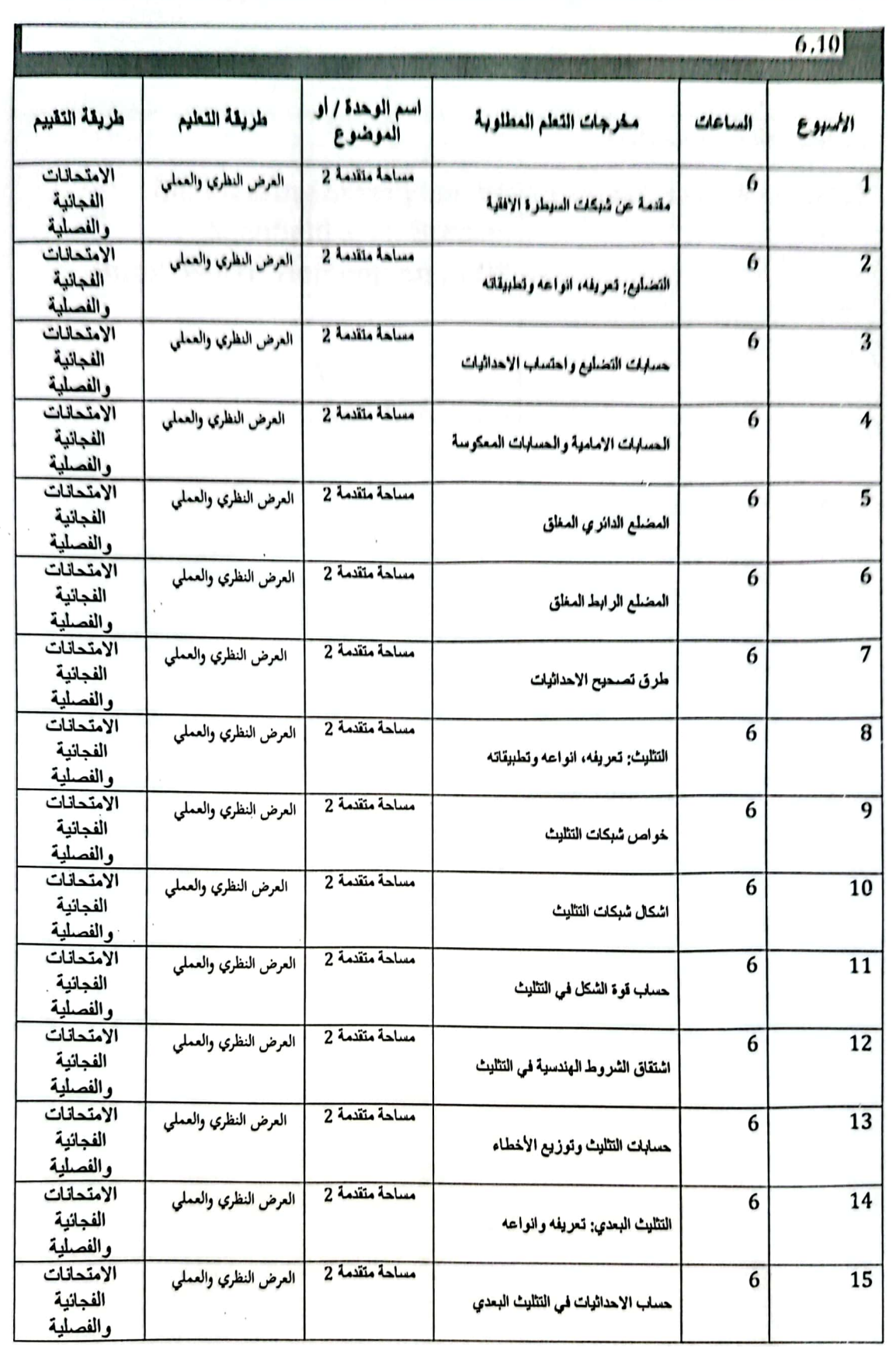

الصفحة 3

CS [CamScanner](https://v3.camscanner.com/user/download)

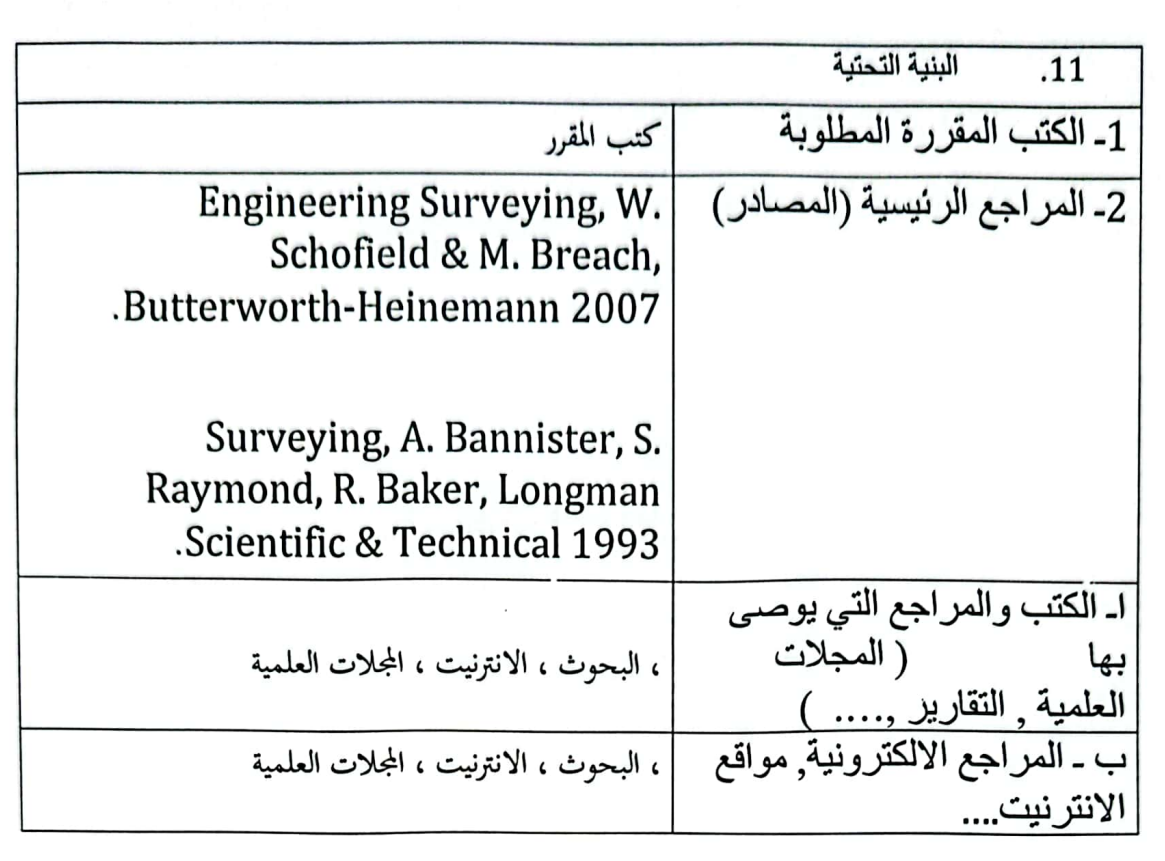

خطة تطوير المقرر الدراسي  $\overline{.12}$ 

استخدام الاجهزة الحديثة بما ينسجم مع سوق العمل وتطوير التجارب العملية وتكثيفها

- الصفحة 4 -

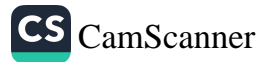

وزارة التعليم العالى والبحث العلمى جسهاز الإشسراف والتقــوبم العلـمي دائرة ضمان الجودة والاعتماد الأكاديمي

استمارة وصف البرنامج الأكاديمي للكليات والمعاهد

الجامعة : التقنية الشمالية الكلية /المعهد : الكلية التفنية الهندسية كركوك القسم العلمي لنه هندسة تقنيات المساحة تاريخ ملء الملف : 2024/1/7

اسم رئيس القسم :د. دليرُ عِبْلالِلَهُ

التاريخ: 2024/2024/20 التاريخ المستقيمة

wel التوقيع : 

دقق الملف من قبل شعبة ضمان الجودة والأداء الجامعي اسم مدير شعبة ضمان الجمودة والأداء الجامعي: التاريخ / / التوقيع مصادقة المبد العميد

#### نموذج وصف المقرر

وصف المقرر

يقدم هذا المقرر المفاهيم الأساسية لمبادئ الميكانيكا الكلاسيكية بصورة عامة، ويركز على القياس والمتجهات وأنواع الحركة وقوانين الحركة(نيوتن) الثلاثة وتطبيقاتما، والشعل والطاقة وقوانين حفظ الطاقة وكمية الحركة وقانون الجذب العام، باستخدام المفاهيم الرياضية في حل المسائل ذات العلاقة و أيضا موجات الكهرومغناطيسية.

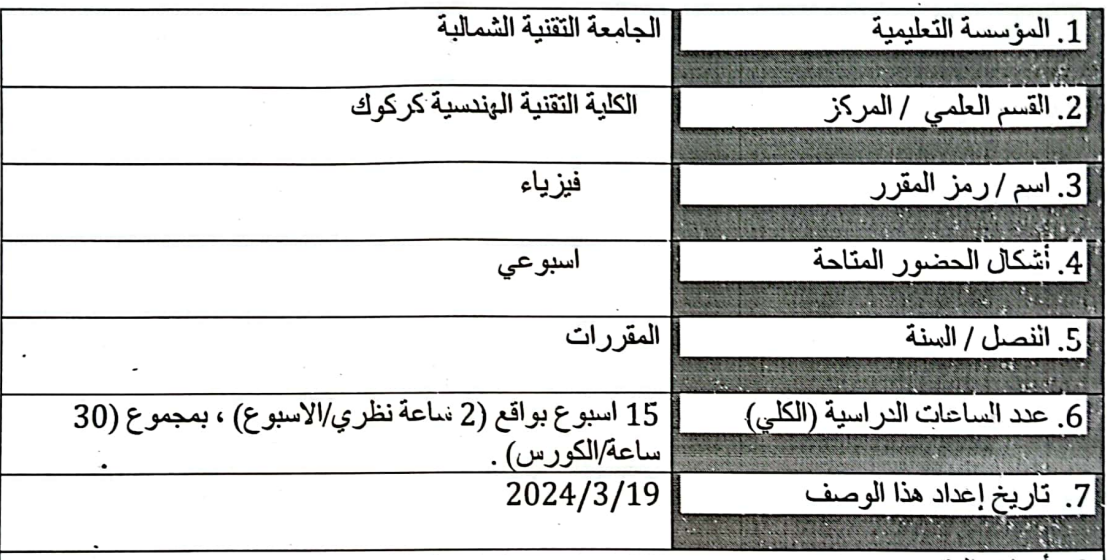

8. أهداف المقرر :

يتعرف الطالب على المفاهيم الاساسية لعلم فيزياء ويهدف المقرر إلى تنمية مقدرة الطالب على فهم وتطبيق جملة من المسائل المعتمدة على المبادئ الميكانيكية الأساسية، و إكساب الطالب القدرة على تفسير بعض الظواهر البينية المتعلقة بالحركة وتطبيقاتها وبناء القاعدة الأساسية لاستيعاب المقررات اللاحقة

- الصفحة 1 -

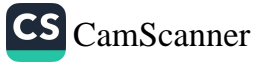

مخرجات المقرر وطرائق التعليم والتعلم والتقييم ينتج في هذا المقرر انتاج طالب قادر على  $.10$ التعرف على كيفية التعامل مع بيانات الاقمار الصداعية وما يتتج عليا من تفاعلات وتشوهات. أ- الأهداف المعر فية

أ1- مفاهيم الأساسية لمبادئ الميكانيكا الكلاسيكية

أ2- وبركز على القياس والمتجهات وأنواع الحركة وقوانين الحركة(نيوتن) الثلاثة وتطبيقاتها أ3- مفاهيم اشعة الكهرومغناطيسية

> ب \_ الأهداف المهار اتية الخاصة بالمقر ر . ب1 –

> > · ولمرانق التعليم والتعلم

التعليم الالكتروني التعليم المدمج التعليم بواسطة المحاضرات الحضورية

طرائق التقييم

الاختبارات اليومية, والشفوية, واختبارات الاسنلة المتبادلة والمناقشات بالاضافة الى الاختبارات التحر ير ية ، الامتحانات الفصلية ، الامتحانات النهائية.

4. E.

ج- الأهداف الوجدانية والقيمية

ح $1$ – التعامل مع المبادي الاساسية للفيزياء

د - المهارات العامة والتأهيلية المنقولة ( المهارات الأخرى المتعلقة بقابلية التوظيف والتطور الشخصبي ). د1- النقاشات المستفيضة حول المفاهيم د2-الدورات والحلقات الطلابية

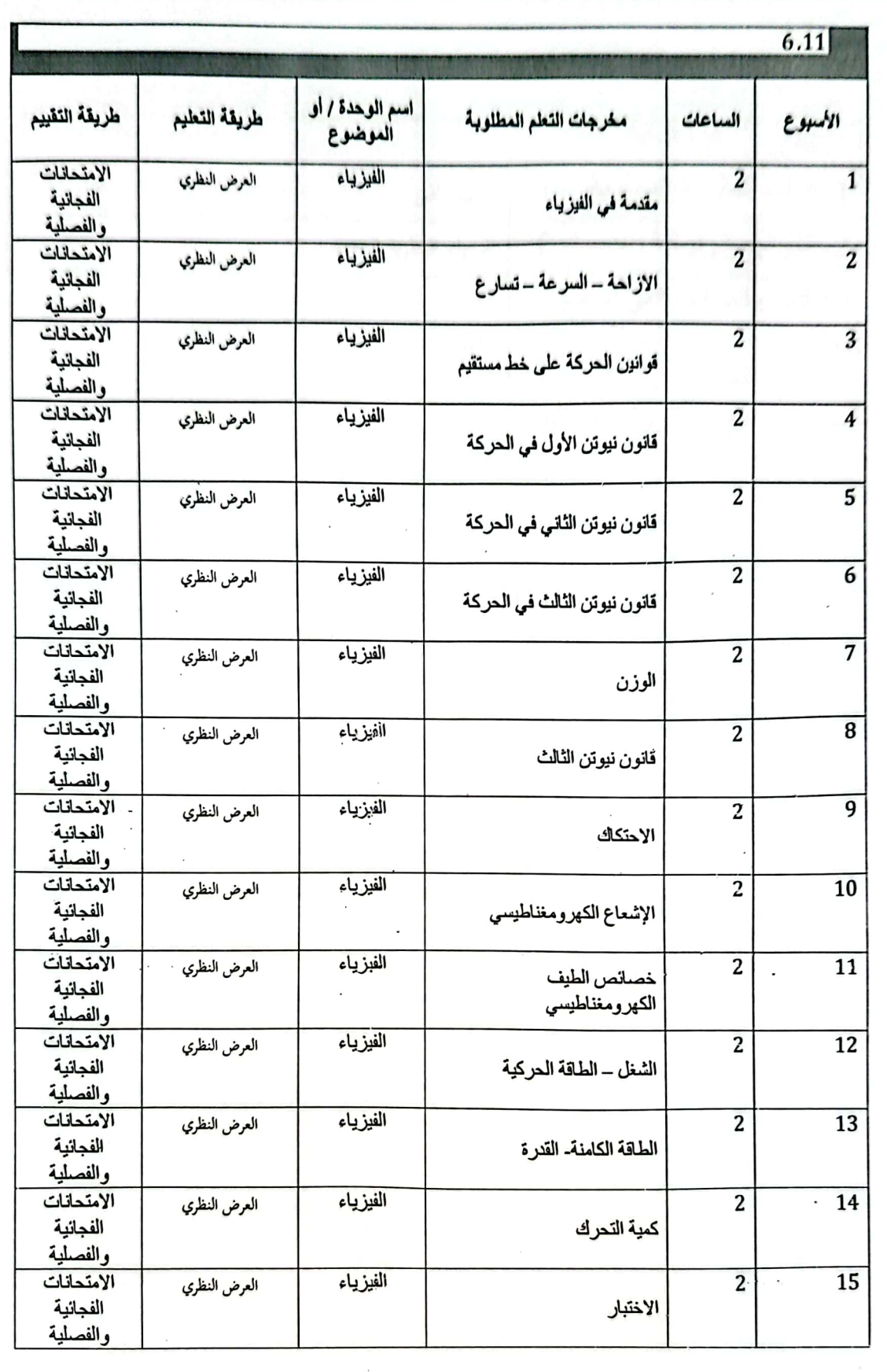

الصفحة 3

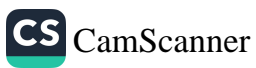

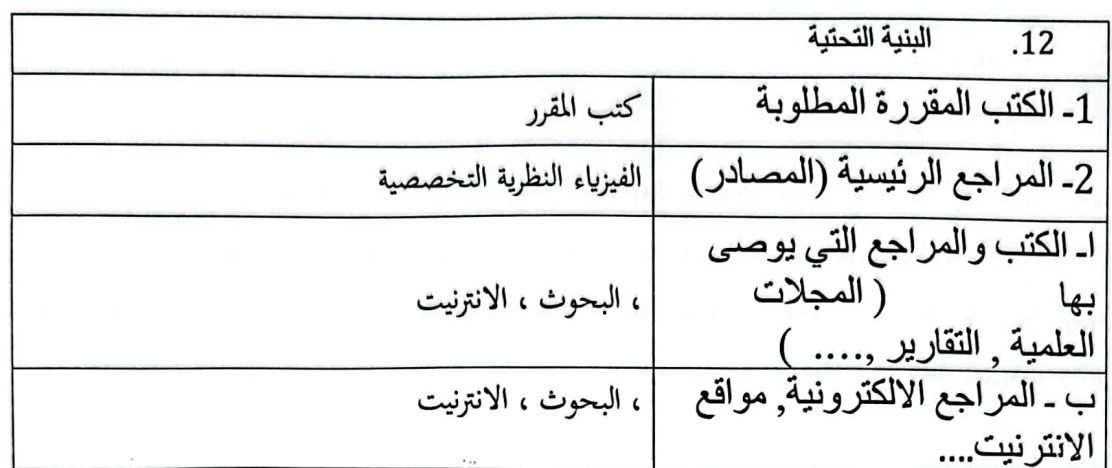

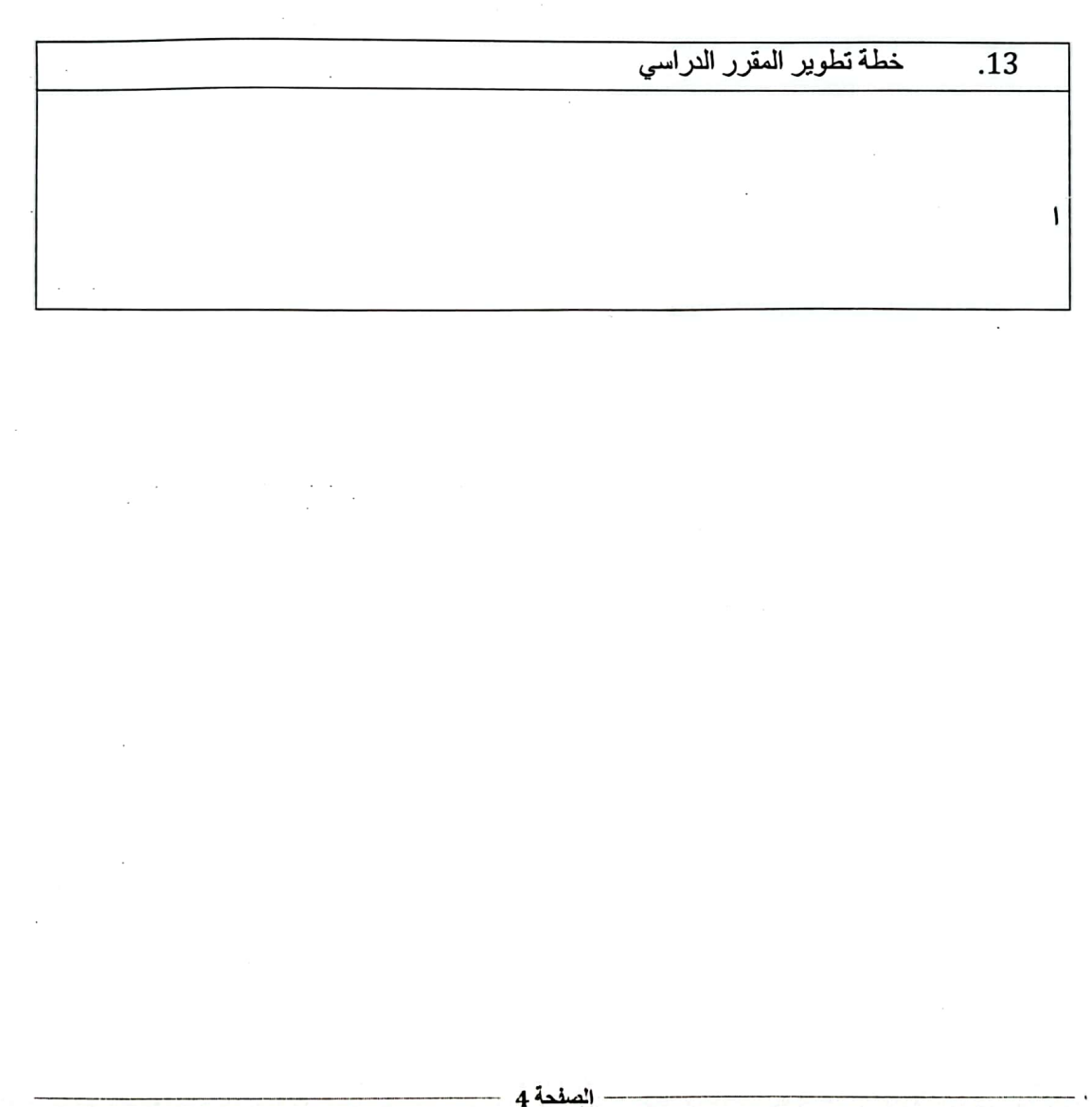

CS [CamScanner](https://v3.camscanner.com/user/download)

وزارة التعليم العالي والبحث العلمي جسهاز الإشسراف والتقـوبم العلـمي دائرة ضمان الجودة والاعتماد الأكاديمي

استمارة وصف البرنامج الأكاديمي للكليات والمعاهد

الجامعة : التقنية الـثـمالية الكلية /المعهد : الكلية التفنية الهندسية كركوك القسم العلمي : هندسة تقنيات المساحة تاريخ ملء الملف : 2024/1/7

اسم رئيس القسم :د: دليرُ عِبْلًا  $\sqrt[3]{3/24/2024}$  : التاريخ

wel التوقيع :<br>اسم المعاون العلمي : ح<sup>رو</sup> مُعَمّة عميد كميح هم معرض<br>التا<sub>ل</sub>يخ : عمّة كما كم الم عمّة عميد كميح هم موض التوقيع :

دقق الملف من قبل شعبة ضمان الجودة والأداء الجامعي اسم مدير شعبة ضمان الجودة والأداء الجامعي: التاريخ / / التوقيع مصادقة السيد العميد

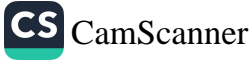

## نموذج وصف المقرر

وصف المقرر

توفير فهم أساسي لكيفية استخدام نظم المعلومات الجغرافية (GIS) وصور الأقمار الصناعية لتصور وتحليل البيانات المكانية. و كذلك التقنيات الأساسية لتحليل البيانات الجغرافية المكانية ومعالجتها وإنشائها في كل من التنسيقات القائمة على البكسل (مثل صور الأقمار الصناعية ونماذج التضاريس الرقمية) والتنسيقات القائمة على المتجهات (مثل تمثيلات البيانات المكانية بالنقطة والخط والمضلع). أيضًا كيفية الحصول على صور الأقمار الصناعية عالية الدقة وبيانات نظم المعلومات الجغرافية الأخرى من خوادم البيانات عبر الإنترنت.

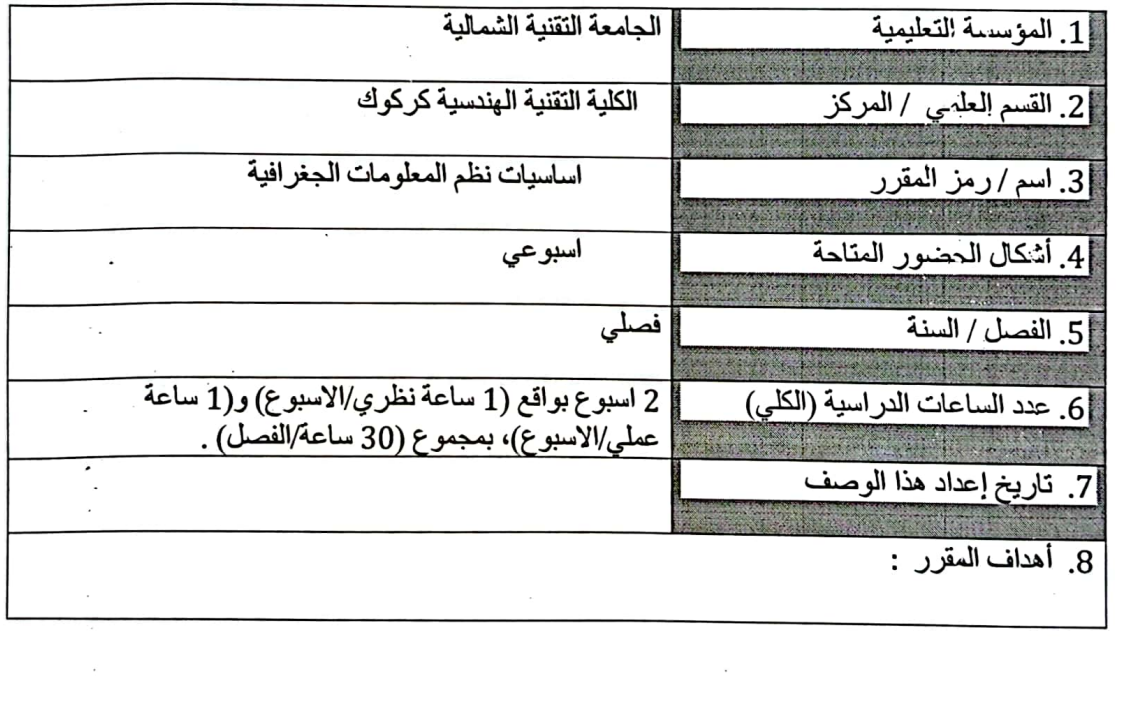

الصفحة 1

 $\epsilon$ 

CS [CamScanner](https://v3.camscanner.com/user/download)

منها: 1- تقديم مفاهيم نظم المعلومات الجغر افية الأساسية: توفير فهم أساسي للبيانات المكانية، بما في نلك أنواعها (المتجهات والنقطية) وكيفية تمثيل الميزات الجغرافية رقميًا. 2-الندريب العملي على برامج نظم المعلومات الجغرافية: تزويد الطلاب بالمهارات الأساسية في استخدام برامج نظم المعلومات الجغرافية الشانعة لمهام مثل استيراد البيانات وإنشاء الخرانط والاستعلامات المكانية البسبطة. 3-أساسيات تصور البيانات: عرّف الطلاب على كيفية إنشاء الخرانط والرسوم البيانية الأساسية لتوصيل المعلو مات المكانية. 4-الو عي المكاني بحل المشكلات: تطوير فهم أولي لكيفية التعامل مع المشكلات من منظور مكاني. مخر جات المقرر وطرائق التعليم والتعلم والتقييم ينتج في هذا المقرر انتاج طالب قادر على  $.10$ التعرف على كيفية التعامل مع بيانات أ- المعر فة و الفهم: 1. تعريف نظم المعلومات الجغرافية (GIS) ومكوناتها الأساسية. 2. شرح الفر ق بين تنسيقات البيانات المتجهة و النقطية. 3. وصف أنظمة الإحداثيات المشتركة المستخدمة في نظم المعلومات الجغر افية (على سبيل المثال، خطوط الطول والعرض، UTM). 4. تحديد أنواع مختلفة من البيانات المكانية المستخدمة في نظم المعلومات الجغرافية (مثل النقاط والخطوط والمضلعات). ب- المهار ات: 1. التنقل واستخدام الوظائف الأساسية ضمن برنامج GIS شائع. 2. استير اد البيانات المكانية إلى مشروع نظم المعلومات الجغرافية. 3. أنشئ خرائط بسيطة تحتوي على عناصر أساسية مثل العنوان وأسطورة الرسم والمقياس. 4. قم بإجر اء الاستعلامات المكانية الأساسية لتحديد البيانات أو تحليلها بناءً على الموقع. 5. \_ قم بإنشاء تصور ات أساسية مثل الخر انط والرسوم البيانية لتمثيل المعلومات المكانية. ج- حل المشكلات: 1. تطبيق المنظور المكاني الأساسي لتحديد وتحليل المشكلات ذات المكون الجغر افي. 2. صباغة استعلامات مكانية بسيطة للإجابة على الأسئلة المتعلقة بالبيانات الجغرافية. د- الاتصالات: تو صيل المعلومات المكانية بشكل فعال باستخدام خر انط ورسوم بيانية واضحة وموجزة. هــ عمل المشروع: إظهار المهارات المكتسبة من خلال مشروع صغير باستخدام برامج نظم المعلو مات الجغر افية. ذ- جمع البيانات وتكاملها: استكشاف طرق الحصول على البيانات المكانية ودمجها من مصادر مختلفة الصفحة 2

سوف بتعرف الطالب للتطبيقات النظرية والعملية الأساسية لوحدة اساسيات نظم المعلومات الجغرافية

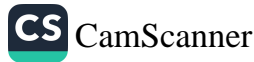

ومن خلال تحقيق هذه النتائج، سوف يكتسب الطلاب أساسًا متينًا في مفاهيم نظم المعلومات الجغرافية ومهارات البرمجيات الأساسية. وهذا يعدهم لمزيد من تعلم نظم المعلومات الجغرافية أو تطبيق هذه المهار ات في المجال الذي يختار ونه.

ج\_ الأهداف المهار اتية الخاصة بالمقرر . ج1 \_ اعداد التقارير المختلفة لمختلف المواضيع في نظم المعلومات الجغرافية ج2 – جمع البيانات وتحليلها : يتعرف الطلاب على كيفية تكوين البيانات من بيانات الاقمار الصناعية, الصور الجوية وبيانات المساحية الاخرى

طرانق التعليم والتعلم

التعليم الالكتروني, التعليم المدمج, التعليم بواسطة المحاضرات الحضورية , التطبيق العملي على البرامج في الصف

طرانق التقييم

الاختبار ات اليومية. والشفوية. واختبارات الاسئلة المتبادلة والمناقشات بالاضافة الى الاختبار ات التَحر بر بهّ ، الامتحانات الشهر بهّ ، الامتحانات النهائية.

> ج- الأهداف الوجدانية والقيمية التعامل مع المبادي الاساسية في اساسيات نظم المنعلومات الجغرافية

د - المهارات العامة والتأهيلية المنقولة ( المهارات الأخرى المتعلقة بقابلية التوظيف والتطور الشخصبي).

د1- النقاشات المستفيضة حول المفاهيم د2-الدور ات والحلقات الطلابية حول تطبيقات نظم المنعلومات الجغر افية

د3- اعطاء المزيد من البيانات الجغرافية المختلفة الى الطلبة وعمل مشاريع عليها

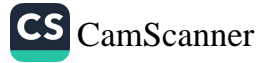

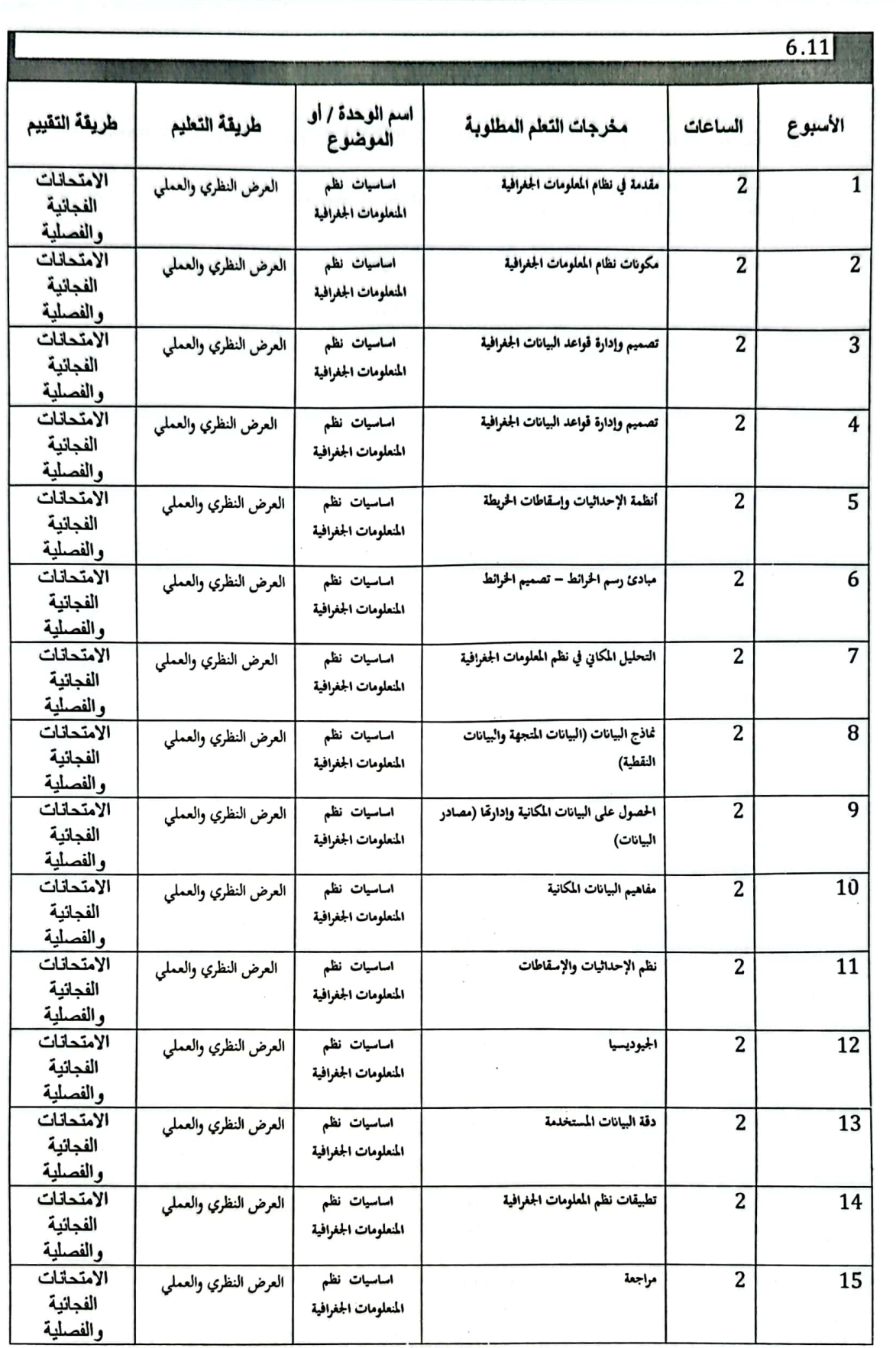

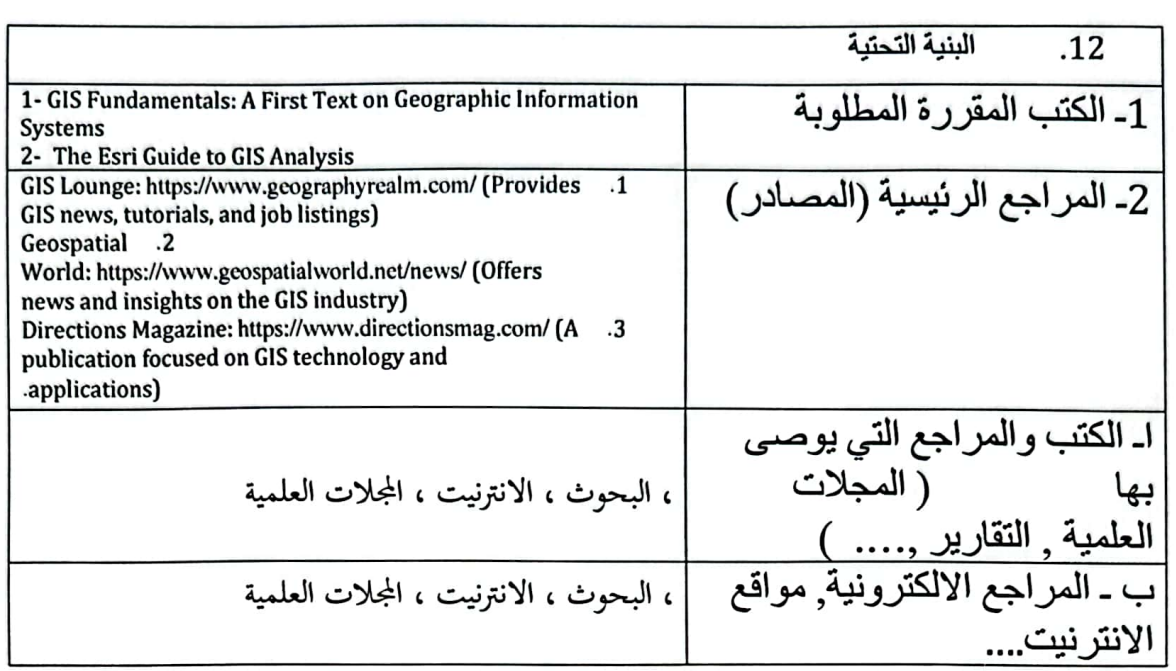

خطة تطوير المقرر الدراسي  $.13$ 

CS CamScanner

استخدام البرامج المستحدثة من شركة ازري المختصة في نظم المعلومات الجغرافية و بما بنسجم مع سوق<br>العمل وتطوير التجارب العملية وتكثيفها

- الصفحة 5 -

وزارة التعليم العالى والبحث العلمى جسهاز الإشسراف والتقىويم العلمي دائرة ضمان الجودة وإلاعتماد الأكاديمي

استمارة وصف البرنامج الأكاديمي للكليات والمعاهد

الجامعة : التقنية الشمالية الكلية /المعهد : الكلية التفنية الهندسية كركوك القسم العلمي ل : هندسة تقنيات المساحة تاريخ ملء الملف : 2024/1/7

اسم رئيس القسم :دل دليرًا  $\frac{2}{3}$ التاريخ :  $2024$ :/گ

wl 

دقق الملف من قبل شعبة ضمان الجودة والأداء الجامعي اسم مدير شعبة ضمان الجودة والأداء الجامعي: التاريخ / التوقيع مصادقة السيد العميد – ر

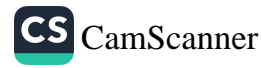

## نموذج وصف المقرر

وصف المقرر

توفير فهم أساسي لكيفية استخدام نظم المعلومات الجغرافية (GIS) وصور الأقمار الصناعية لتصور وتحليل البيانات المكانية. و كذلك التقنيات الأساسية لتحليل البيانات الجغرافية المكانية ومعالجتها وإنشالها في كل من التنسيڤات القائمة على البكسل (مثل صور الأقمار الصناعية ونماذج التضاريس الرقمية) والتنسيقات القائمة على المتجهات (مثل تمثيلات البيانات المكانية بالنقطة والخط والمضلع). أيضًا كيفية الحصول على صور الأقمار الصناعية عالية الدقة وبيانات نظم المعلومات الجغرافية الأخرى من خوادم البيانات عبر الإنترنت.

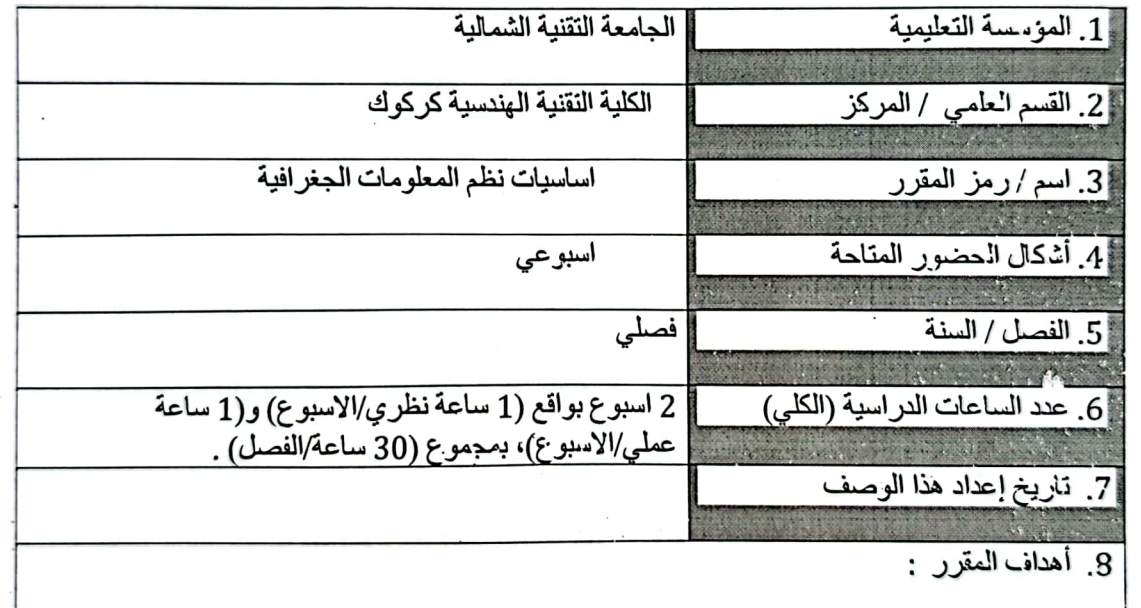

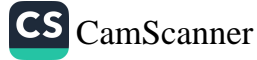

سوف يتعر ف الطالب للتطبيقات النظر ية والعملية الأساسية لوحدة اساسيات نظم المعلومات الجغرافية منها: 1- تقديم مفاهيم نظم المعلومات الجغر افية الأساسية: توفير فهم أساسي للبيانات المكانية، بما في ذلك أنو اعها (المنجهات والنقطية) وكيفية تمثيل الميزات الجغر افية رقميًا. 2-التدريب العملي على بر امج نظم المعلومات الجغر افية: تز ويد الطلاب بالمهار ات الأساسية في استخدام بر امج نظم المعلومات الجغر افية الشانعة لمهام مثل استير اد البيانات وإنشاء الخر انط والاستعلامات المكانبة البسبطة 3-أساسوات تصور البوانات: عزّف الطلاب على كيفية إنشاء الخرانط والرسوم البيانية الأساسية لتوصيل المعلومات المكانية. 4-الو عي المكاني بحل المشكلات: تطوير فهم أولى لكيفية التعامل مع المشكلات من منظور مكاني. مخرجات المقرر وطرائق النعليم والنعلم والنقييم ينتج في هذا المقرر انتاج طالب قادر على .10 التعر ف على كبفية التعامل مع بيانات أ\_ المعر فهَ و الفهم: 1. تعريف نظم المعلومات الجغرافية (GIS) ومكوناتها الأساسية. 2. شرح الفرق بين ننسبقات البيانات المنجهة و النقطية. 3. وصفَّ أنظمة الإحداثيات المشتركة المستخدمة في نظم المعلومات الجغرافية (على سبيل المثال، خطوط الطول والعرض، UTM). 4. تحديد أنواع مختلفة من البيانات المكانية المستخدمة في نظم المعلومات الجغرافية (مثل النقاط والخطوط والمضلعات). ب- المهار ات: 1. التنقل واستخدام الوظائف الأساسية ضمن برنامج GIS شائع. 2٬ استير اد البيانات المكانية إلى مشروع نظم المعلومات الجغر افية. 3. أنشئ خرائط بسيطة تحتوي على عنّاصر أساسية مثل العنوان وأسطورة الرسم والمقياس. 4. فم بإجراء الاستعلامات المكانية الأساسية لتحديد البيانات أو تحليلها بناءً على الموتمع. 5. قم بإنشاء تصور ات أساسية مثل الخر انط والرسوم البيانية لتمثيل المعلَّو مات المكانية. ج- حل المشكلات: 1. تطبيق المنظور المكاني الأساسي لتحديد وتحليل المشكلات ذات المكون الجغرافي. 2. ۖ صياغة استعلامات مكانية بسيطة للإجابة على الأسئلة المتعلقة بالبيانات الجغر افية. د- الاتصالات: توصيل المعلومات المكانية بشكل فعال باستخدام خر ائط ورسوم بيانية واضحة وموجزة. هــ عمل المشروع: إظهار المهارات المكتسبة من خلال مشروع صغير باستخدام برامج نظم المعلومات الجغر افية ذ- جمع البيانات وتكاملها: استكشاف طرق الحصول على البيانات المكانية و دمجها من مصادر مختلفة

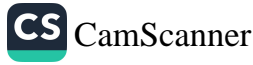

و من خلال تحقيق هذه النتائج، سوف يكتسب الطلاب أساسًا متينًا في مفاهيم نظم المعلومات الجغر افية ومهارات البرمجيات الأساسية. وهذا يعدهم لمزيد من تعلم نظم المعلومات الجغرافية أو تطبيق هذه المهار ات في المجال الذي يختار ونه.

ج\_ الأهداف المهار اتية الخاصة بالمقر ر .

ج1 – اعداد النقارير المختلفة لمختلف المواضيع في نظم المعلومات الجغر افية ج2 — جمع البيانات وتحليلها : يتعرف الطلاب على كيفية تكوين البيانات من بيانات الإتمار الصناعية. الصور الجوية وبيانات المساحية الاخرى

طرانق التعليم والتعلم

التعليم الالكتروني٬ التعليم المدمج٬ التعليم بواسطة المحاضرات الحضورية ٬ التطبيق العملي على البرامج في الصف

طرانق النقيرم

الاختبارات اليومية, والشفوية, واختبارات الاسئلة المتبادلة والمناقشات بالاضافة الى الاختبار ات التحريرية ، الامتحانات الشهرية ، الامتحانات النهائية.

> ج- الأهداف الوجنانية والتيمية التعامل مع المبادي الاساسية في اساس ات نظم المنعلومات الجغرافية

د ـ المهارات العلمة والتأهيلية المنقولة ( المهارات الأخرى المتعلقة بقابلية التوظيف والتطور الشخصبي ).

د1- النقاشات المستفيضة حول المفاهيم

د2-الدورات والحلفات الطلابية حول تطبيقات نظم المنعلومات الجغرافية

د3- اعطاء المزيد من البيانات الجغرافية المختلفة الى الطلبة وعمل مشاريع عليها

الصفحة 3

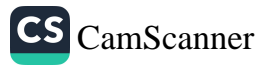

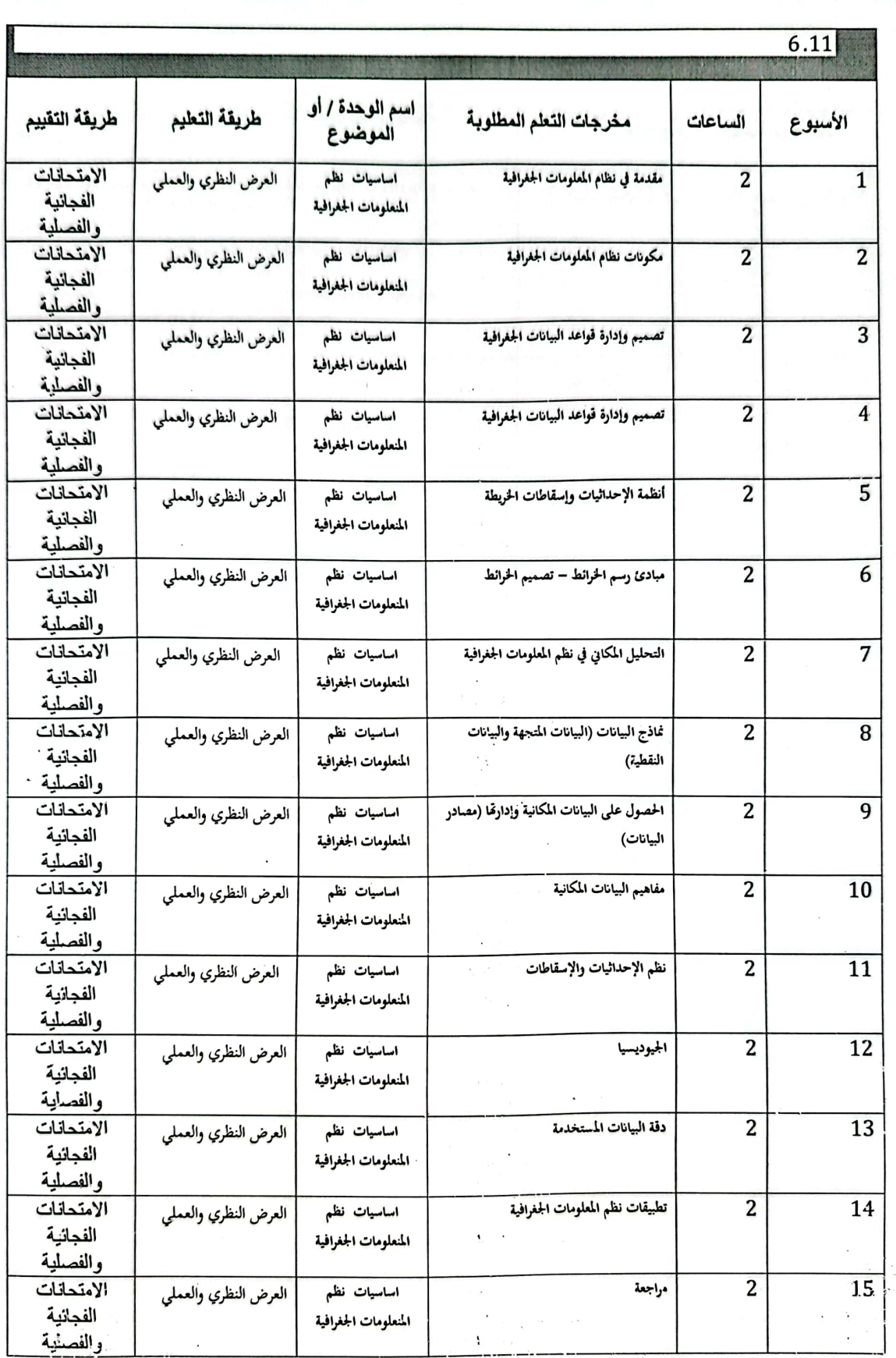

انصفحة 4

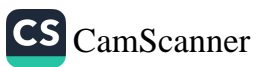

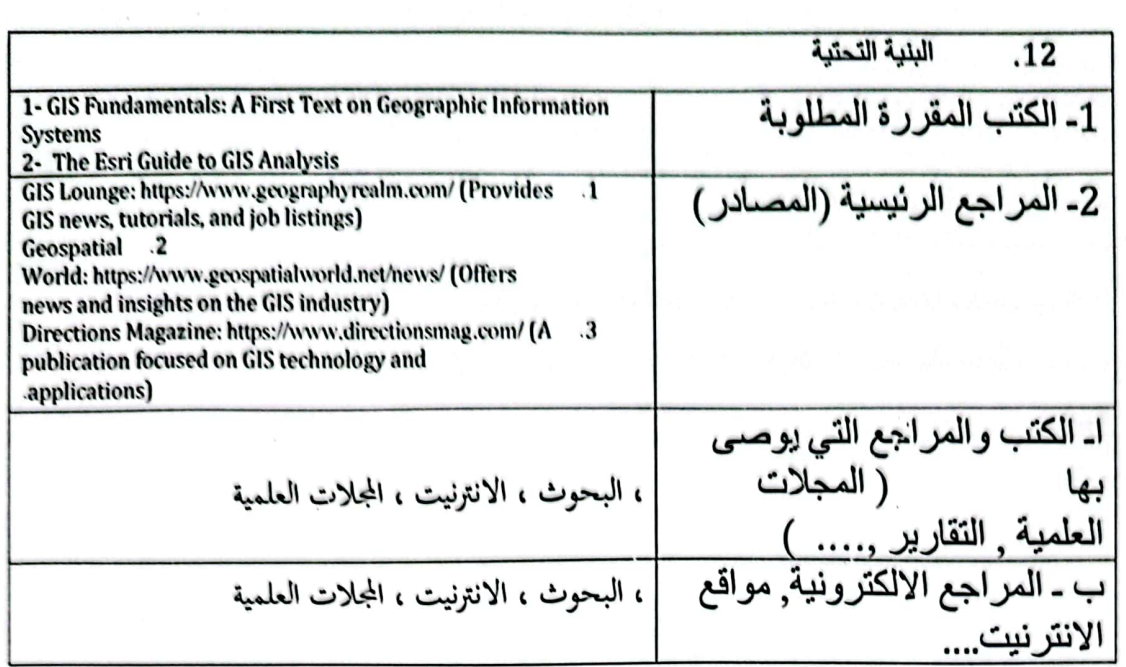

خطة تطوير المقرر الدراسي  $\overline{.13}$ 

استخدام البرامج المستحدثة من شركة ازري المختصة في نظم المعلومات الجغرافية و بما ينسجم مع سوق<br>العمل وتطوير التجارب العملية وتكثيفها

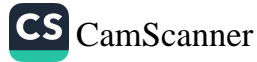

وزارة التعليم العالي والبحث العلمي جسهاز الإشراف والتقـوبم العلـمي دائرة ضمان الجودة وإلاعتماد الأكاديمي

استمارة وصف البرنامج الأكاديمي للكليات والمعاهد

الجامعة : التقنية الشمالية الكلية /المعهد : الكلية التفنية الهندسية كركوك القسم العلمي : هندسة تقنيات المساحة تاريخ ملء الملف : 2024/1/7

اسم رئيس القسم :د. دلير عِبْلالِلَّةِ

التاريخ : 2024<del>.</del> كان السيم تقليم تقليم تقليم<br>التاريخ :

ul التوقيع : التوقيع :<br>اسم المناون العلمي : و ، *هفتگر عيند کي هر دولر*<br>التا<sub>ل</sub>يخ : ٤ ٤ ٧ / ع ٤ ٤ ـ ح

دقق الملف من قبل شعبة ضمان الجودة والأداء الجامعي اسم مدير شعبة ضمان الجودة والأداء الجامعي: التاريخ / التوقيع مصادقة السيد العميد

## نموذج وصف المقرر

#### وصف المقرر

تم تصميم وحدات تطبيق نظم المعلومات الجغرافية (GIS) لأداء مهام محددة داخل نظام نظم المعلومات الجغرافية. وتشمل بعض وحدات تطبيقات نظم المعلومات الجغرافية الشائعة ما يلي:جمع البيانات, إدارة البيانات, تحليل البيانات, تصور البيانات ,مشاركة البيانات.

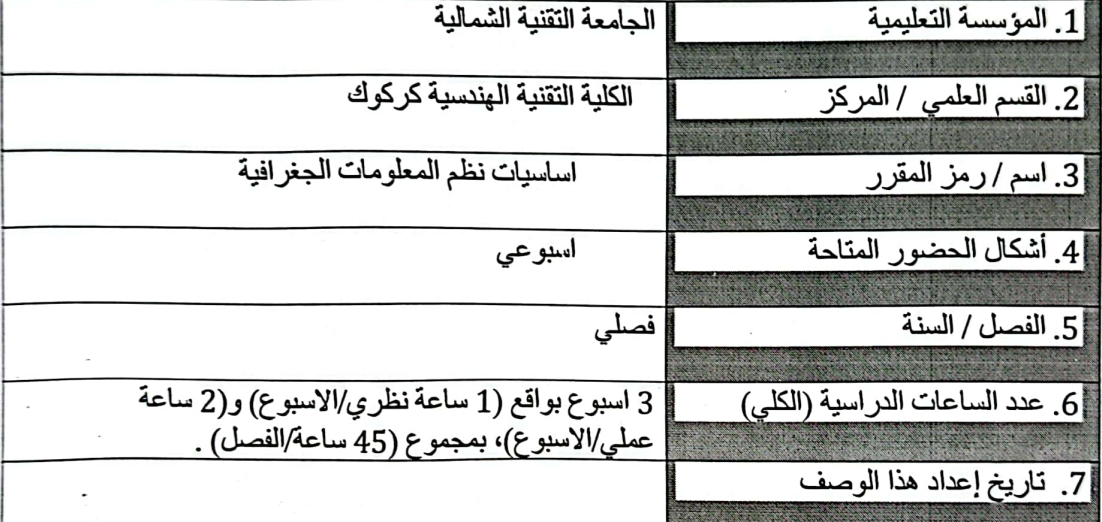

8. أهداف المقرر :

سوف يتعرف الطالب للتطبيقات النظرية والعملية الأساسية لوحدة اساسيات نظم المعلومات الجغرافية منها:

1. جمع البيانات: وحدات لجمع وإدخال البيانات الجغرافية، مثل أدوات جمع بيانات نظام تحديد المواقع العالمي (GPS) أو برامج تحويل الخرائط الورقية إلى صيغة رقمية.

2. إدارة البيانات: وحدات لتخزين وتنظيم وإدارة البيانات الجغرافية، بما في ذلك قواعد البيانات وأدوات إدارة الملفات.

3. تحليل البيانات: وحدات تحليل البيانات الجغرافية، مثل أدوات التحليل المكاني، وأدوات التحليل الإحصائي، وبرمجيات

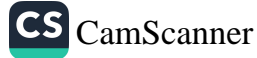

النمذجة.

4. تصور البيانات: وحدات تصور البيانات الجغرافية، بما في ذلك أدوات رسم الخرالط، وأدوات التخطيط، وبرامج التصور ثلاثي الأبعاد.

5. مشاركة البيانات: وحدات لمشاركة البيانات الجغرافية، مثل أدوات رسم خرائط الويب أو أدوات نشر البيانات.

6. التخصيص: وحدات لتخصيص وتوسيع وظائف نظام المعلومات الجغرافية، مثل مكتبات البرمجة أو أدوات البرمجة النصية.-الو عي المكاني بحل المشكلات: تطوير فهم أولى لكيفية التعامل مع المشكلات من منظور مكاني.

مخرجات المقرر وطرائق التعليم والتعلم والتقييم ينتج في هذا المقرر انتاج طالب قادر على  $.10$ النعرف على كيفية التعامل مع بيانات

1. التعرف على المفاهيم والمبادئ الأساسية لنظم المعلومات الجغرافية.

- 2. القدرة على استخدام برامج نظم المعلومات الجغر افية لإنشاء البيانات المكانية وتحرير ها وتحليلها وتصور ها.
- 3. فهم كنِفية تطبيق نظم المعلومات الجغر افية في مجالات مختلفة مثل التخطيط الحضر ي والإدار ة البينية وتحليل الأعمال
	- 4. القدرة على إجراء التحليل المكاني وتقديم النتائج بشكل فعال.
	- 5. تطوير مهارات التفكير النقدي وحل المشكلات في سياق تطبيقات نظم المعلومات الجغرافية.
		- ج\_ الأهداف المهار اتية الخاصة بالمقر ر
		- ج1 اعداد النقارير المختلفة لمختلف المواضيع في نظم المعلومات الجغر افية
			- $\tau_2$ ج  $\bar{z}$  كيفية تحليل مختلف البيانات الجغر افية

طرانق النعليم والتعلم

النعليم الالكترروني. النعليم المدمج, النعليم بواسطة المحاضرات الحضورية , النطبيق العملي على البر امج في الصف

طرانق التقييم

الاختبارات اليومية, والشفوية, واختبارات الاسئلة المتبادلة والمناقشات بالاضافة الى الاختبارات التحريرية ، الامتحانات الشهرية ، الامتحانات النهائية.

الصفحة 2

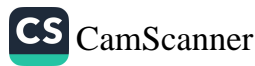
ج- الأهداف الوجدانية والقيمية التعامل مع المبادي الاساسية في تطبيقات نظم المنعلومات الجغرافية

د - المهارات العامة والتأهيلية المنقولة ( المهارات الأخرى المتعلقة بقابلية التوظيف والتطور الشخصي ).

د - . . .<br>12- النقاشات المستفيضة حول المفاهيم .<br>23-الدور ات والحلقات الطلابية حول تطبيقات نظم المنعلومات الجغرافية<br>23- اعطاء المزيد من البيانات الجغرافية المختلفة الى الطلبة وعمل مشاريع عليها

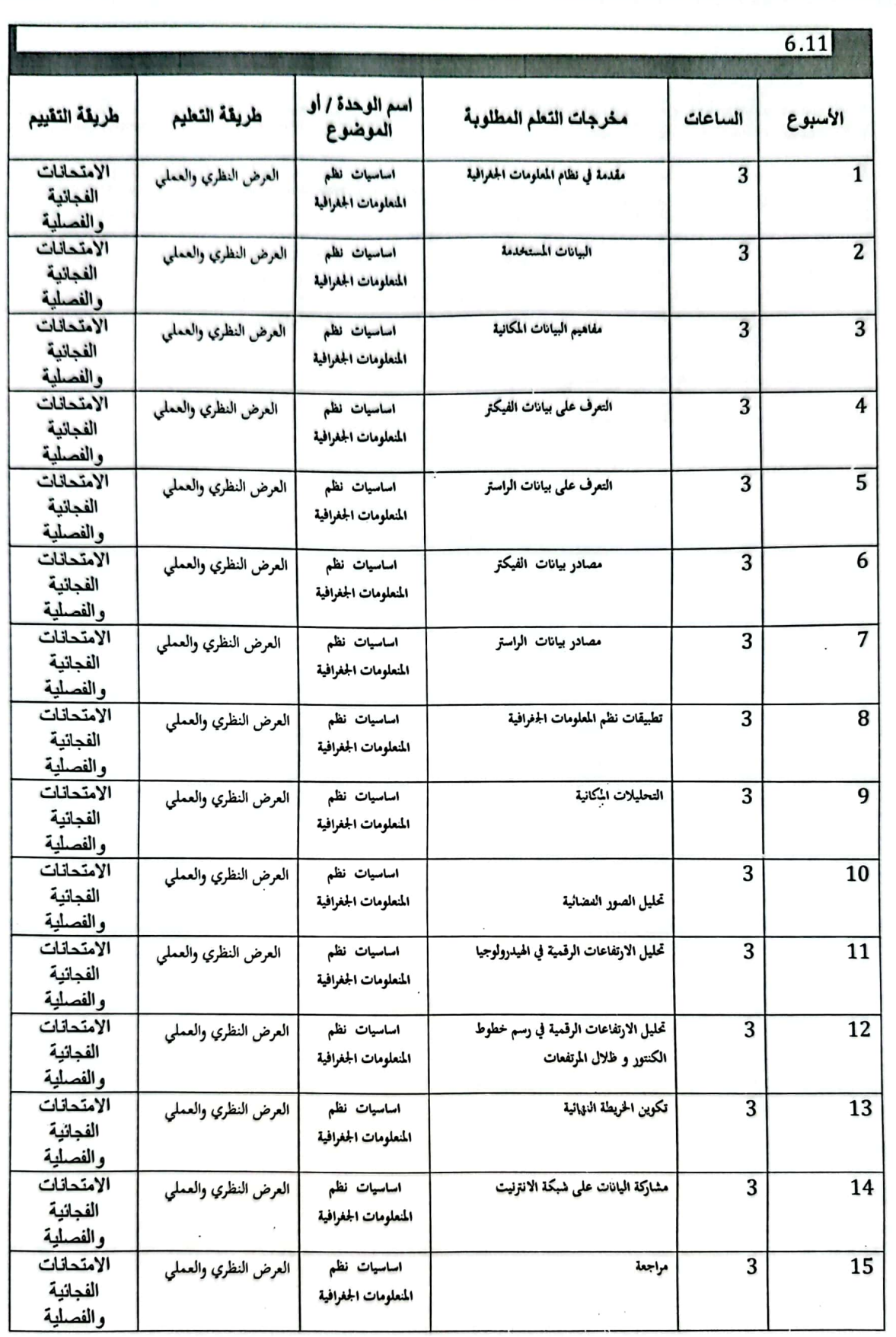

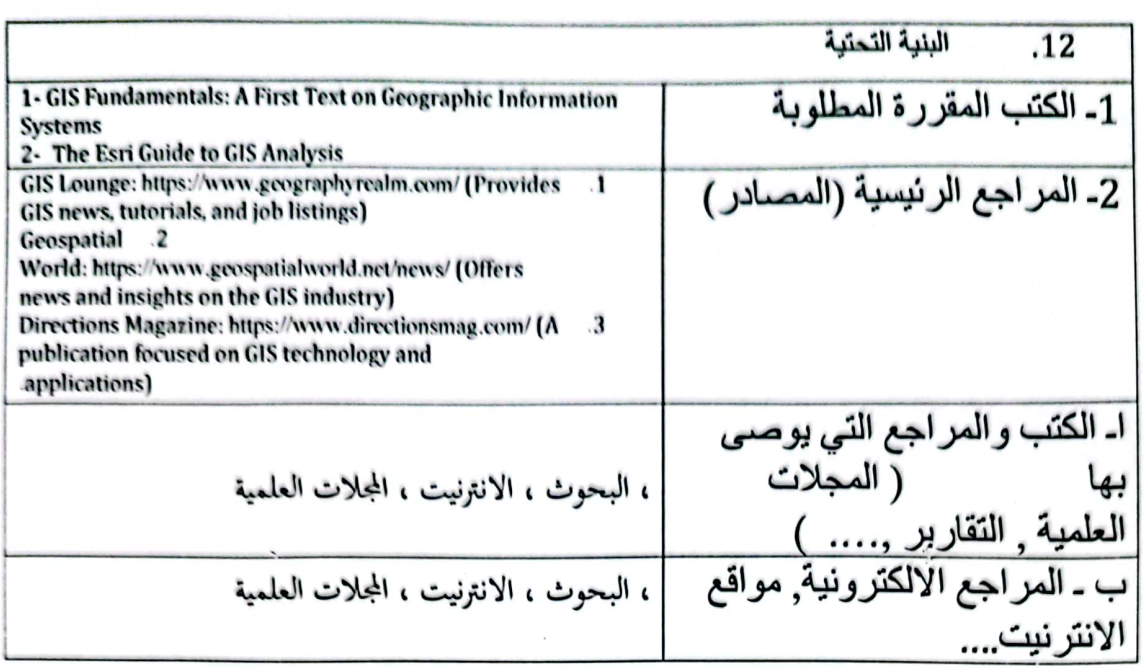

خطة تطوير المقرر الدراسي .13

استخدام البرامج المستحدثة من شركة ازري المختصة في نظم المعلومات الجغرافية و بما ينسجم مع سوق العمل وتطوير التجارب العملية وتكثيفها .<br>التعرف على المشاكل الموجودة في المجتمع كالتغيير المناخي رالتصحر وابجاد الحلول المناسبة لها باستخدام<br>تطبيقات نظم المعاومات الجغرافية

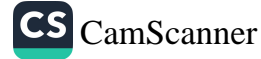

وزارة التعليم العالى والبحث العلمي جسهاز الإشراف والتقـويم العلـمي دائرة ضمان الجودة وإلاعتماد الأكاديمي

استمارة وصف البرنامج الأكادعي للكليات والمعاهد

الجامعة : التقنية المثممالية الكلية /المعهد : الكلية التفنية الهندسية كركوك القسم العلمي : هندسة تقنيات المساحة تاريخ ملء الملف : 2024/1/7

wel التوقيع :<br>اسم المعاون العلمي : حـ عمقاً عميد كمبيع كمبر معرض<br>التا<sub>ل</sub>يخ : حـ حـ حماكم لـ ع-حــ حـ

دقق الملف من قبل شعبة ضمان الجودة والأداء الجامعي اسم مدير شعبة ضمان الجمودة والأداء الجامعي: التاريخ / / التوقيع مصادقة السيد العميد

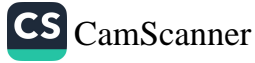

وصف المقرر

علم المساحة التصويرية:

تنقسم المساحة أعتماداً على موقع آلة التصوير أثناء إلتقاط الصورة إلى أرضية وجوية وفضانية وكان أنسب هذه الأقسام الثلاثة لصناعة الخرائط و الحصول على المعلومات الكمية هو الصور الجوية ، لأن ما بعيننا في تخصص المساحة بالدرجة الأولى هو إستخدام الصور في إنتاج الخرانط فسوف بنم في هذه الوحدة دراسة ما يلزم لفهم أساسيات التصوير الجوي وألات التصوير الجوي والخصانص والعلاقات الهندسية للصورة الجوية وبعض المصطلاحات الشانعة في المساحة الجوية وتفسير الصور الجوية الفوتو غرافي

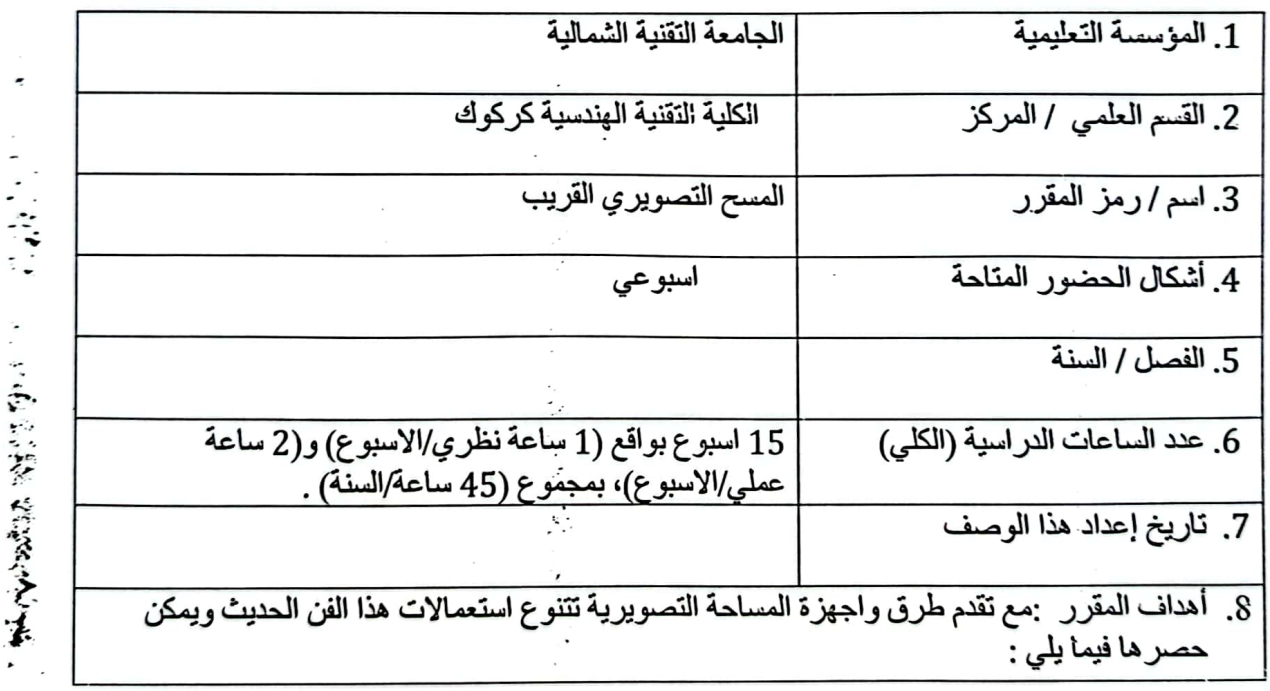

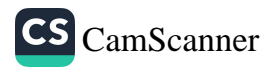

9. تستعمل المساحة التصويرية الارضية في مجالات انشاء الخرانط للمسافات المحدودة وكذلك في تحديد التحركات للمنشاءات وفي اعمال ترميمات ونقل الأثار وفي الدراسات الجيولوجية ودراسات النحر والترسيب للمجاري المانية . 10.تستخدم المساحة التّصويرية الجوية اساساً في عمل خرائط من واقع الصور الجوية . 11. عمل خرائط طبو غرافية بفترات كونتورية قد تصل الي 20سم . 12.حصر انواع الزراعات المختلفة وتحديد مساحة كل منها . تعريف المسح التصويري وتاريخه وانواع المسح التصويري واهم استخداماته والغاية منه نظام الاحداثيات الصور التصحيحات وانواعه امثلة حسابية تشوهات العدسة والغلاف الجوي واخرى

الازاحة التضاريسية تفسير الصورة الجوية وعناصر تفسير الصور الجوية ومخطط الطيران وحساب عدد الصور الكلية الملتقطة

مَخْزِ جات المقرر وطرائق التعليم والتعلم والتقييم بنتج في هذا المقرر التقاط الصور الجوية  $.10$ ودراسة معالمها وحسلب مقياسه والازاحة التضاريسية وايضا حساب احداثيات الصور الملتقطة أ- الأهداف المعرفية أ1- مفهوم المسح التصويري مس  $-2i$  $-3<sup>i</sup>$ ب \_ الأهداف المهار اتية الخاصة بالمقرر . ب1 \_ التقاط الصور الجوية ودراسة مكوناته  $-2$ طرائق التعليم والتعلم المحاضرة

طر انق التقييم

الاختبارات التحريرية ، الامتحانات الفصلية ، الامتحانات النهائية.

ج- الأهداف الوجدانية والقيمية ج1- تثمين التعامل مع الصور الجوية واجراء الدراسات والحسابات عليها  $-2\epsilon$ 

طرانق التعليم والتعلم

المحاضرة

طرانق التقييم

الاختبارات التحريرية ، الامتحانات الفصلية ، الامتحانات النهانية

د - المهارات العامة والتأهيلية المنقولة ( المهارات الأخرى المتعلقة بقابلية التوظيف والتطور الشخصبي ). د1- العمل على فهم وتطبيق التجديد بما يواكب الغصر الحالي  $-2$ <sup>.</sup>  $-3-$ د4-

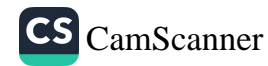

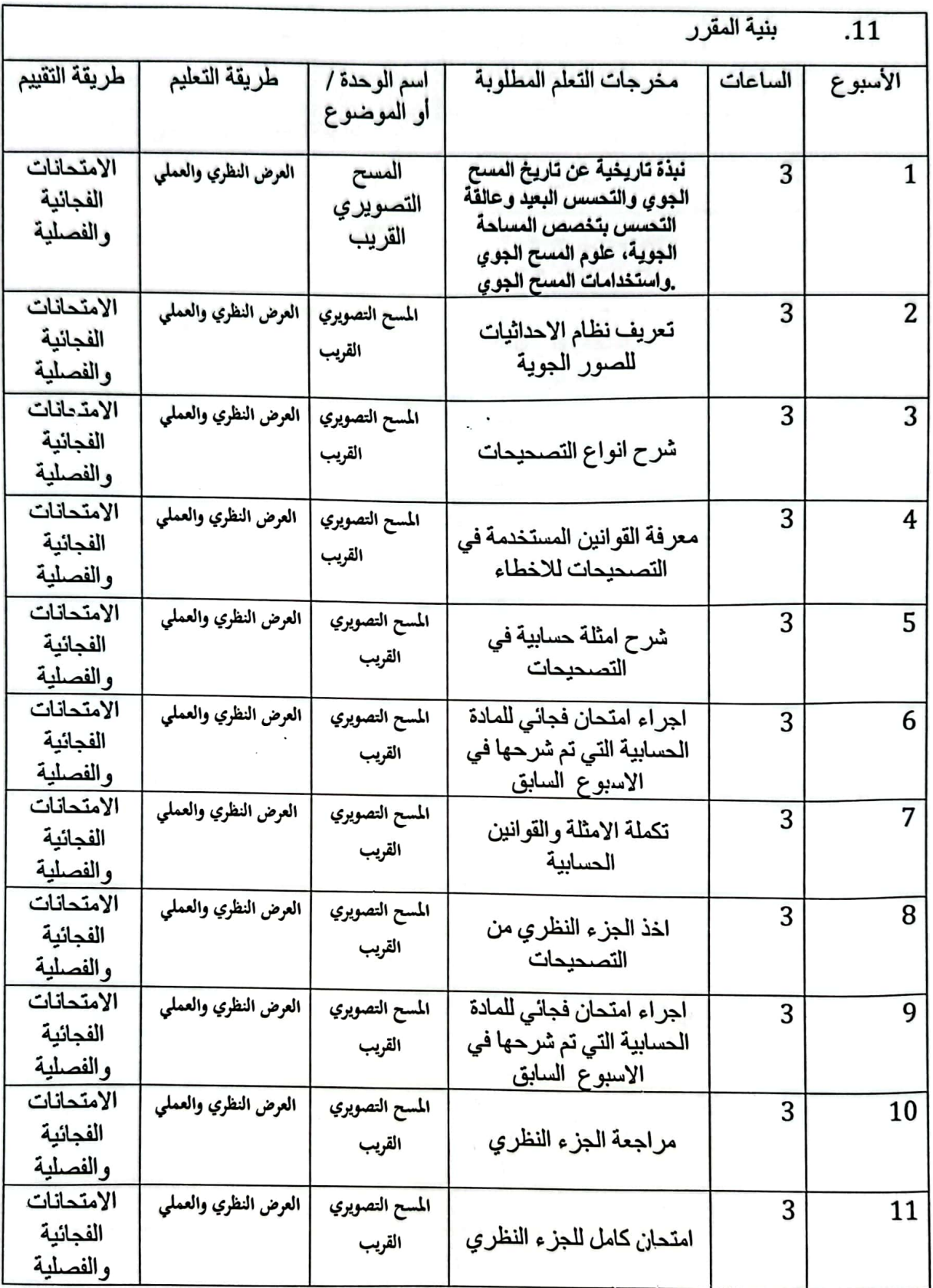

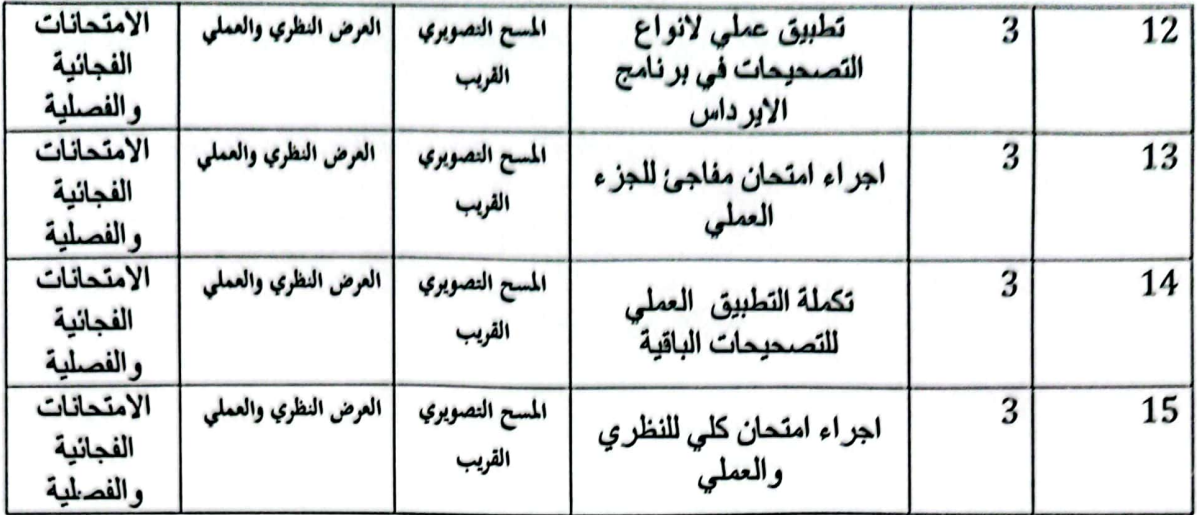

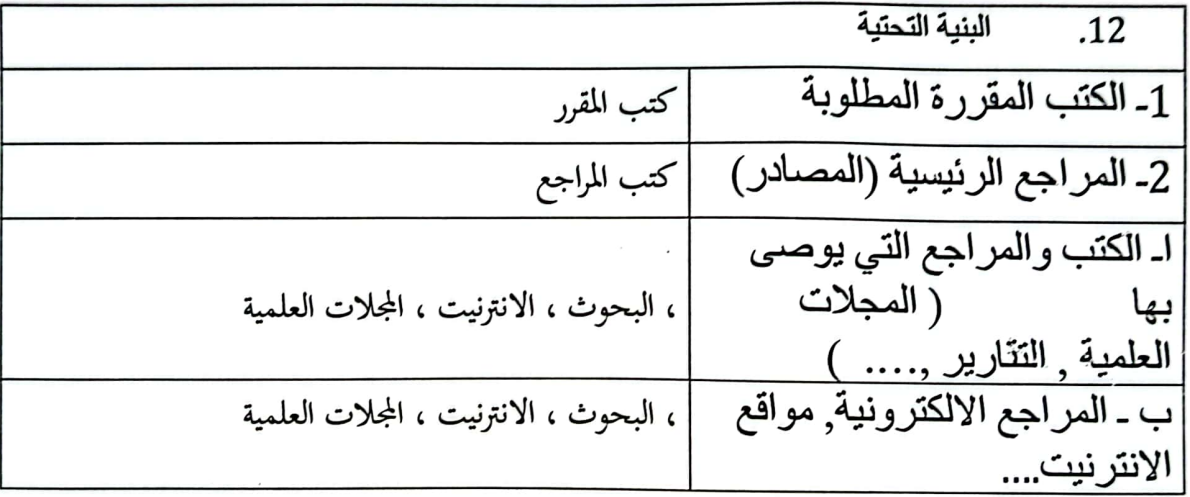

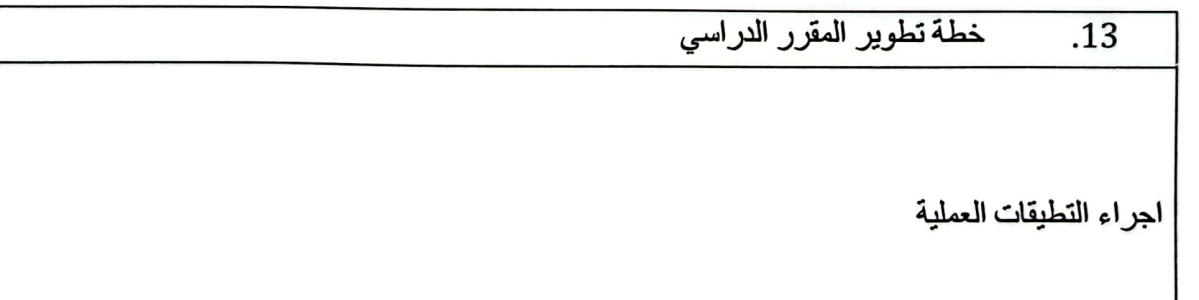

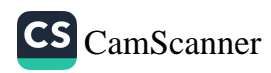

وزارة التعليم العالي والبحث العلمى جسهاز الإشسراف والتقـوبم العلـمي دائرة ضمان الجودة وإلاعتماد الأكاديمي

استمارة وصف البرنامج الأكاديمي للكليات والمعاهد

الجامعة : التقنية الشمالية الكلية /المعهد : الكلية التفنية الهندسية كركوك القسم العلمي : هندسة تقنيات المساحة تاريخ ملء الملف : 2024/1/7

التوقيع :

اسم رئيس القسم :د. دلير/عِبْنْدِإ

 $3/24/2024$  التاريخ:

ول القسم <del>مت</del>عنا

wel التوقيع : 

دقق الملف من قبل شعبة ضمان الجودة والأداء الجامعي اسم مدير شعبة ضمان الجودة والأداء الجامعي: التاريخ / التوقيع مصادقة السيد العميد  $\sim$ 

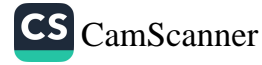

## نموذج وصف المقرر

وصف المقرر

في هذه المقرر، سنتعلم مفاهيم عن طرق التحليلات العددية لأيجاد النتائج بصورة تقريبية، وتزويد الطالب بطرق شاملة ووافية وحديثة لحل المشكلات الهندسية والفيزيائية المختلفة باستخدام الطرق العددية. وتعلم الطرق العددية ومهاراتها التي يمكن أن تساعده في حل المعادلات الرياضية غير القياسية باستخدام الطرق التقريبية وذلك عن طريق البرمجة باللغات المختلفة على أجهزة الحاسوب أو بأستخدام الآلات الحاسبة أو حتى على اليدين.

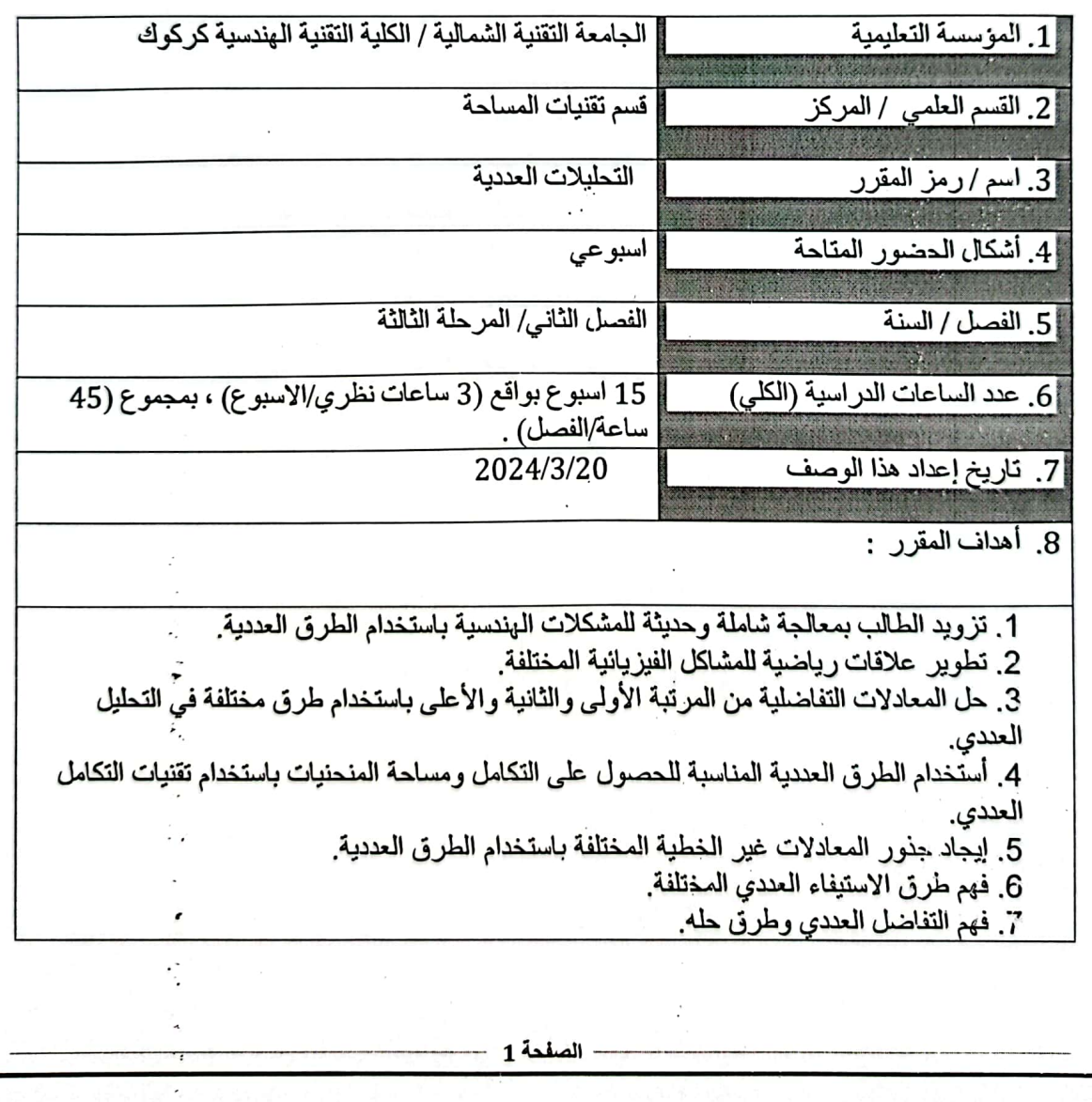

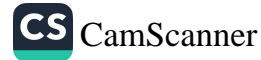

مخرجات المقرر وطرائق التعليم والتعلم والتقييم: ينتج في هذا المقرر تهينة طالب قادر على  $.10$ أستخدام الطرق العددية المختلفة لحل المعادلات التفاضلية وإيجاد التكاملات والجذور للمعادلات غير القياسية والتي لا يمكن حلها بالطرق الرياضية التقليدية سواء بأستخدام الحاسوب أو يدويا. أ- الأهداف المعر فية

أ1- مفاهيم طرق العددية المختلفة

أ2- مفاهيم التفاضل والتكامل العددي

أ3- مفاهيم حل المعادلات التفاضلية من المرتبة الاولى، الثانية وصعودا.

ب \_ الأهداف المهار اتية الخاصبة بالمقر ر .

ب1 – إعداد الواجبات البيئية للتعرف على الطرق العددية المختلفة

ب2 – إنشاء معادلات تفاضلية لمشاكل فيز يانية مختلفة ومن ثم حلها بأحدى الطر ق العددية

طرانق التعليم والتعلم

التعليم الالكتروني، التعليم المدمج، التعليم بواسطة المحاضرات الحضورية، وتدريب لطالب عن طريق حل الو اجبات البيتية والصفية.

طرانق النقييم

الاختبار ات اليومية. والشفوية. واختبارات الاسئلة المتبادلة والمناقشات والواجبات البيتية بالاضافة الى الإختبار ات التحريرية ، الامتحانات منتصف الفصلية ، الامتحانات الفصلية النهائية.

> ج- الأهداف الوجدانية رالتَّيمية ج1-التعامل مع المدادي الاساسية لطرق التحليلات العددية ج2-السعي الى تطبيق المباديء والطرق العددية لحل المسائل الفيزياية المختلفة

د - المهارات العامة والتأهيلية المنقولة ( المهارات الأخرى المتعلقة بقابلية التوظيف والتطور الشخصي ). د1- النقاشات المستفيضة حول المفاهيم د2- الدور ات والحلقات الطلابية حول الطرق العددية الحديثة وتطبيقاتها الحاسوبية

د3- الو اجبات الصفية و البيتية المختلفة

د4- الأستفادة من لغات البرمجة المختلفة عن طريق الحاسوب لتنفيذ الحل العددي للمسائل التي تحتاج الى حل طويل ومعقد من الصعب تنفيذه عن طريق الحل اليدوي

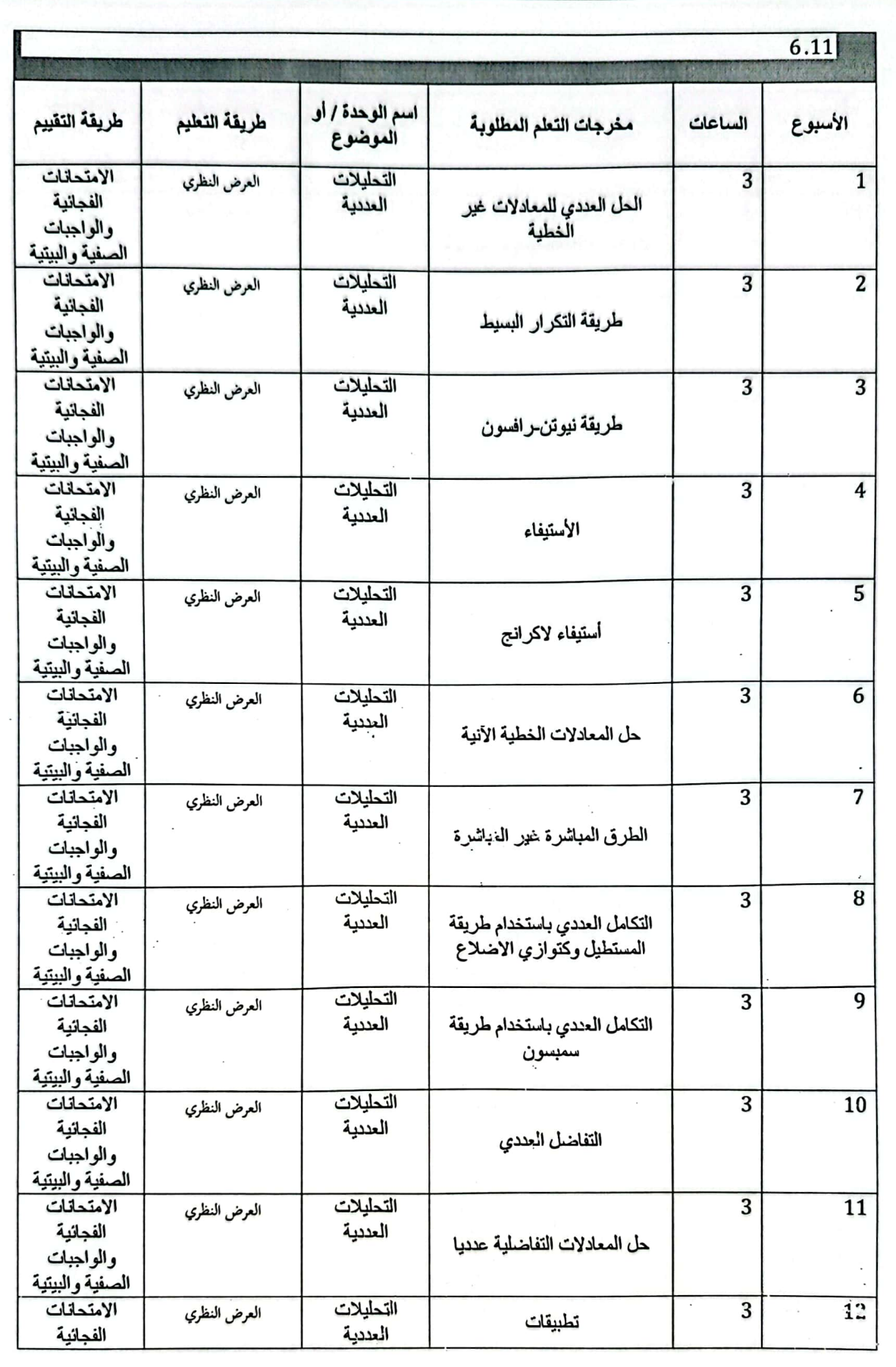

الصفحة 3

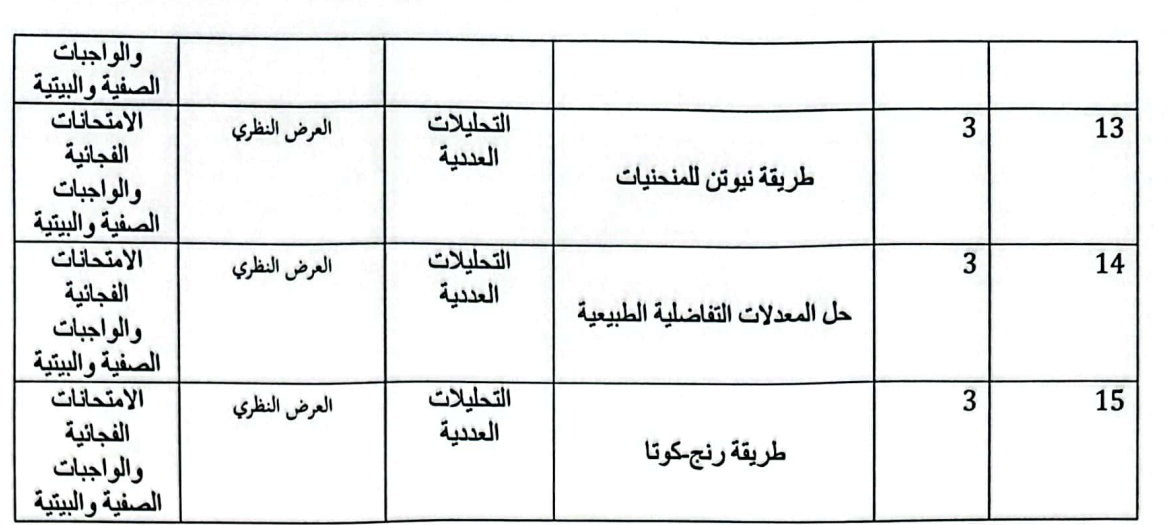

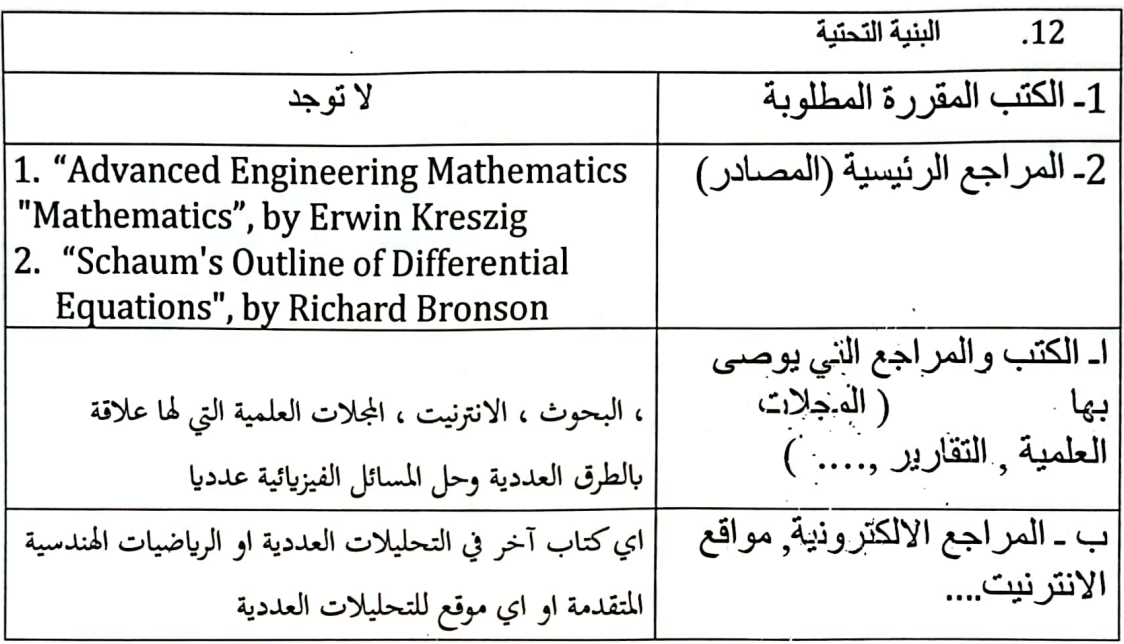

خطة تطوير العقرر الدراسي  $\overline{.13}$ 

.<br>انضافة مواضيع حديثة في التحليلات الوندسية والعددية عن طريق الأطلاع على المحاضرات في الجامعات.<br>العالمية العريقة

الصفحة 4

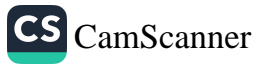

وزارة التعليم العالى والبحث العلمى جسهاز الإشـــراف والتقــوبم العلـمي دائرة ضمان الجودة وإلاعتماد الأكاديمي

استمارة وصف البرنامج الأكاديمي للكليات والمعاهد

الجامعة : التقنية الشمالية الكلية /المعهد : الكلية التفنية الهندسية كركوك القسم العلمي للمندسة تقنيات المساحة تاريخ ملء الملف : 2024/1/7

التوقيع : <del>\_\_\_\_</del>

اسم رئيس القسم :د: دليرُ عِبْدَالِلَهِ التاريخ : 24/24/2024 <sup>38</sup>ريضا

wel 

دقق الملف من قبل شعبة ضمان الجودة والأداء الجامعي اسم مدير شعبة ضمان الجمودة والأداء الجامعي: التاريخ / / التوقيع مصادقة السيد العميد

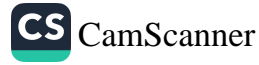

### نموذج وصف المقرر

وصف المقرر

يقدم هذا المقرر المفاهيم الأساسية للدقة و انواع الاخطاء بصورة عامة، ويركز على تصنيف الاخطاء و حل المعادلات بطرق المختلفة و تصحيح المثلثات و متوازي الاضلاعي الجيوديسي

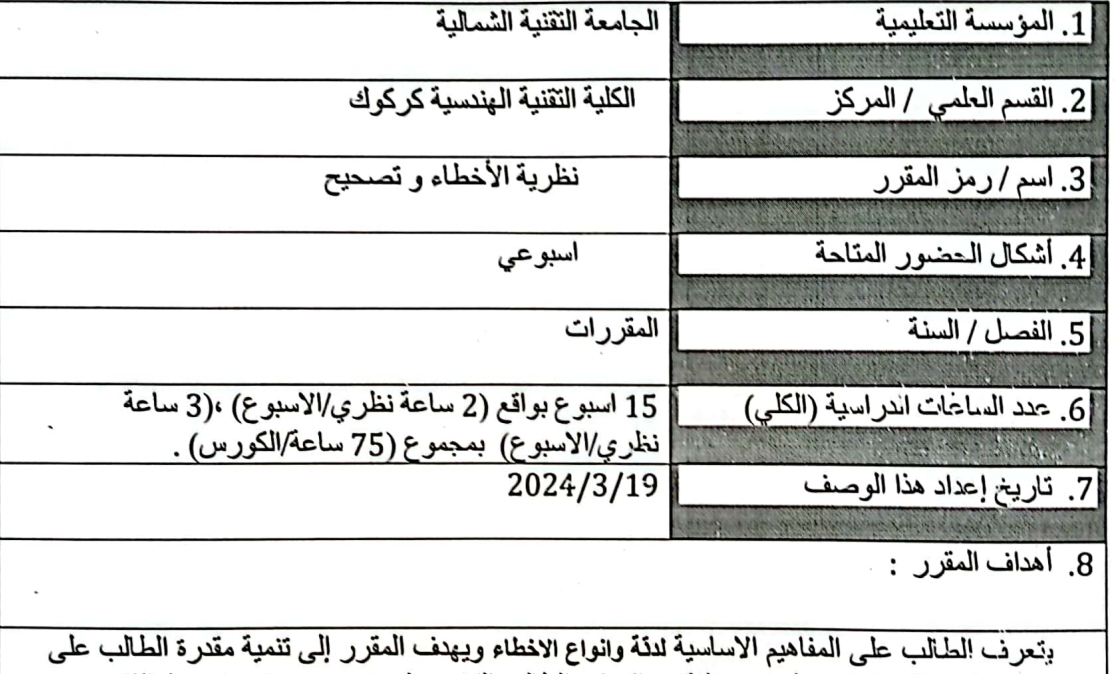

فهمْ وتطبيق المعادلات بطرقٌ مختلفة، و إكساب الطالب القدرة على تصحيح و تعديلات المثلثات و متوازي الاضلاع الجيوديسي

.<br>.<br>النعرف على كيفية النعامل مع بيانات الاقمار الصناعية وما يتتج عليا من تفاعلات وتشوهات.<br>النعرف على كيفية النعامل مع بيانات الاقمار الصناعية وما يتتج عليا من تفاعلات وتشوهات.  $\frac{10}{10}$ 

الصفحة 1

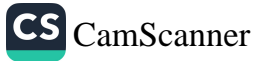

أ- الأهداف المعرفية أ1-مفاهيم الأساسية الدقمة والنواع الاخطاء أ2- وبركز على أنواع التصنيف الاخطاء أ3- و الحل المعادلات بطرقي مختلفة

ب - الأهداف المهاراتية الخاصة بالمقرر.  $-1$  $-$ 

طرانق النطيع والنطع

النعليم بواسطة المحاضرات الحضورية و عطية

طرانق التقييم

الاختبارات اليومية, والشفوية, واختبارات الاسلة المتبادلة والمناقشات بالاضاقة الى الاختبارات النَّحريرية ، الامتحانات الفصلية ، الامتحانات النهاتية.

ج- الأهداف الوجدانية والقيمية

ج1- التعامل مع المبادي الأساسية للدقة و أنواع الاخطاء

د - المهارات العامة والنّاهيلية المنتولة ( المهارات الأخرى المتعلقة بقابلية التوظيف والتطور الشخصي ). د1- النقاشات المستنيضة حول المفاهيم د2-الدررات والحلقات الطلابية

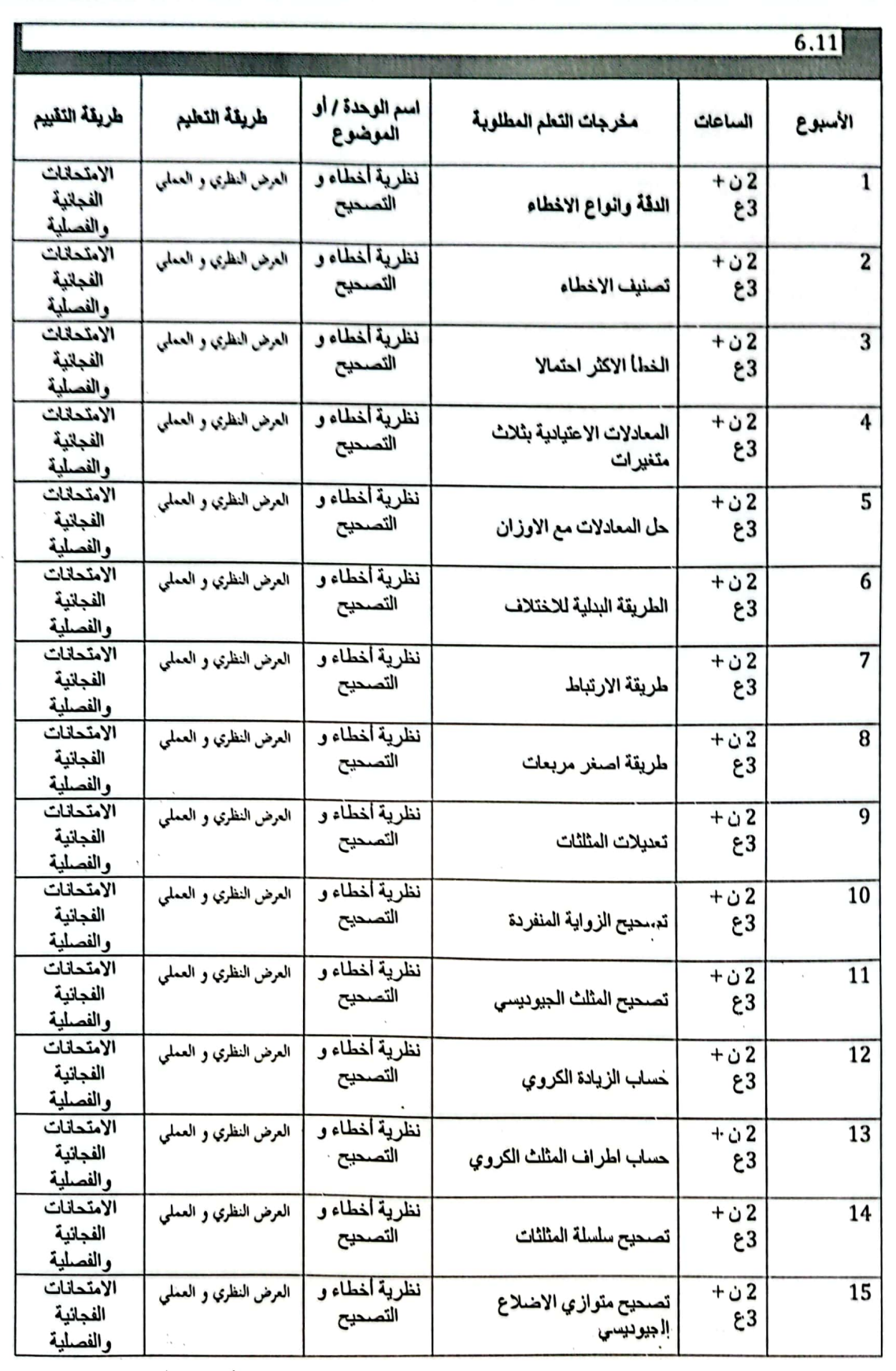

الصفحة 3

l,

CS [CamScanner](https://v3.camscanner.com/user/download)

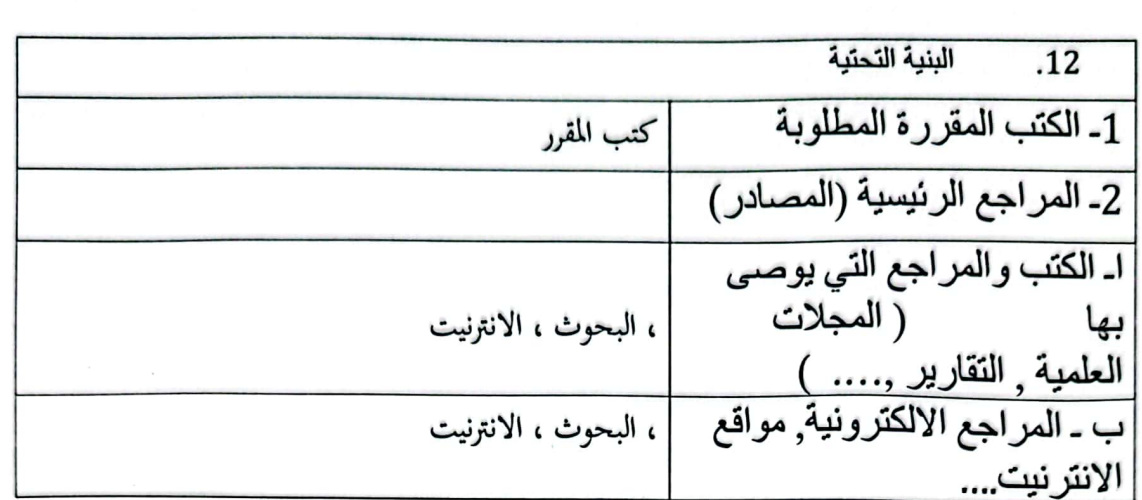

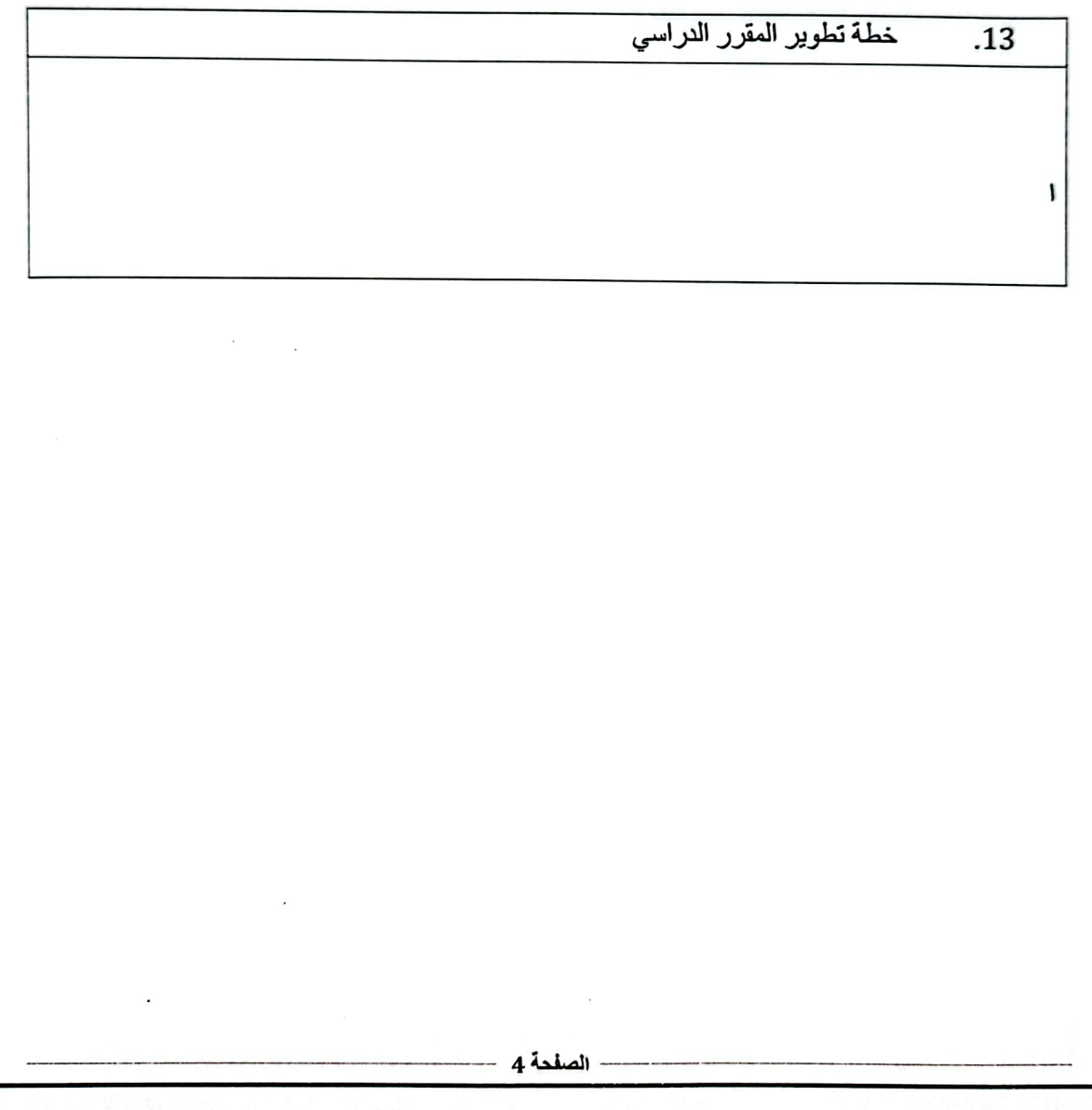

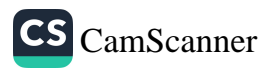

وزارة التعليم العالى والبحث العلمى جسهاز الإشراف والتقـويم العلـمى دائرة ضمان الجودة وإلاعتماد الأكاديمي

استمارة وصف البرنامج الأكادعي للكليات والمعاهد

الجامعة : التقنية الشمالية الكلية /المعهد : الكلية التفنية الهندسية كركوك القسم العلمي : هندسة تقنيات المساحة تاريخ ملء الملف : 2024/1/7

التوقيع : <del>جيد (</del>

اسم رئيس القسم :د. دليرُ عِبْلالِلَهِ

التاريخ : 3/24/2024<br>التاريخ : 3/24/2024

rul التوقيع : 

دقق الملف من قبل شعبة ضمان الجودة والأداء الجامعي اسم مدير شعبة ضمان الجودة والأداء الجامعي: التاريخ / / التوقيع مصادقة السيد العميد

## نعوذج وصف المقرر

وصف المقرر

في هذا المقرر، سوف يتعلم الطالب مبادئ تحديد تقنيات الموقع من خلال هذه المادة. وسوف يكتسب الطلاب فهمًا قويًا للمبادئ الأساسية وراء تقنية GPS. يتضمن ذلك بنية كوكبة نظام تحديد المواقع العالمي (GPS)، وخصائص الإشارة، | والتثليث لتحديد الموقع. علاوة على ذلك سوف نقوم بشرح مفصل للأنظمة الأقمار الصناعية حيث يمكن للوحدة تعريف الطلاب بمختلف أنظمة الملاحة العالمية عبر الأقمار الصناعية (GNSS) بخلاف نظام تحديد المواقع العالمي (GPS)، مثل GLONASS وBeiDou. وBeiDou. والاهم من ذلك سوف نتطرق الى مصادر الخطأ والدقة حيث سنتعرف على العوامل التي تؤثر على دقة نظام تحديد المواقع العالمي (GPS)، مثل هندسة الأقمار الصناعية والتأثيرات الجوية والمسارات المتعددة.

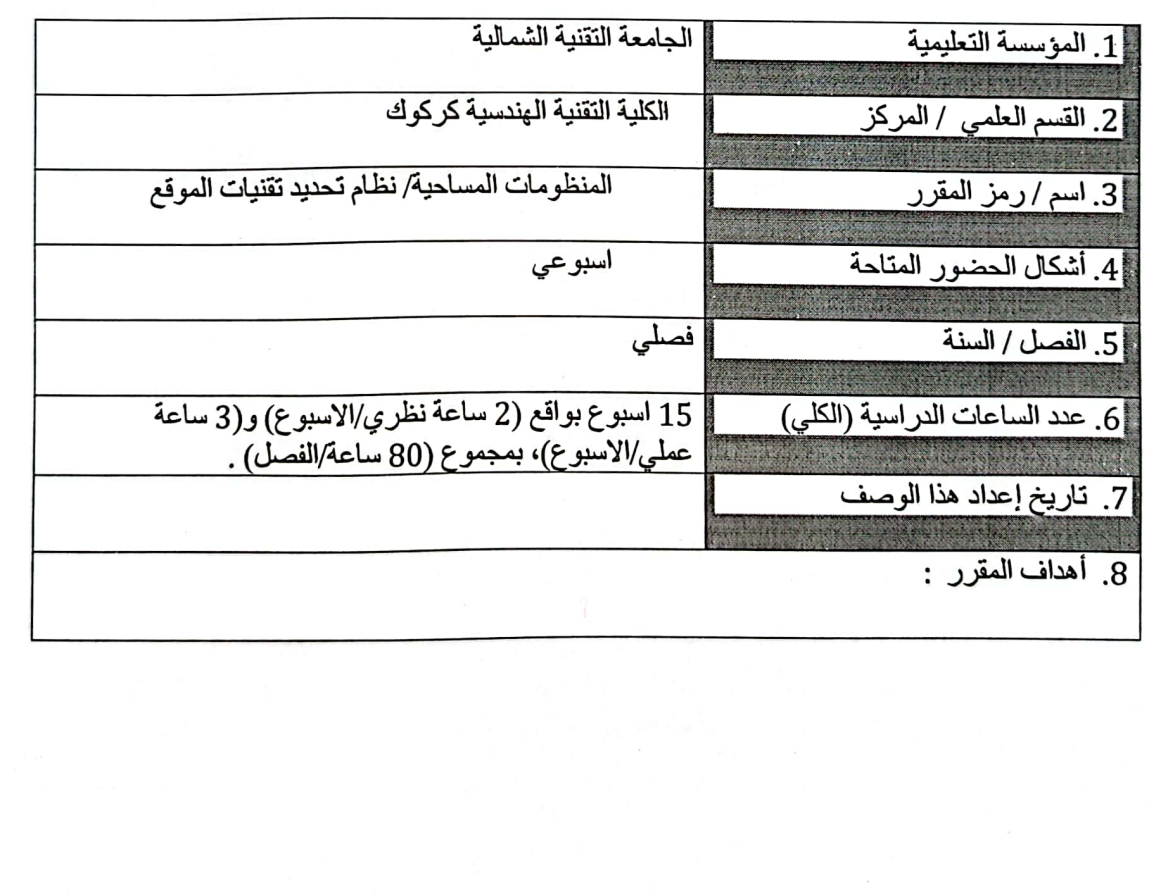

الصفحة 1

سوف بتعرف الطالب للتطبيقات النظرية والعملية الأساسية لوحدة أنظمة الملاحة عبر الأقمار الصناعية العالمية (GNSS) لتمكين الأجهزة من تحديد موقعها الدقيق وتنفيذ مهام الملاحة. وكذلك يتعرف الطالب على المفاهيم الاساسية لجهاز تقنيات تحديد الموقع الجي بي اس. وكيفية اخذ القياسات الدقيقة في الحقل التي تصل الى دقة المليمتر في المسقط الافقي والعمودي وذلك باستخدام انواع التقنيات مثل تقنية الستاتيك Static وكذلك تقنية الديفرينشيل Differential RTK.

 $.10<sub>l</sub>$ 

مخرجات المقرر وطرائق التعليم والتعلم والتقييم بنتج في هذا المقرر انتاج طالب قادر على النّعر في على كيفية التعامل مع بيانات الاقمار الصناعية الجي بي اس GPS 1. فهم أساسيات GNSS: يجب أن يكون الطلاب قادرين على شرح المفاهيم والمبادئ الأساسية للأنظمة العالمية للملاحة عبر الأقمار الصناعية (GNSS). يتضمن ذلك فهم تشغيل النظام العالمي لسوائل الملاحة (GNSS)، وأنواع الأقمار الصناعية المستخدمة، والإشارات التي ترسلها هذه الأقمار الصناعية.

2. إظهار المعرفة بمكونات GNSS: يجب أن يكون الطلاب على در اية بالمكونات المختلفة التي تشكل نظام GNSS. ويشمل ذلك الأقمار الصناعية ومحطات التحكم الأرضية وأجهزة استقبال السيتخدم وأنظمة التعزيز المختلفة المستخدمة لتعزيز دفة وموثوقية تحديد المواقع GNSS.

3. فهم يَتَنِيات تحديد المواقع GNSS: يجب أن يكون الطلاب قادر بن على شر ح تقنيات تحديد المو اقع المختلفة المستخدمة في GNSS، مثل تحديد المواقع بنقطة واحدة، وتحديد المواقع -التناسانية ، وتحديد المواقع الحركية في الوقت الحقيقي (RTK)، وتحديد المواقع الدقيقة للنقاط (FEP) روجب عليهم أيضًا فهم العوامل التي تؤثر على دقة تحديد المواقع وطرق تخفيف الأخطاء.

4. تحايل مصادر خطأ GNSS: بجب أن بكون الطلاب تادر بن على تحديد و تحليل المصـادر لِإِسْخَتِلْفَةَ للأخطاء الَّتي يمكن أن تؤثِّر على دقة تحديد المراقع GNSS. ويشمل ذلك هندسة الأقمار الصناعية، وإنتأثيرات الجوية، والتداخل متعدد المممارات، وأخطاء الساعة، وغيرها من مصادر الضموضاء والتحيزات

5. يَتَنِيم أَخْلَمِهُ تَعزيز GNSS: يجب أن يكون الطلاب على در اية بأنظمة التعزيز المختلفة المستخدمة لتحسين دقة GNSS، مثل نظام تعزيز المنطقة الواسعة (WAAS)، وخدمة تراكب الملاحة الأوروبية الثابتة بالنسبة إلى الأرض (EGNOS)، ونظام GNSS الأسيوي المتعدد (MGA). وينبغي عليهم فهم المبادئ الكامنة وراء هذه الأنظمة وتطبيقاتها.

6. استكشاف مشكلات أداء GNSS وإصلاحها: بجب أن يكون الطلاب قادرين على تحديد وَ ْسِنَكَمْ أَفِ مِشْكِلاتِ الأَدَاءِ الشَّائِعَةِ الَّتِي تَواجِهِهَا أَنظَمَةٍ GNSS. يتضمن ذلك المشكلات المتعلقة باستقبال الإشارة والتداخل ومعالجة البيانات والعوامل البيئية التي تؤثر على أداء النظام

7. تطبيق تقنية GNSS في سيناريو هات عملية: يجب أن يكون الطلاب قادرين على تطبيق معرفتهم بمبادئ وتقنيات GNSS في سيناريو هات العالم الحقيقي. يتضمن ذلك تصميم وتنفيذ أنظمة تحديد المواقع المستندة إلى GNSS، وإجراء جمع البيانات وتحليلها، واتخاذ قرارات مستنيرة بناءً على بيانات GNSS.

 $\sqrt{1}$ 

8. تحديد تطبيقات GNSS: يجب أن يكون الطلاب قادر بن على التعر ف على مجموعة متنوعة من التطبيقات التي يتم فيها استخدام تكنولوجيا GNSS. ويشمل ذلك أنظمة الملاحة وتحديد المواقع، ورسم الخرائط والمسح، والتوقيت والتزامن، والزراعة، والنقل، ومختلف المجالات الأخرى.

ج\_ الأهداف المهاراتية الخاصة بالمقرر.

ج1 \_ اعداد النقار بر المختلفة لمختلف تقنيات تحديد المواقع مثلا تقنية الستاتيك والار ني كي ج2 – جمع البيانات وتحليلها : يتعرف الطلاب على تقنيات جمع بيانات نظام تحديد المواقع العالمي (GPS) وطرق التحليل الأساسية

طرانق التعليم والتعلم

التعليم الالكتروني, التعليم المدمج, التعليم بواسطة المحاضرات الحضورية , الزيارات الميدانية الى الحقل واستخدام جهاز الجي بي اس

طرانق التقييم

الاختبارات اليومية, والشفوية, وأغتبارات الاسئلة المتبادلة والمناقشات بالاضافة الى الاختبارات التحر بر ية ، الأمتحانات الشهرية ، الاسكانات النهائية.

> ج- الأهداف الوجدانية والقيمية اانتعامل مع المبادي الاساسية لمبادئ نقنيات تحديد الموافع العالمية

د - المهارات العامة والتأهيلية المنقولة ( المهارات الأخرى المتعلقة بقابلية التوظيف والتطور الشخصي ). د1- النقاشات المستفيضة حول المفاهيم د2-الدورات والحلقات الطلابرة حول تتلبيقات نظام الملاحة العالمي د3- تنفيذ المشاريع الدللابية في الحقل

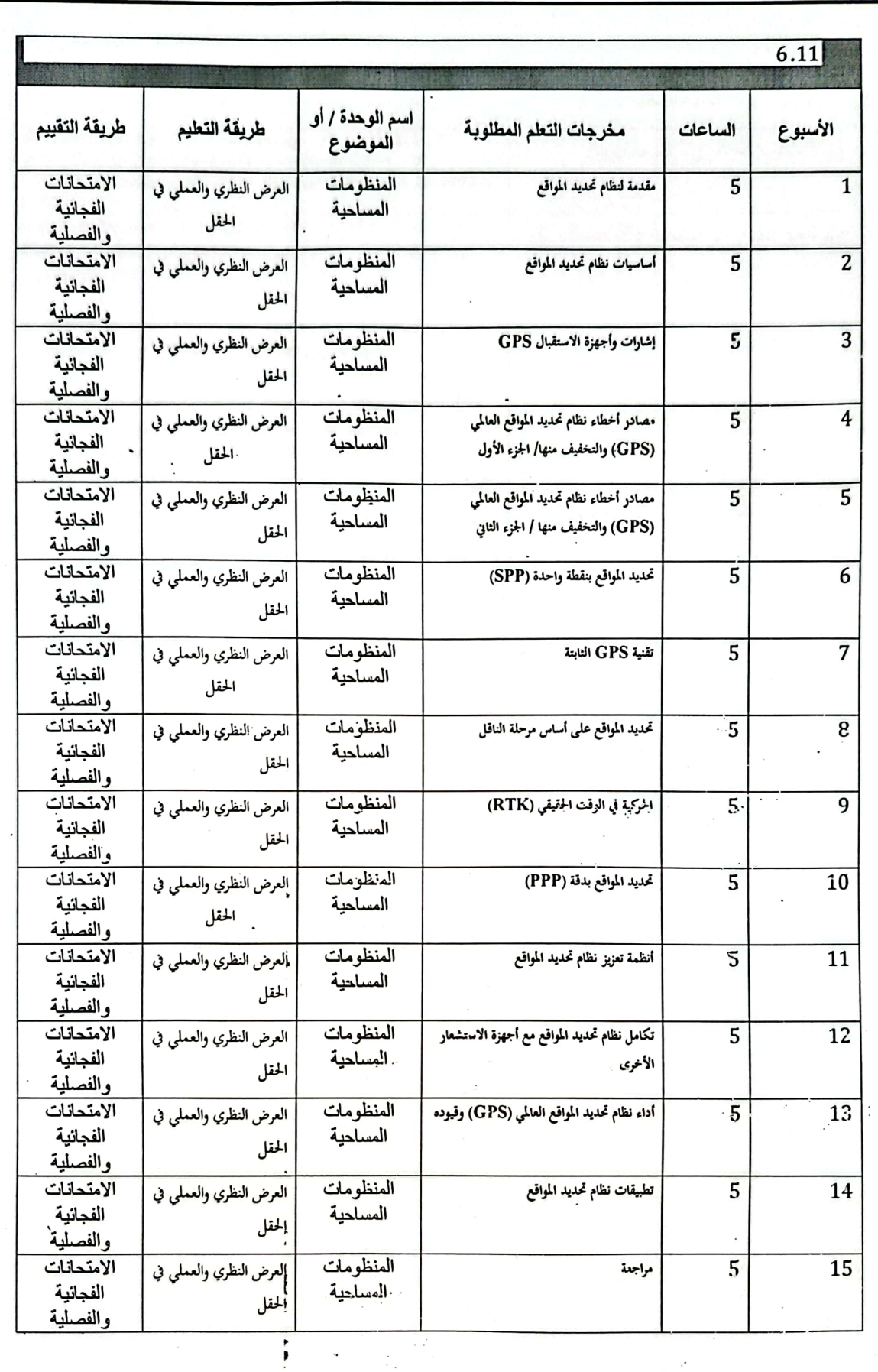

الصفحة 4

CS [CamScanner](https://v3.camscanner.com/user/download)

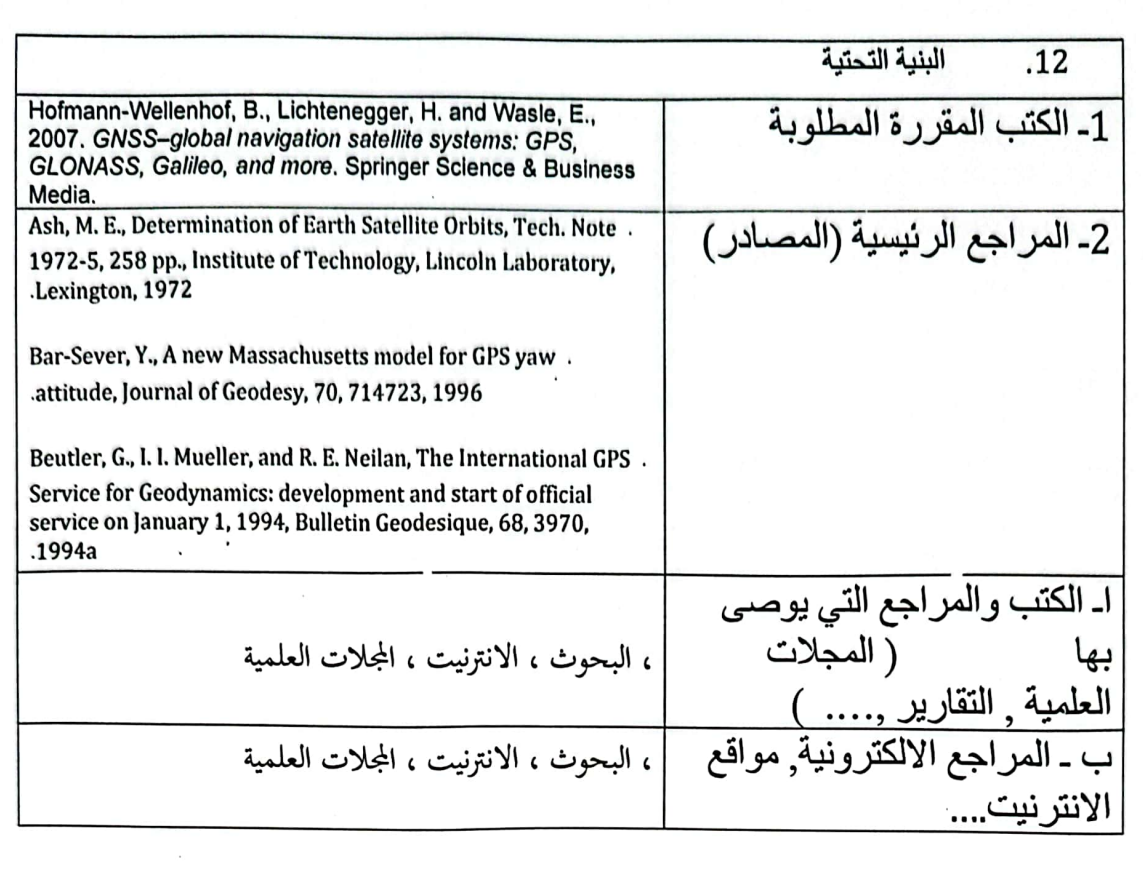

خطة تطوير المقرر الدراسي  $\overline{.13}$ 

استخدام الاجهزة الحديثة فيما يخص بتقنيات تحديد المراقع بسا ينسجم مع سوق العمل وتطوير التجارب الحماية<br>وتكثيفها

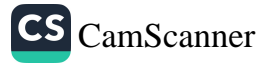

 $\mathbf{1}_{\parallel} \mathbf{0}_{\parallel}$  :

وزارة التطيع العالي والبحث الطمى جسهاز الإشسراف والتقــوبِم الطـمي دائرة ضمان الجودة والاعتماد الأكاديمي

#### استمارة وصف البرنامج الأكادعي للكليات والمعاهد

الجامعة : التقنية الشمالية الكلية /المعهد : الكلية التفنية الهندسية كركوك القسم العلمي : هندسة تقنيات المساحة تاريخ ملء الملف : 2024/1/7

اسم رئيس القسم :د. دلير/عِبُلالِلَهُ  $3/2$ 4:2024 : التاريخ

evel التوقيع :

دقق الملف من قبل شعبة ضمان الجودة والأداء الجامعي اسم مدير شعبة ضمان الجودة والأداء الجامعي: التاريخ / / التوقيع مصادقة الميد العميد G-

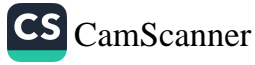

# نموذج وصف المقرر

وصف المقرر

في هذه المقرر، سنتعلم مفاهيم عن مبدأ عمل منظومة GPS ونظم المعلومات الجغرافية (GIS)، ونبدأ بمقدمة عن مكونات منظومة المسح بالاقمار الصناعية وعن تطبيقات المنظومة في صياغة الموديل الرقمي وتغذية قواعد البيانات، وسيتعلم الطالب على كيفية استخدام منظومة GPS وطرق الرصد لايجاد الاحداثيات وطرق بناء قواعد البيانات في برنامج نظم المعلومات الجغرافية (GIS).

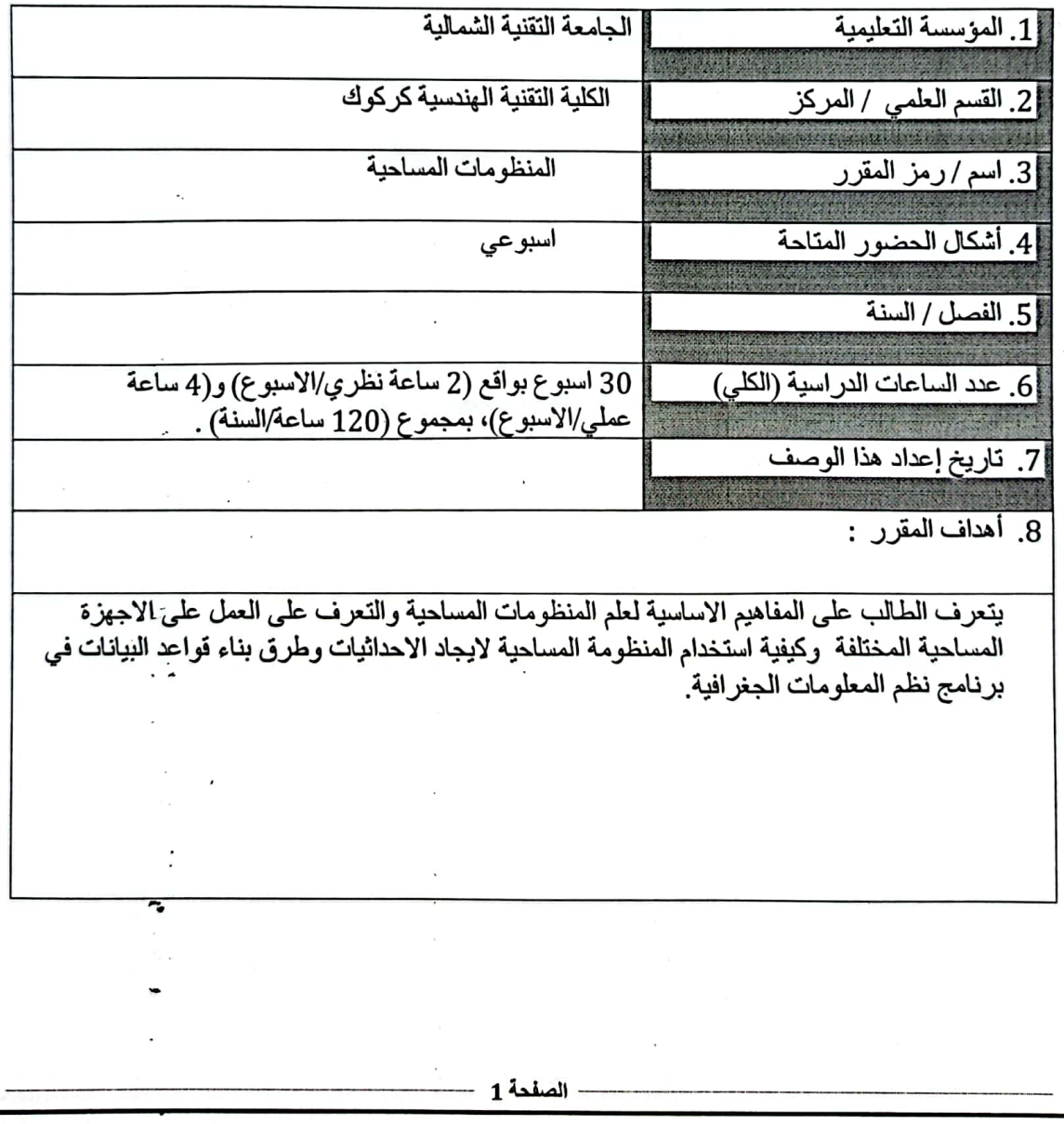

CS [CamScanner](https://v3.camscanner.com/user/download)

مخرجات المقرر وطرائق التعليم والتعلم والتقييم ينتج في هذا المقرر انتاج طالب قادر على  $.10$ التعرف على كيفية التعامل مع طرق المسح باستخدام منظومة GPS و على كيفية استخدام برنامج نظم المعلومات الجغرافية (GIS). أ- الأهداف المعر فية 11- مفاهيم عن المنظومة المساحية. أ2-مفاهيم طرق المسح باستخدام منظومة GPS. أ3- مفاهيم اساسية عن نظم المعلومات الجغر افية (GIS). ب ـــ الأهداف المهار اتية الخاصة بالمقر ر .

ب1 – اعداد النقارير المختلفة لمختلف التجار ب العملية

ب2 – استخدام الاجهزة المساحية المختلفة واعداد التحضيرات الاساسية لبناء قاعدة البيانات.

طرانق التعليم والتعلم

التعليم الالكتروني التعليم المدمج التعليم بواسطة المحاضرات الحضورية

طرانق النقييم

الاختبارات اليومية, والشفوية, واختبارات الاسئلة المتبادلة والمناقشات بالاضافة الى الاختبارات التحر بر بهّ ، الامتحانات الفصلية ، الامتحانات النهائية.

ج- الأهداف الوجدانية والقيمية

ج1- التعامل مع المبادي الاساسية للمنظومات المساحية والسعى الى تطبيقها.  $-2\tau$ 

د - المهار ات العامة والتأهيلية المنقولة ( المهارات الأخرى المتعلقة بقابلية التوظيف والتطور الشخصي ). د1- النقاشات المستمر ة حول المفاهيم الاساسية د2-الدورات والندوات والحلقات الطلابية حول تطبيقات المنظومات المساحية د3- الزيار ات المبدانية د4- تبادل المهار ات ًمع دوائر الدولة المختلفة عن طريق إقامة ورش العمل والدورات التدريبية

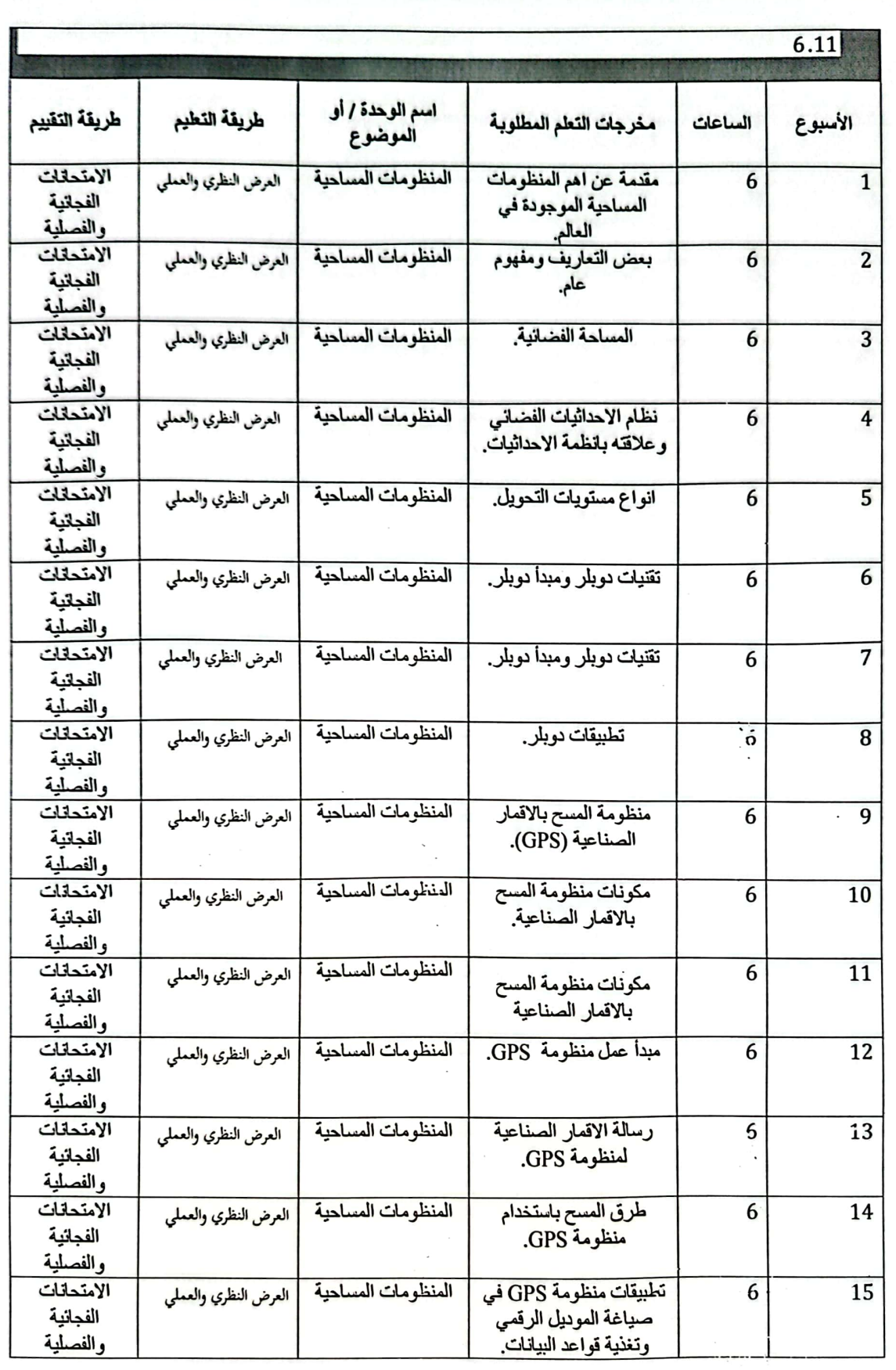

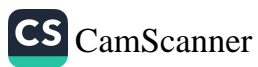

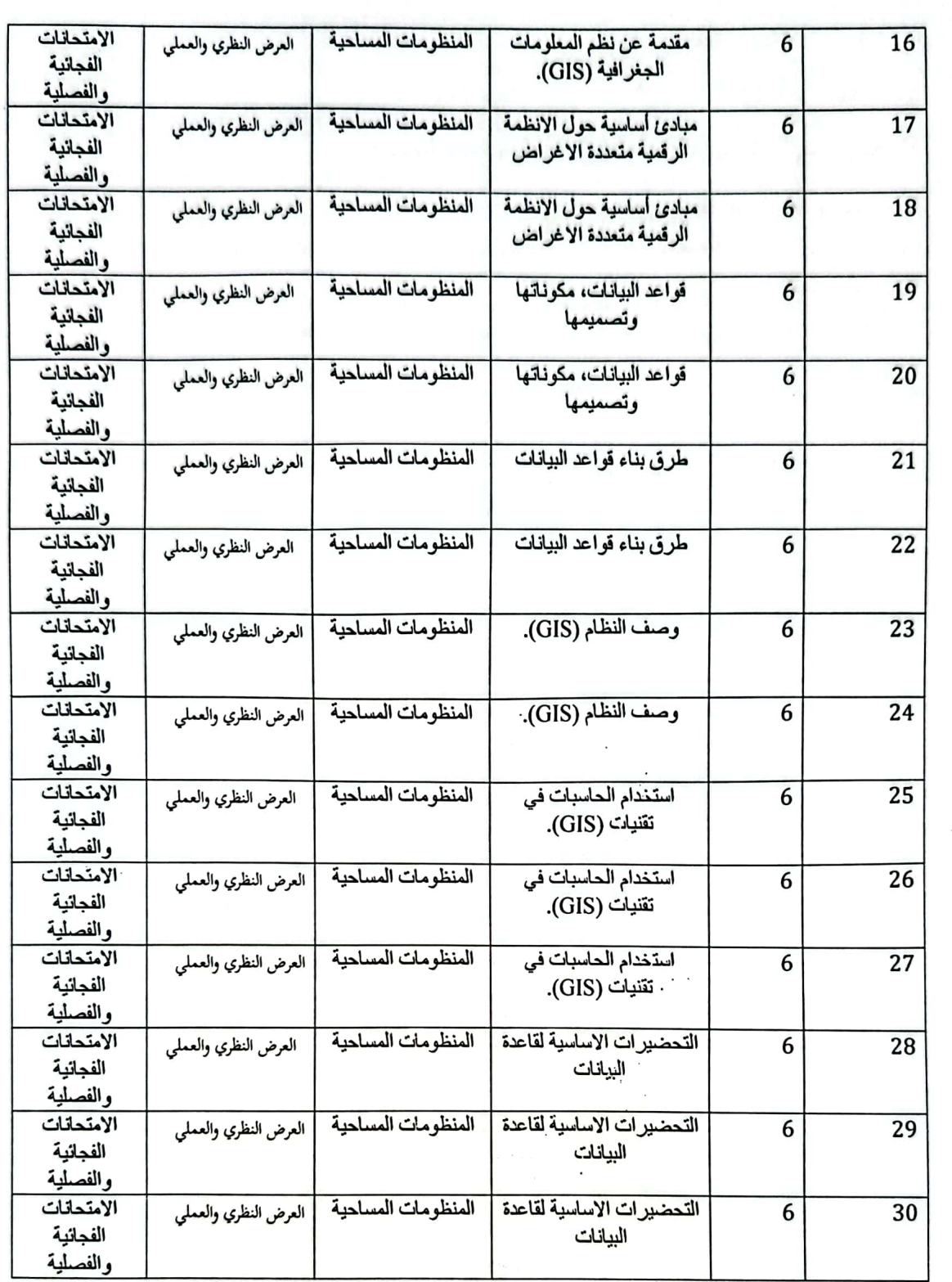

الصفحة 4

البنية التحتية  $.12$ 1- الكتب المقررة المطلوبة الكتب المقررة 2- المراجع الرئيسية (المصادر) الهيأة العامة للمساحة اـ الكتب والمراجع التي يوصى ( المجلات |، البحوث ، الانترنيت ، المجلات العلمية بها العلمية, التقارير ,.... ) ب ـ المراجع الالكترونية, مواقع |، البحوث ، الانترنيت ، المجلات العلمية الانترنيت....

خطة تطوير المقرر الدراسي  $.13$ 

Avez : pièce 5.5

تطوير الجانب النظري والعملي يشكل مستمر واستخدام الاجهزة والبرامج الحديثة التي تنسجم مع سوق العمل

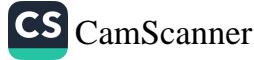

وزارة التعليم العالي والبحث العلمي جسهاز الإشسراف والتقـوبم العلـمي دائرة ضمان الجودة وإلاعتماد الأكاديمي

# استمارة وصف البرنامج الأكاديمي للكليات والمعاهد

الجامعة : التقنية الشمالية الكلية /المعهد : الكلية التفنية الهندسية كركوك القسم العلمي : هندسة تقنيات المساحة تاريخ ملء الملف : 2024/1/7

eul التوقيع :<br>اسم المعاون العلمي : حرا*ه معظم عيد كمي هر مع*لم<br>التا<sub>ل</sub>يخ : عمام كم لم عم<del>ا</del>ء مع التوقيع :

اسم رئيس القسم :د. دلير/عِبْلالِلَهِ التاريخ : 2024/2024/أَ<sup>لاَ ا</sup>لْفَسِمِ تَقْتَلُونَ الْمَسْمَاتَ الْفَسْمَاتَ الْفَسْمَاتَ الْفَسْمَاتَ الْفَسْمَا دقق الملف من قبل شعبة ضمان الجودة والأداء الجامعي اسم مدير شعبة ضمان الجودة والأداء الجامعي: التاريخ / / التوقيع مصادقة السيد العميد

نموذج وصف المقرر

وصف المقرر

بركز هذا المقرر على المهارات اللغوية الأساسية للقراءة والكتابة والتحدث والاستماع والتفكير والمشاهدة واستعراض المعلومات باللغة الانكليزية

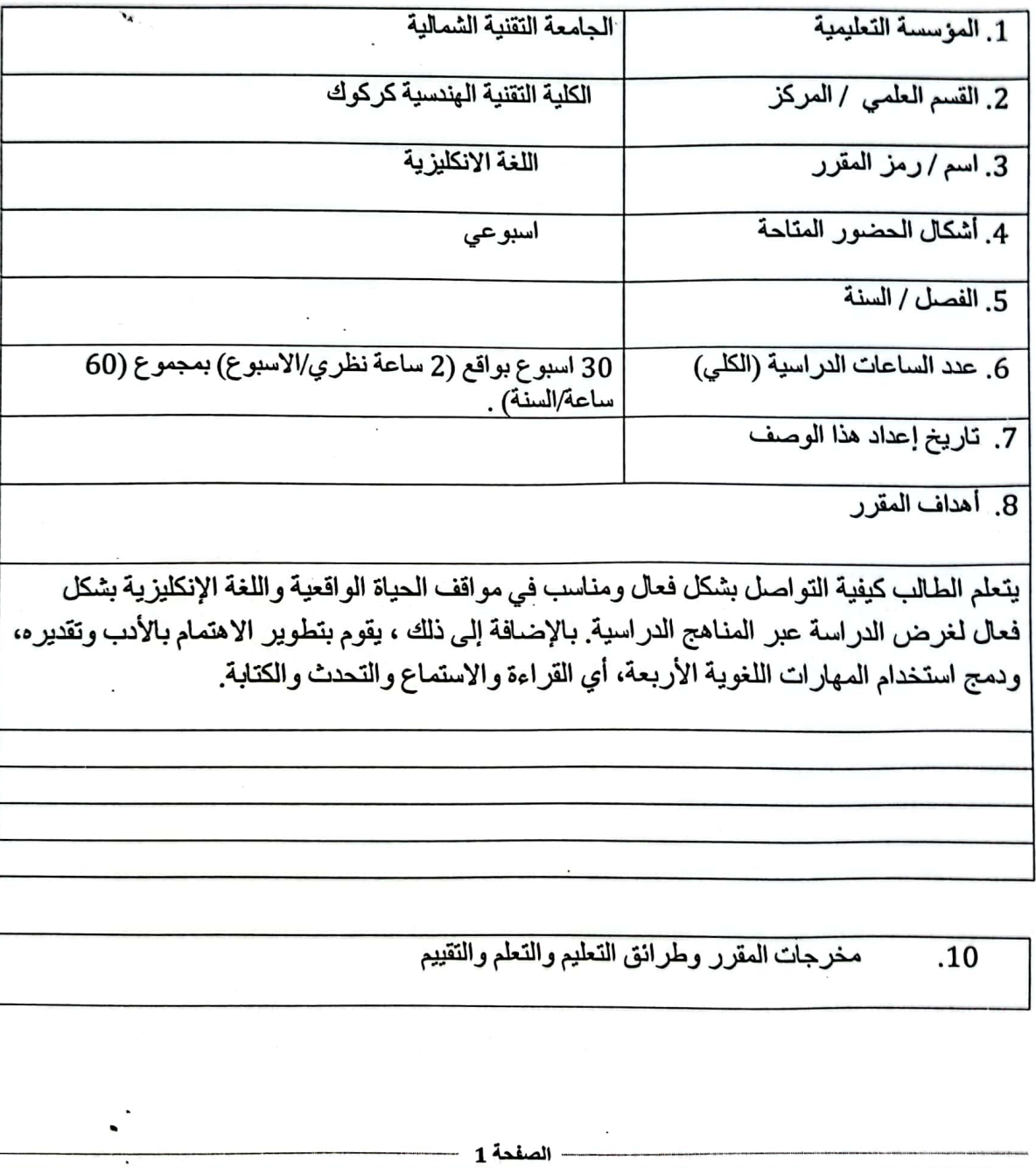

CS CamScanner

أ- الأهداف المعرفية أ1 تنمية الو عي بالاستخدام الصحيح لقواعد اللغة الإنكليزية في الكتابة والمحادثة.  $-21$  $-3<sup>i</sup>$ ب ـــ الأهداف المهار اتية الخاصة بالمقر ر . ب1 – نقديم عر و ض شفهية باللغة الانكليز ية وتلقى الملاحظات حسب الأداء.  $-2$ 

طرانق التعليم والتعلم

طريقة العرض النظري الاعتيادية بأستخدام لوحة الكتابة وبالاعتماد على اسلوب (كيف ولماذا) للموضوع وحسب المنهاج التدريسي للمادة. طَّريقة العرض النظري بأستخدام جهاز ( data show وبالاعتماد على اسلوب (كيف ولماذا) للموضوع

وحسب المنهاج التدريسي للمادة طرائق النقييم

الاسئلة المباشرة بطريقة (كيف ولماذا) للموضوع اثناء المحاضرة النظرية والعملية

الامتحانات الفجائية اثناء المحاضرة النظرية والعملية

الامتحانات الفصلية للجانب النظرى

الامتحانات النهائية للجانب النظري

ج- الأهداف الوجدانية والقيمية

ج1- التعامل مع اللغة الإنجليزية كلغة أجنبية

 $-2i$ 

طرانق التعليم والتعام

طر بقة العرض النظري الاعتيادية بأستخدام لوحة الكتابة وبالاعتماد على اسلوب (كيف ولماذا) للموضوع وحسب المنهاج التدريسي للمادة.

طر ائق التقييم

بالاسئلة المباشرة عن كيفية حدوث الحالة واسبابحا

د - المهار ات العامة والنَّأهيلية المنقولة ( المهارات الأخرى المتعلقة بقابلية التوظيف والتطور الشخصبي ).

د1- إلقاء محاضرات نظرية وتطبيقية وورش عمل د2- $-34$ 

د4-

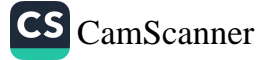

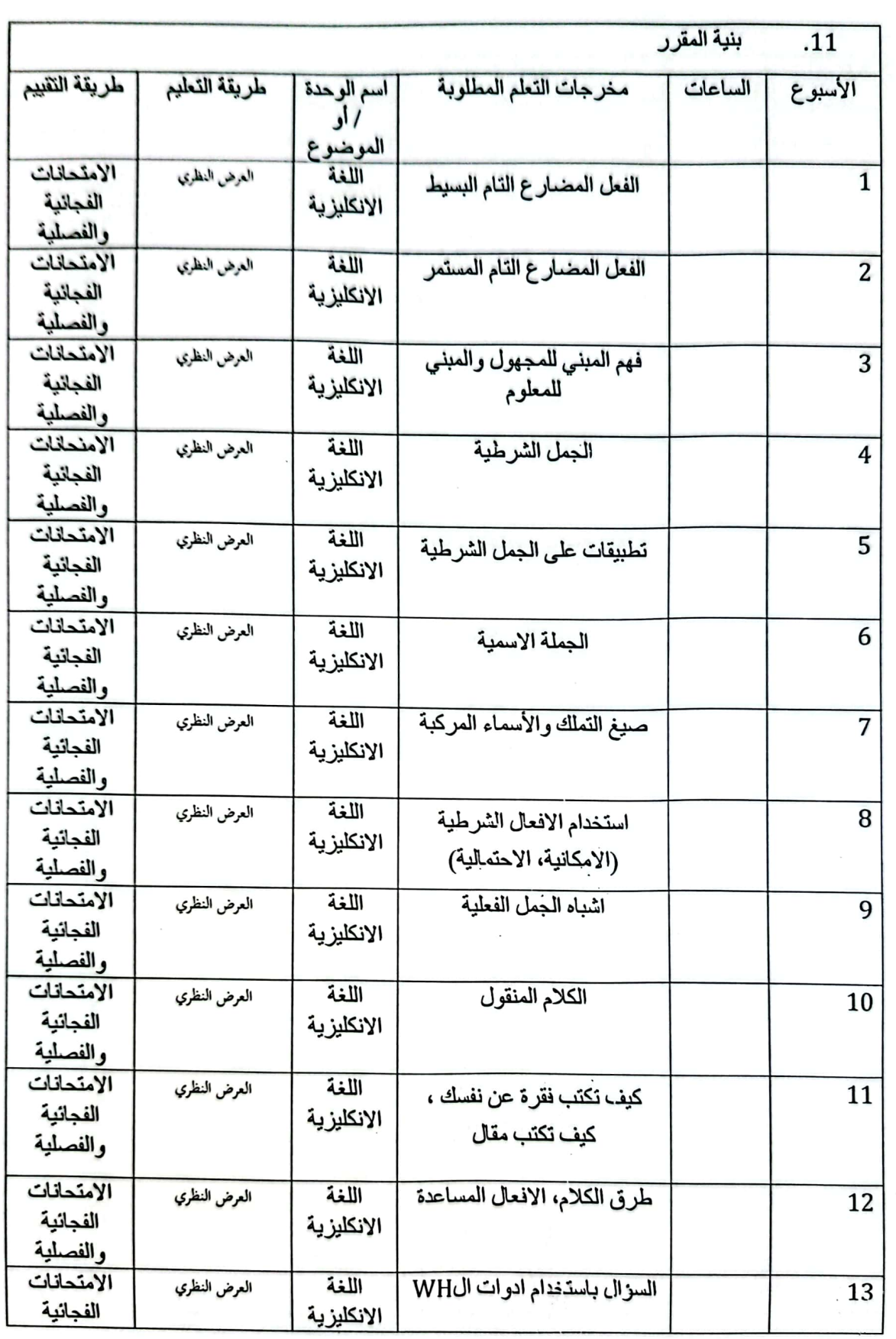

- الصفحة 3 -

CS [CamScanner](https://v3.camscanner.com/user/download)

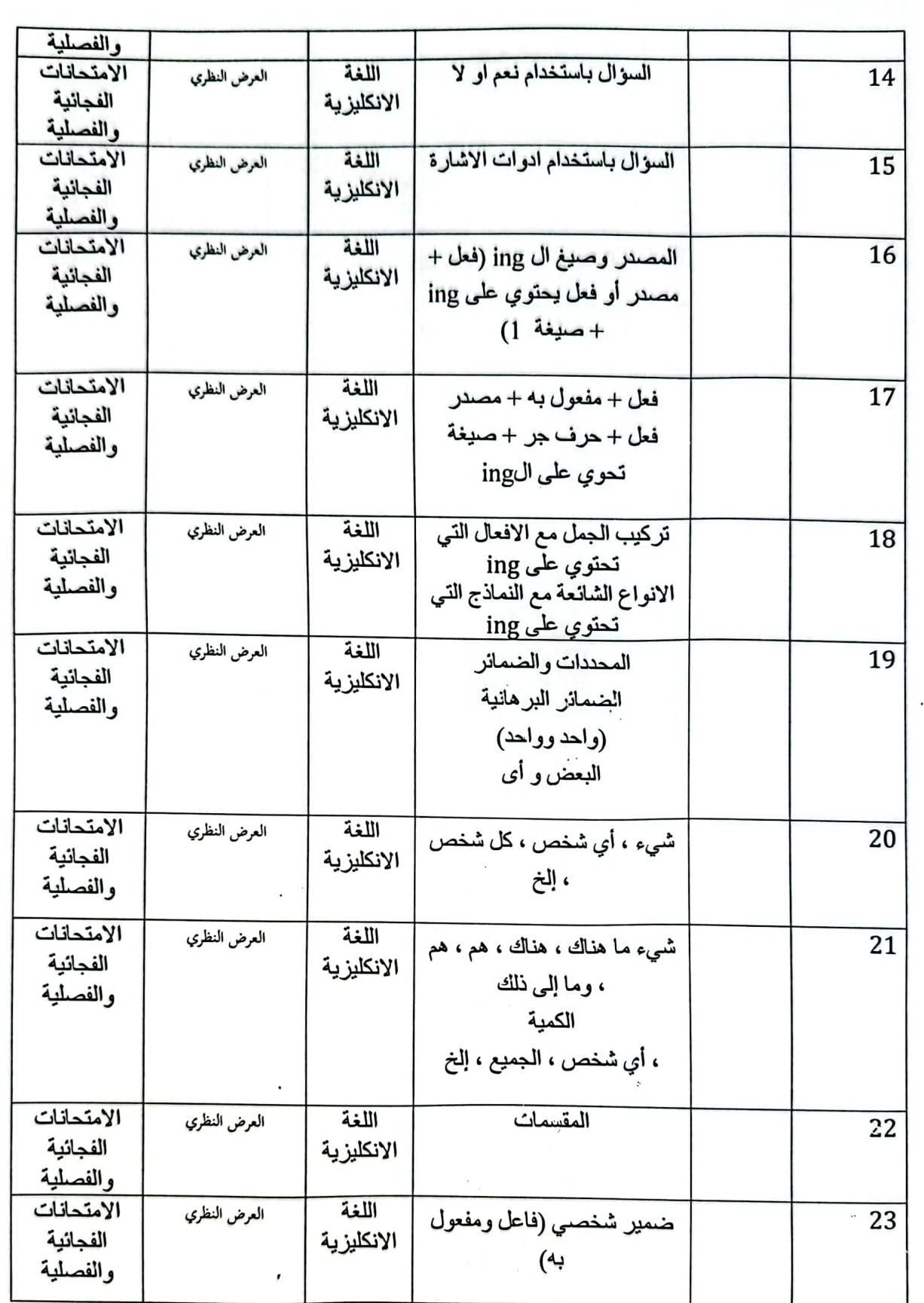

- الصفحة 4

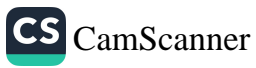
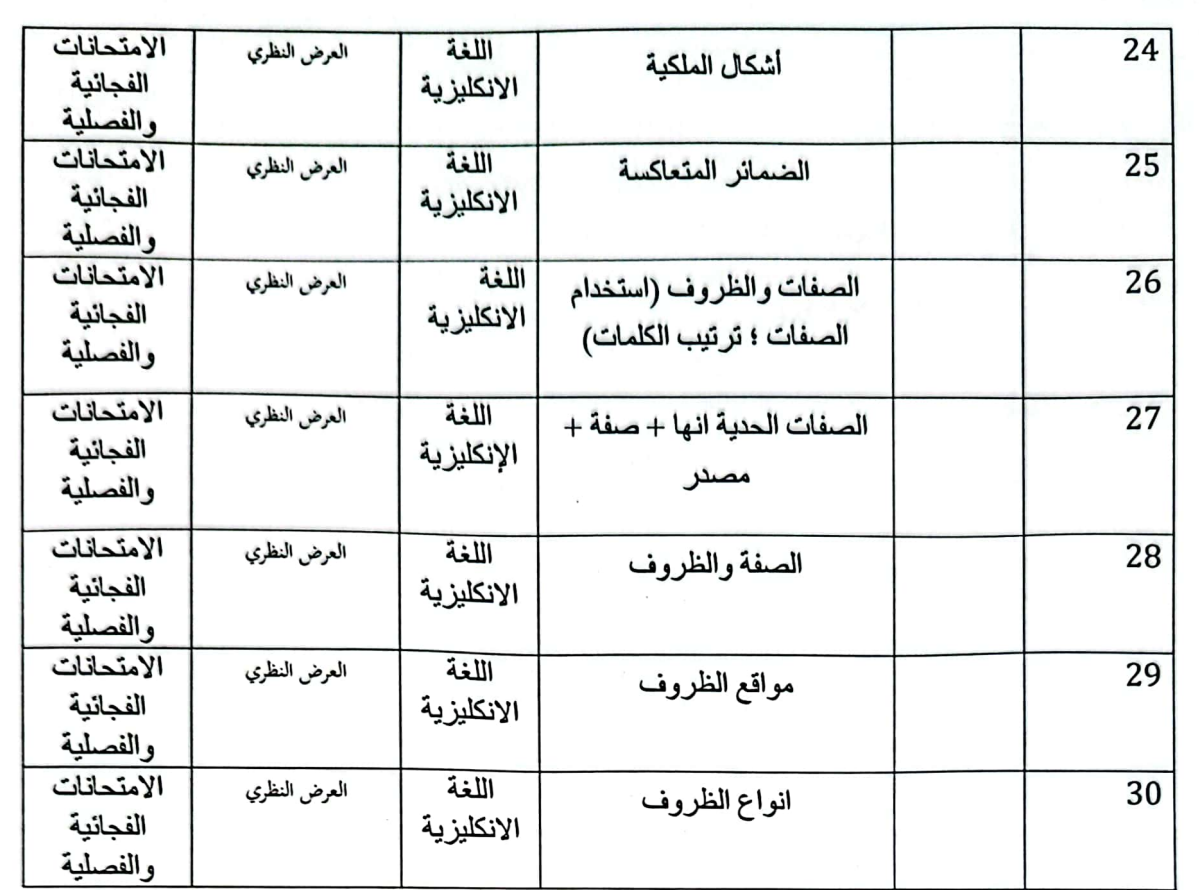

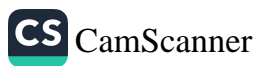

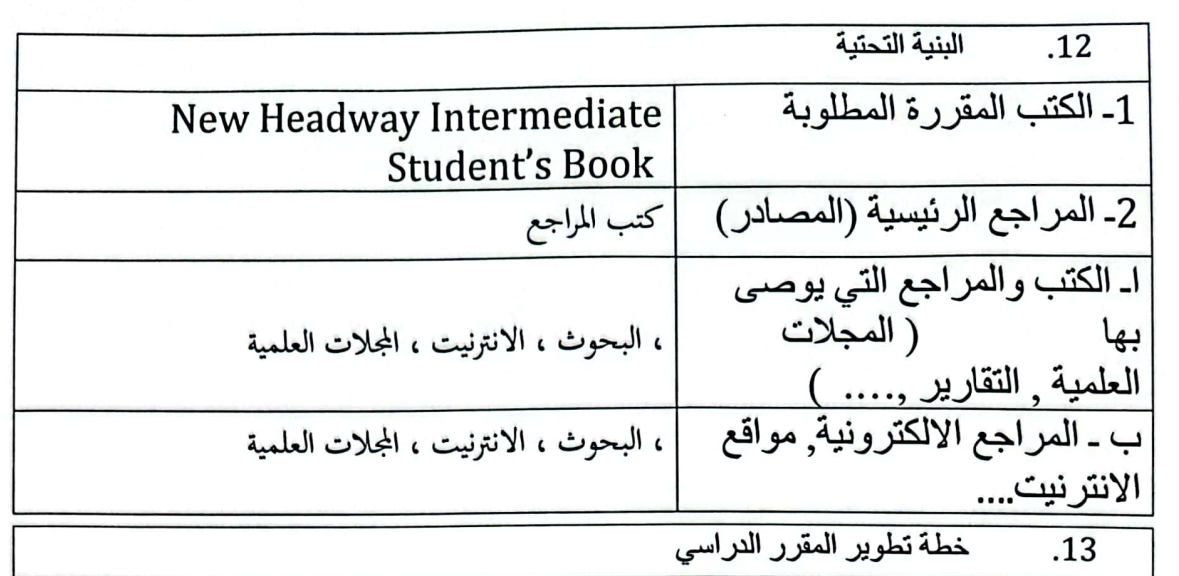

الدراسات الميدانية

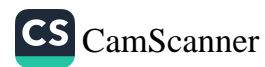

وزارة التعليم العالي والبحث العلمي جـــهاز الإشــــراف والتقــوبم العلــمي دائرة ضمان الجودة وإلاعتماد الأكاديمي

استمارة وصف البرنامج الأكاديمي للكليات والمعاهد

الجامعة : التقنية الشمالية الكلية /المعهد : الكلية التفنية الهندسية كركوك القسم العلمي : هندسة تقنيات المساحة تاريخ ملء الملف : 2024/1/7

التوقيع : مستقصص

اسم رئيس القسم :د: دليرُ عِبْبُلالِنَّا

التاريخ : 2024/2024/أَ<sup>ثَّل</sup> الْمُسْمِنْةَ بِالْمَارَ

wel التوقيع :<br>اسم المعاون العلمي : ح*ـ الحـفـفـط عمله کي م کر دولر*<br>التا<sub>ل</sub>يـخ : حـمـمـكم / حـمـمـى

دقق الملف من قبل شعبة ضمان الجودة والأداء الجامعي اسم مدير شعبة ضمان الجمودة والأداء الجامعي: التاريخ / التوقيع مصادقة السيد العميد

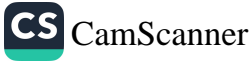

## نموذج وصف المقرر

وصف المقرر المساحة الجيوديسية

 $\frac{1}{2}\sum_{i=1}^{n} \frac{1}{2} \left( \frac{1}{2} \right)^{i} \left( \frac{1}{2} \right)^{i}$ 

 $\sim 10^{-11}$ 

 $\mathcal{L}(\mathcal{A})$  and  $\mathcal{L}(\mathcal{A})$  and  $\mathcal{L}(\mathcal{A})$  $\mathcal{L}^{\text{max}}_{\text{max}}$  and  $\mathcal{L}^{\text{max}}_{\text{max}}$ 

يدرس الطالب معنى الجيوديسي وهو العلم الذي يختص بتحديد شكل وحجم الأرض وحساب إحداثيات النقاط وأطوال واتجاهات الخطوط التي تقع على سطحها ويدرس أيضا نبذة عن المحاور المستخدمة في تحديد مواقع والتحويل فيما بينها٬ ويتضمن المقرر تحديد الجاذبية للكرة الأرضية واتجاهاتها وكذلك نبذة عن جوو دبِسوا الأقمار الصناعية التي احدث طفرة في مجال المساحة الجيو دبِسية.

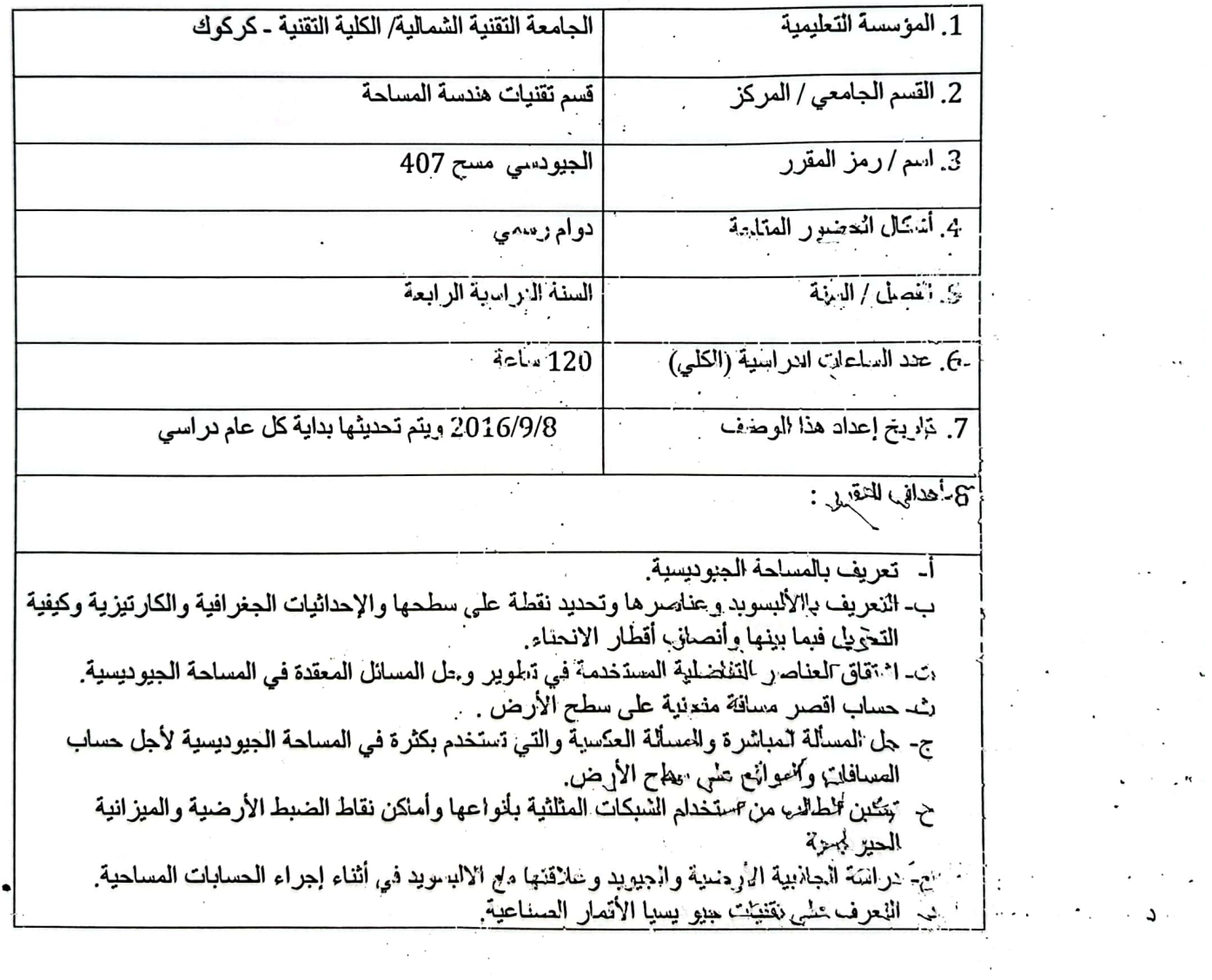

 $\label{eq:2.1} \frac{1}{\left|\mathbf{a}_i\right|}\left|\frac{1}{\left|\mathbf{a}_i\right|}\right| \leq \frac{1}{\left|\mathbf{a}_i\right|}\left|\frac{1}{\left|\mathbf{a}_i\right|}\right|$ 

CS CamScanner

 $\mathcal{L}^{\text{max}}_{\text{max}}$ 

 $\mathcal{L}_{\text{max}}$  , and  $\mathcal{L}_{\text{max}}$ 

 $\mathcal{L}_{\text{max}}$  and  $\mathcal{L}_{\text{max}}$ 

9.مخر جات التعلم وطر انق التعليم والتعلم والتقييم أ- المعر فة و الفهم 1 تعريف بتطبيقات المساحة الجيو ديسية. 2. مقدمة لعناصر وخصائص الالبسويد. 3. تحويل بين الإحداثيات الجغر افية والكار تيزية. 4. اشتقاق العنصر التفاضلي في المساحة الجيوديسية ومعادلة المنحني على سطح الالبسويد. ¸ 5. حل معادلة المسالة المباشرة والعكسية. 6. إجراء التصحيحات اللازمة في القياسات العملية على سطح الأر ض. 7. النعريف بالمثلثات الجيوديسية أنواعها وكيفية تحديد نقاط الضبط الأرضية. 8. تحديد مجال الجاذبية الأرضية وتحديد الجيود و علاقتها مع البسويد. 9. نر اسة الإحداثيات المر جعية الأر ضية و الإحداثيات المر جعية الفلكية. 10. استخدام الطرق المستخدمة في المشاهدة وذلك من خلال تعلم تقنيات جيوديسيا الأقمار الصناعية ب - المهارات الخاصة بالبر نامج 1 ـ اكتساب معرفة ومهارة واسعة في حل قوانين الالبسويد مما يمكن الخريج في توظيف تلك المعارف والمهارات في العمل المساحى 2- القدرة على الاستفادة من أنظمة المحور ومواقع النقاط الضبط الأرضية لأجل العمل الميداني. بمبر 3-القابلية في إجراء التصحيح اللازم للقياسات الحقلية . 4- تطوير وفهم أنظمة المحاور الأرصية والفلكية لأجل استخدامه في العمل المساحي. 5- القدرة على اشتقاق المعادلات لأجل حل المسائل المعقدة في الجيوديسي.  $\frac{1}{2} \left| \frac{1}{2} \right| \left| \frac{1}{2} \right| \left| \frac{1}{2} \right| \left| \frac{1}{2} \right| \left| \frac{1}{2} \right| \left| \frac{1}{2} \right| \left| \frac{1}{2} \right| \left| \frac{1}{2} \right| \left| \frac{1}{2} \right| \left| \frac{1}{2} \right| \left| \frac{1}{2} \right| \left| \frac{1}{2} \right| \left| \frac{1}{2} \right| \left| \frac{1}{2} \right| \left| \frac{1}{2} \right| \left| \frac{1}{2} \right| \left| \frac$ 6- ومدع تصور كامل عن الجانبية الأرضية وتوزيع المجال ألجنبي للأرض ورسم الجيويد 7- استخدام تقنيات جبوديسيا الاقمار الصناعية. طرانق التعليم والتعلم - إلقاء المحضرات النظرية عن مبادئ الأساسية للمادة مع إعطاء أمثلة تطبيقية. ـ التدريب على استخدام بعض البرامج الفلكية المهمة للتعرف على خرائط ومواقع النجوم وأجراء أرصاد فلكبة - تكليف الطلبة بأسنلة عملية كواجب بيتي. ـ إشراك الطلبة في المناقشة. طرائق التقييم المشاركة في قاعة الدرس. حل الواجبات المنزلية.

 $\mathbf{I}$ 

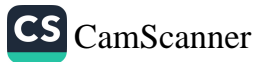

اختبار ات يومية وفصلية ونهانية .

ج- الأهداف الوجدانية والقيمية.

- 1. نطوير فدرة الطالب للعمل على أداء الواجبات ونسليمها في الموعد المقرر.
	- 2. تحليل المشكلة وإيجاد الحلول المناسبة وتوقع النتانج المتوقعة.
		- 3. نطوير قدرة الطالب على الحوار والمناقشة.
			- $\overline{A}$

طر انق التعليم والتعلم

- ُ إدارة المحاضرة على نحو تطبيقي مرتبط بواقع التخصص لجنب الطالب الى موضوع الدرس دون الابتعاد عن صلب المرضوع لتكون المادة مرنَّه قابله للفهم والتحليل .
	- تكليف الطالب ببعض الأنشطة والواجبات الجماعية.
	- تخصيص نسبة من الدر جة للو اجبات اليو مية و الاختبار ات .

طرانق التقييم

- المشار كة الفاعلة في قاعة الدر س دليل النز ام الطالب وتحمله المسؤولية.
	- الالتزام بالموعد المحدد في تقديم الواجبات والتقارير.
- تعبر الاختبارات الفصلية والنهائية عن الالتزام والتحصيل المعرفي والمهاري.
- د ـ المهارات العامة والمنقولة ( المهارات الأخرى المتعلقة بقابلية التوظيف والتطور الشخصي ).
	- 1. تنمية قدرة الطالب على التعامل مع وسائل التقنية.
	- 2. تنمية قدرة الطالب على التعامل مع الوسائل المتعددة.
	- . 3. تطوير قدرة الطالب على الحوار والمناقشة وتمكنِنه من اجتياز مقابلات العمل.

4. تمكين الطالب على الابداع والتطوير الذاتي المستمر.

R. A. Rapp (I, II, 1992)

10 أهم مصادر المعلومات عن البرنامج

CS CamScanner

1. Geometric reference systems in geodesy C. Jekeli Ohio state university 2. Geodesy W. Torge W. degruyter, berlin

3. Geometric geodesy lecture notes

- 4. The 3-D global spatial data model E. Burkholder 2008
- 5. Physical geodesy Neco sneeuw institute of geodesy Stuttgart university
- 6. Satellite geodesy Seber

الهندسة الجيوديسية لنافع الشفعي 7.

المساحة الجيوديسية التعليم الفني والتدريب المنهجي السعودي 8.

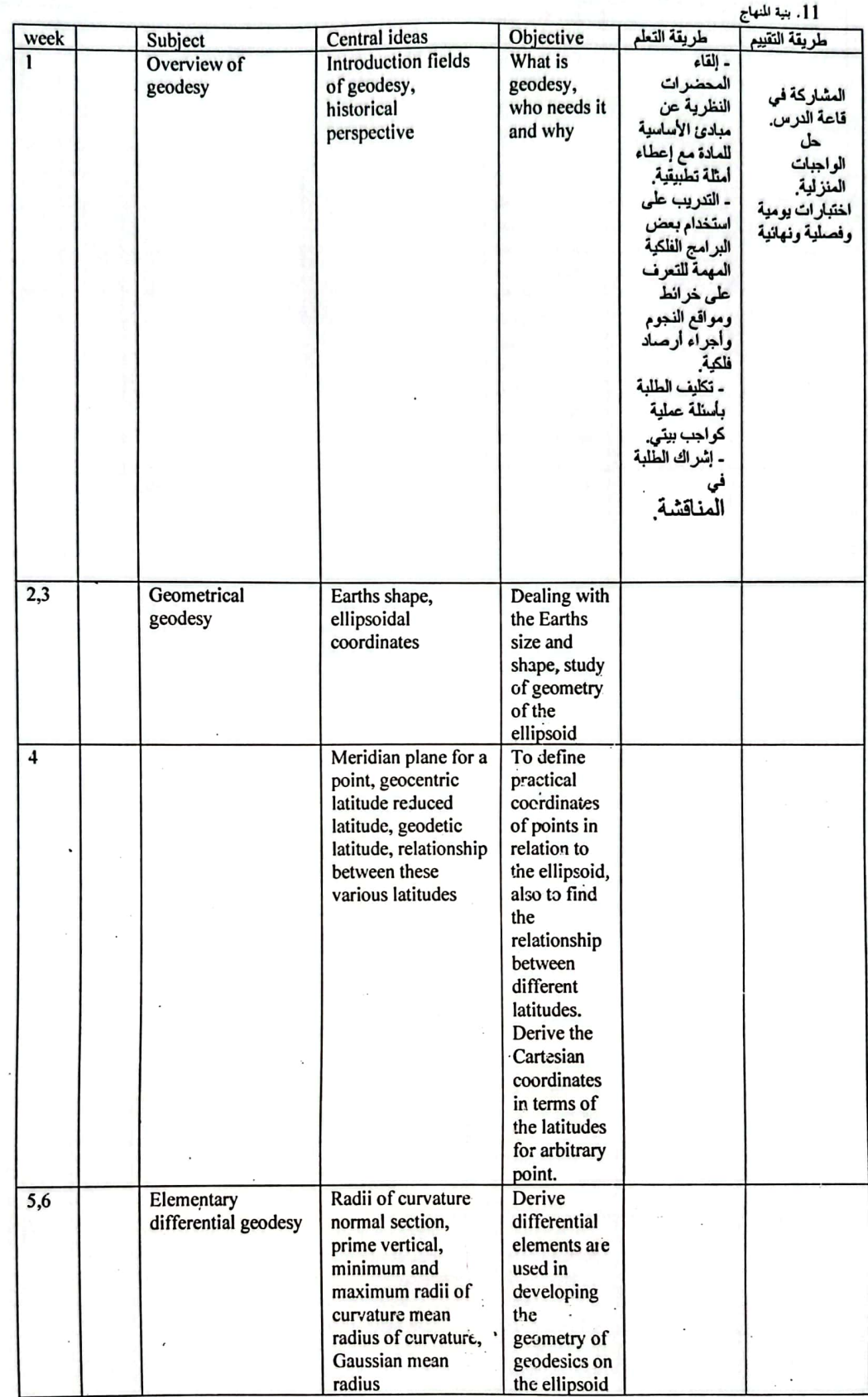

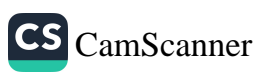

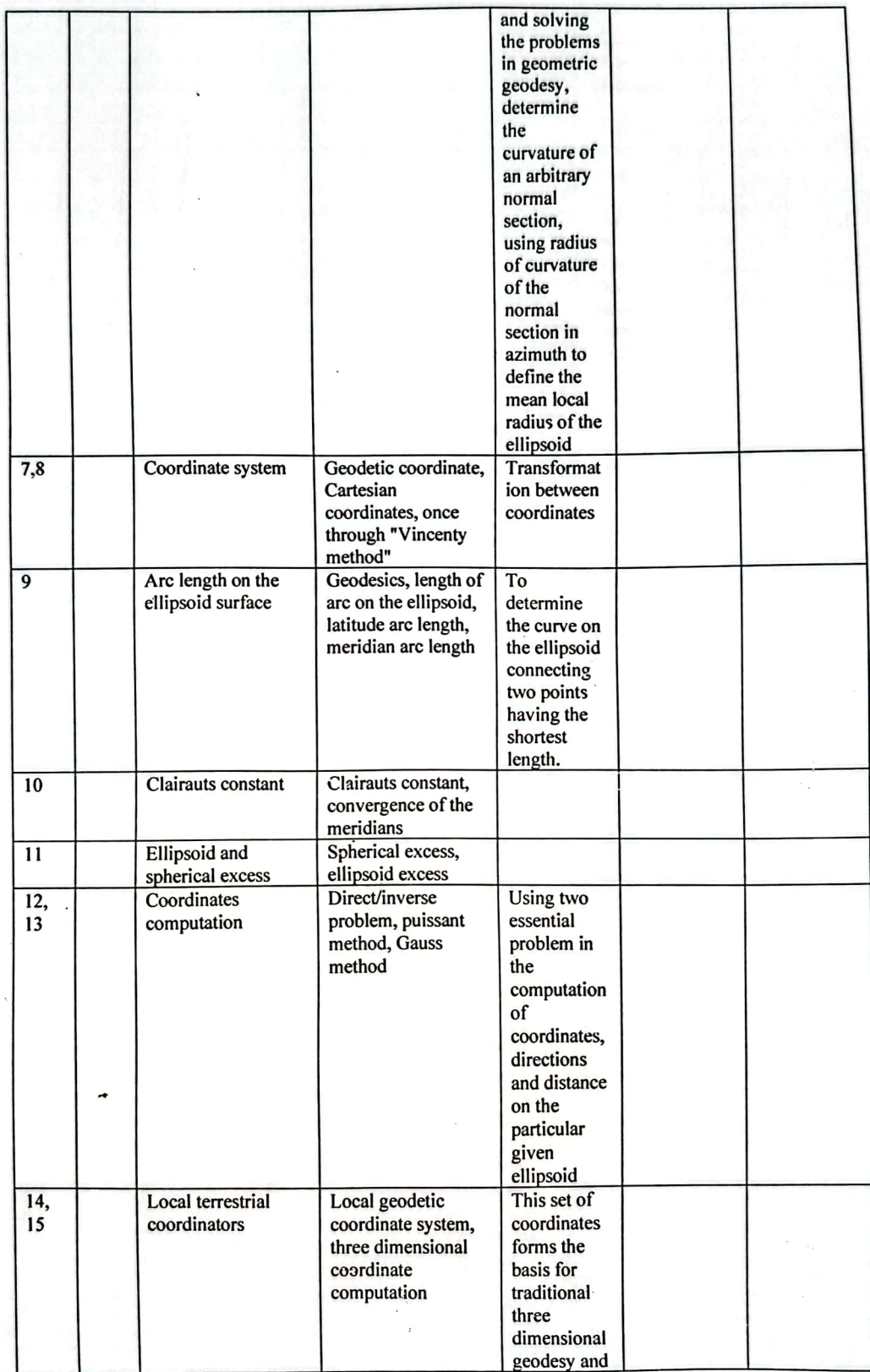

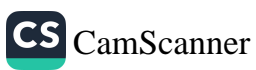

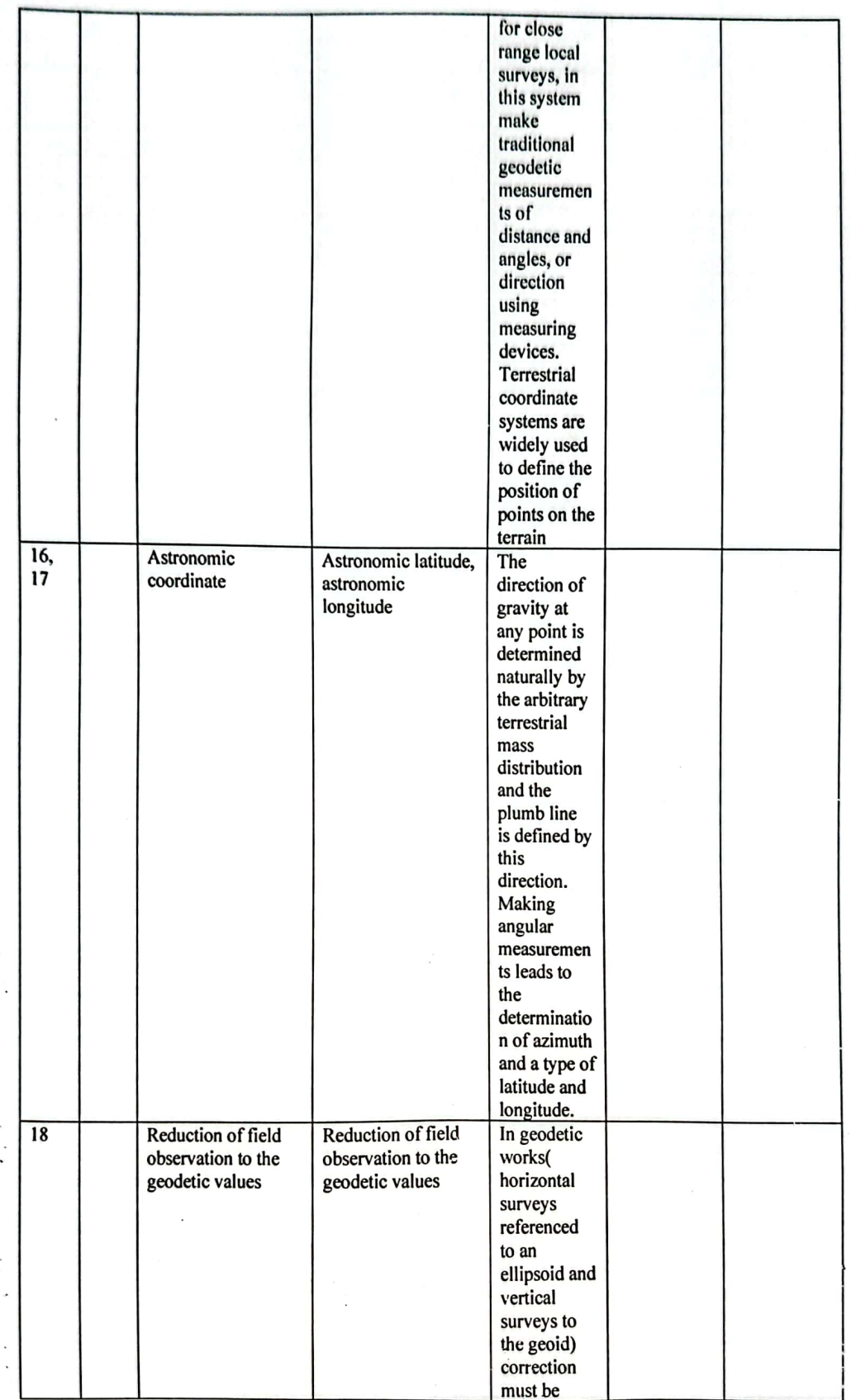

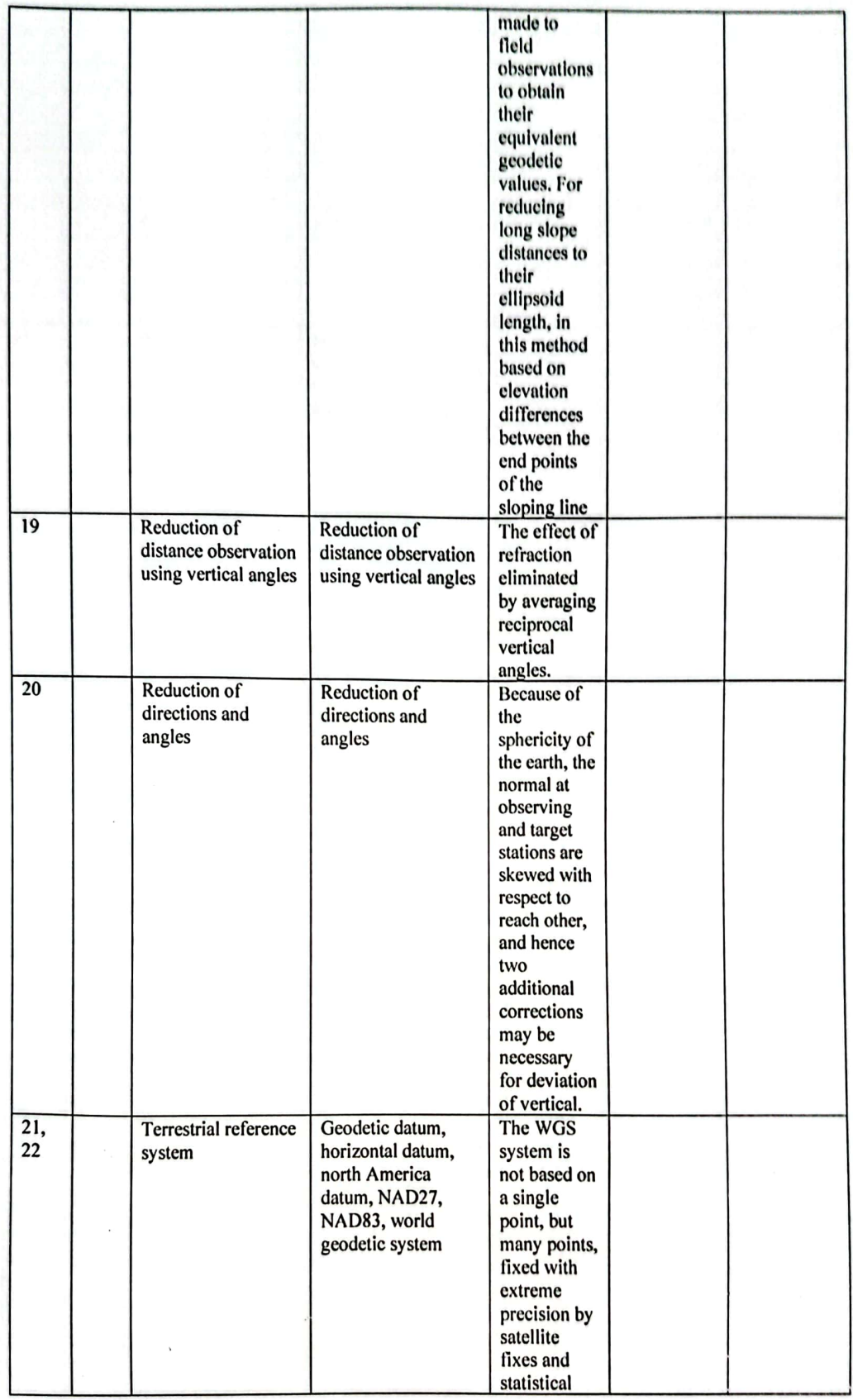

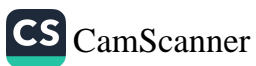

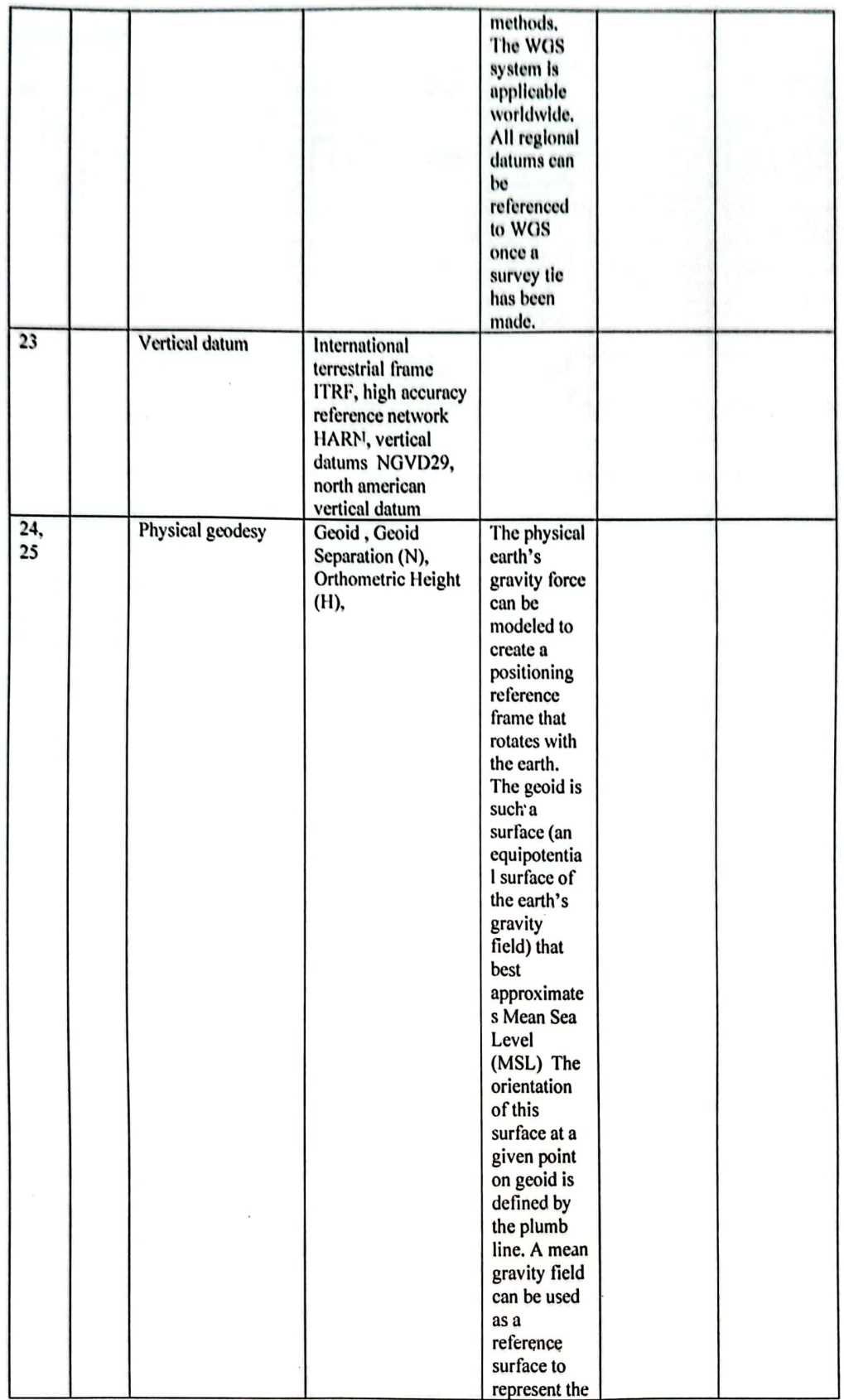

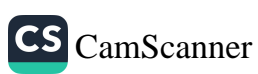

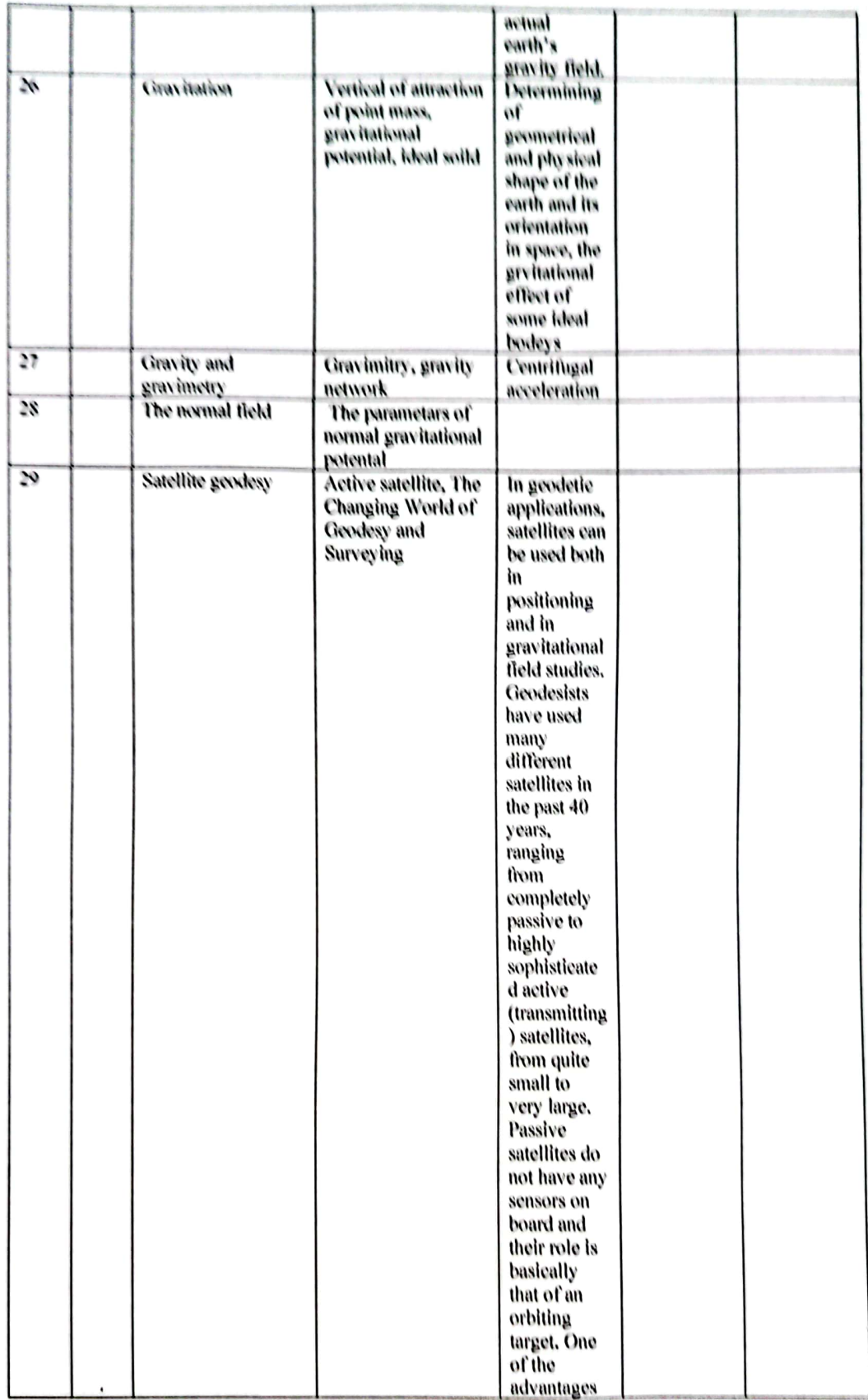

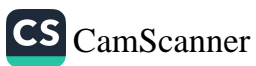

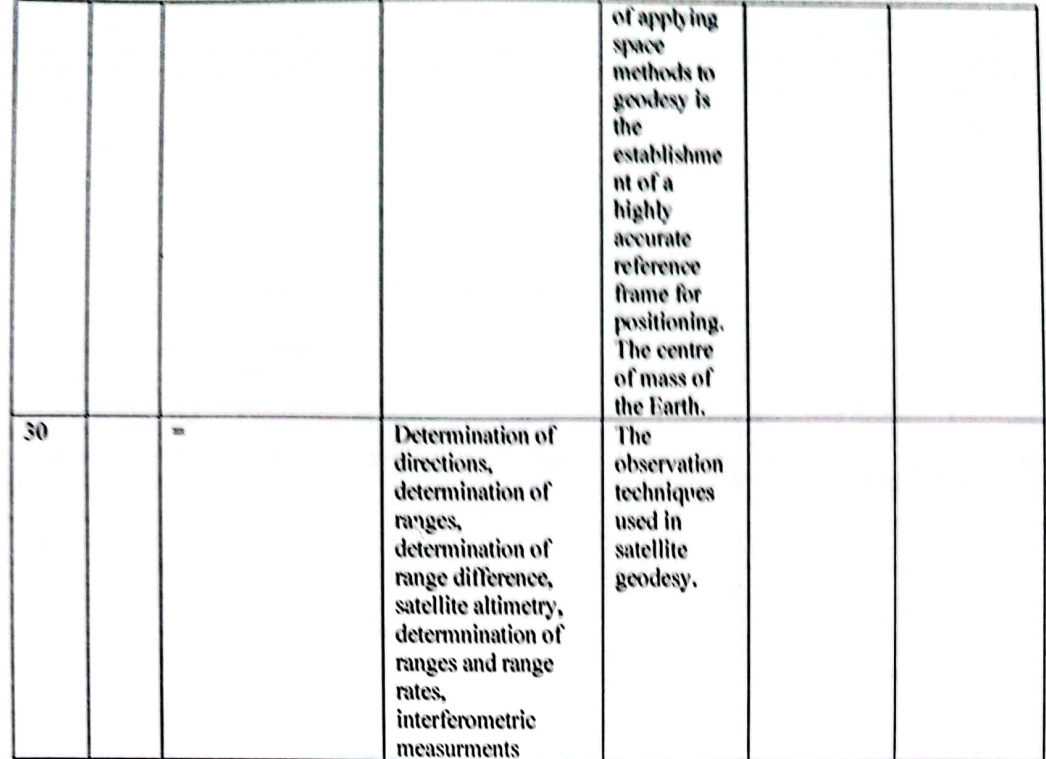

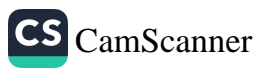

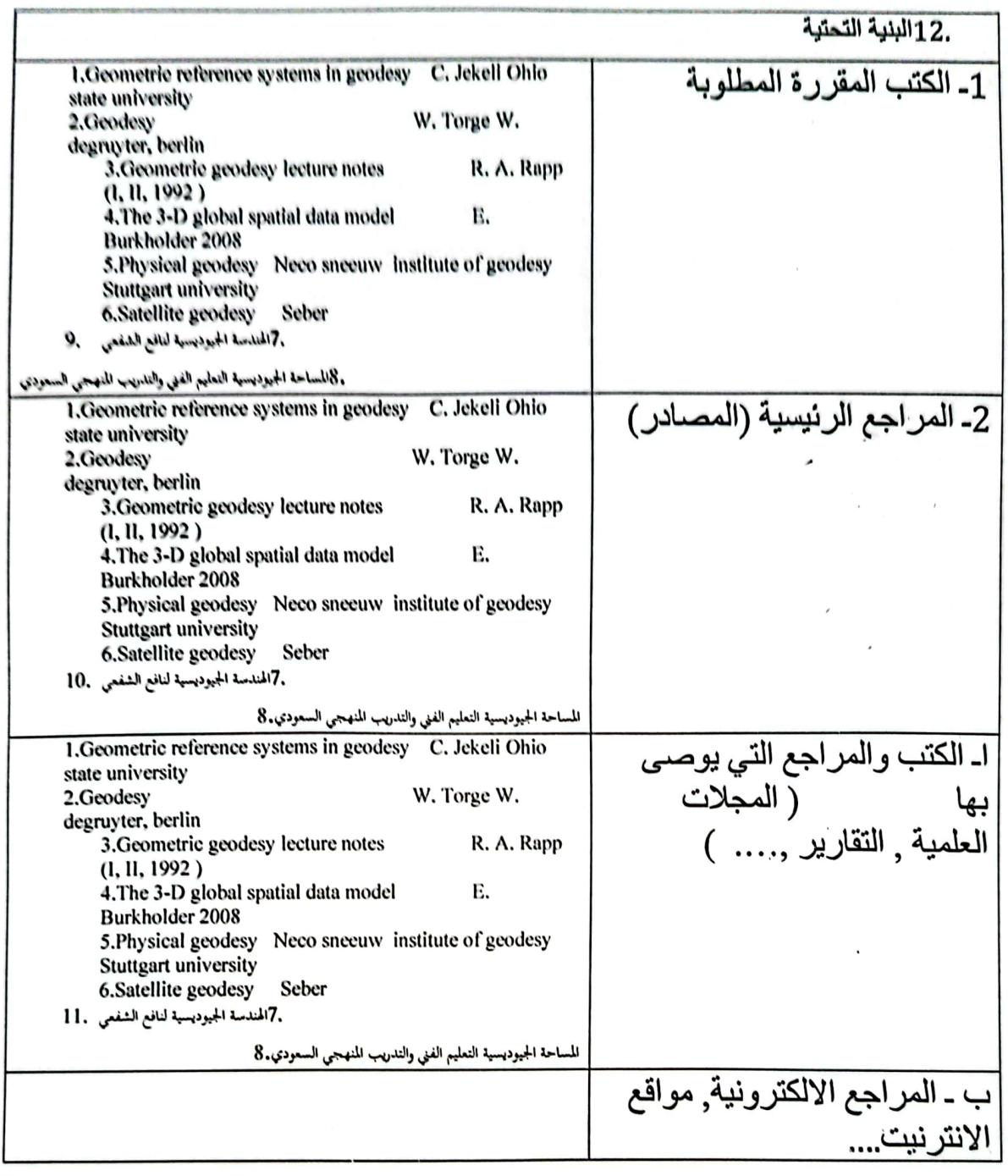

.<br>.13خطة تطوير المقرر الدراسي 

وزارة التعليم العالى والبحث العلمي جسهاز الإشسراف والتقــوبم العلـمي دائرة ضمان الجودة وإلاعتماد الأكاديمي

استمارة وصف البرنامج الأكاديمي للكليات والمعاهد

الجامعة : التقنية الشمالية الكلية /المعهد : الكلية التفنية الهندسية كركوك القسم العلمي : هندسة تقنيات المساحة تاريخ ملء الملف: 2024/1/7

ي المستعلمة

التوقيع :

اسم رئيس القسم :د: دَلِيرُ/

 $\overline{3}$ التاريخ:  $2024$ 

eul التوفيع :<br>اسم المعاون العلمي : 3-هـمَمَّكْر عمِيد كميع ممر معرفر<br>التا<sub>ل</sub>يخ : ـــاح كم / لم ع عــم م

دقق الملف من قبل شعبة ضمان الجودة والأداء الجامعي اسم مدير شعبة ضمان الجودة والأداء الجامعي: التاريخ / / التوقيع مصادقة السيد العميد

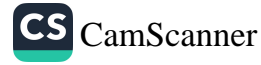

### نعوذج وصف المقرر

وصف المقرر

في هذه المقرر ، تعريف أنواع الأخطاء وتصنيفها واستخدامها في عمليات المساحة. بالإضافة إلى مبدأ أقل مربعات في تقليل تأثير الأخطاء على النتائج المفاسة. وكذلك دراسة أساليب قياس الزوايا وتعديلها باستخدام الثبودوليت. بالإضافة إلى حساب الارتفاعات بين نقاط باستخدام التسوية التفاضلية وتعديل الأخطاء التي تظهر في عملية التسوية. كما اكتساب مهارة في قياس المسافات بالتحديد الكهرومغناطيسي.

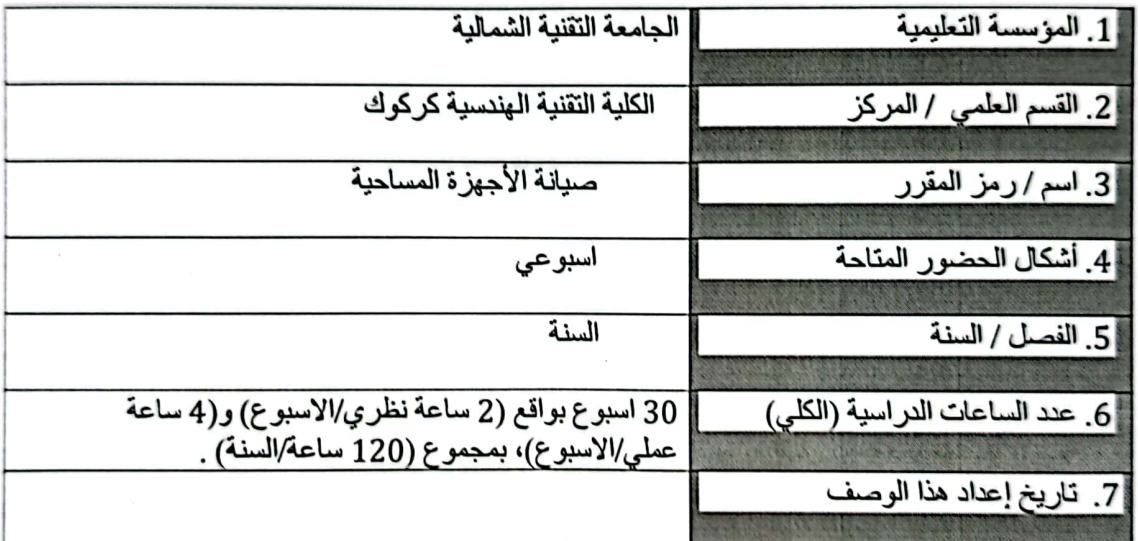

8. أهداف المقرر :

CS CamScanner

تعريف الطلاب بأنواع الأخطاء وتصنيفها واستخدامها في عمليات المساحة، واستخدام مبدأ أقل مربعات في تقليل تأثير .الأخطاء على النتانج المقاسة

كيفية التمييز بين أساليب فياس الزوايا وتعنيلها باستخدام الثيودوليت، بالإضافة إلى حساب الارتفاعات بين النقاط باستخدام التسوية التفاضلية وتعديل الأخطاء التي تظهر في الجهاز ، وكذلك تدريب الطلاب على كبفيهَ '

· الصفحة 1

مخرجات المقرر مفهوم صيانة أدوات المساحة وأساليبها المننوعة، وعلاقتها واستخداماتها  $.10$ في عمليات المساحة أ- الأهداف المعر فية المهارات الخاصة بالموضوع B1 - معرفة أنواع الأخطاء واختبار ها التشخيصيي و علاجها، واستخدامها في قياس التضاريس

و الزوايا.

الامتحانات البومية، والامتحانات الفصلية (نظرية + عملية) ـ مناقشة التقارير الدورية، ومناقشة مشار بع البحث للخر بجين.

> C- مهار ات التفكير C1 القدر ة على اكتشاف و علاج أنواع الأخطاء في عمليات المساحة.

> > طرانق التعليم والتعلم

تقديم محاضر ات نظر ية و عملية، تدريب ميداني، تشغيل مختبر ات، ورش عمل، وتدريب صيفي خلال فترة إجازة الصبف.

طرانق النقيبم

الاختبار ات اليومية. والشفوية. واختبارات الاسللة المتبادلة والمناقشات بالاضافة الى الاختبارات التحر بر بهَ ، الامتحانات الفصلية ، الامتحانات النهائية.

ج- أساليب التقييم الامتحانات اليومية، والامتحانات الفصلية (نظرية + عملية) ـ مناقشة التقارير الدورية، ومناقشة مشاريع البحث

د - المهار ات العامة والتأهيلية المنقولة ( المهارات الأخرى المتعلقة بقابلية التوظيف والتطور الشخصيي). لمهار ات العامة والمهارات المنقولة (المهارات الأخرى المتعلقة بالقدرة على التوظيف والتطوير الشخصي). D1- امتلاك معرفة صبانة أدوات المساحة وتطبيقاتها العملية في عمليات المساحة.

#### *KY SUBALLAND A MORE*

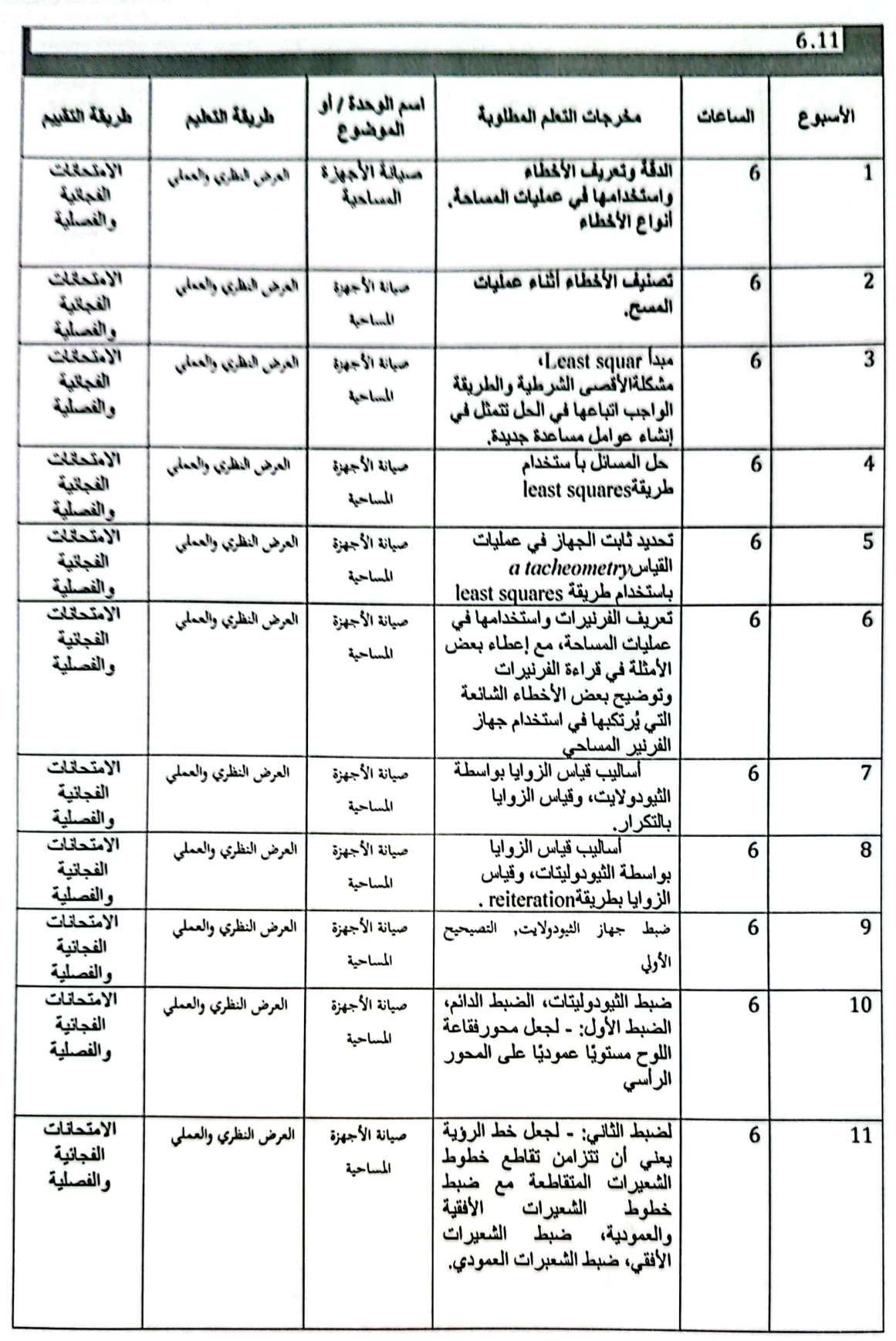

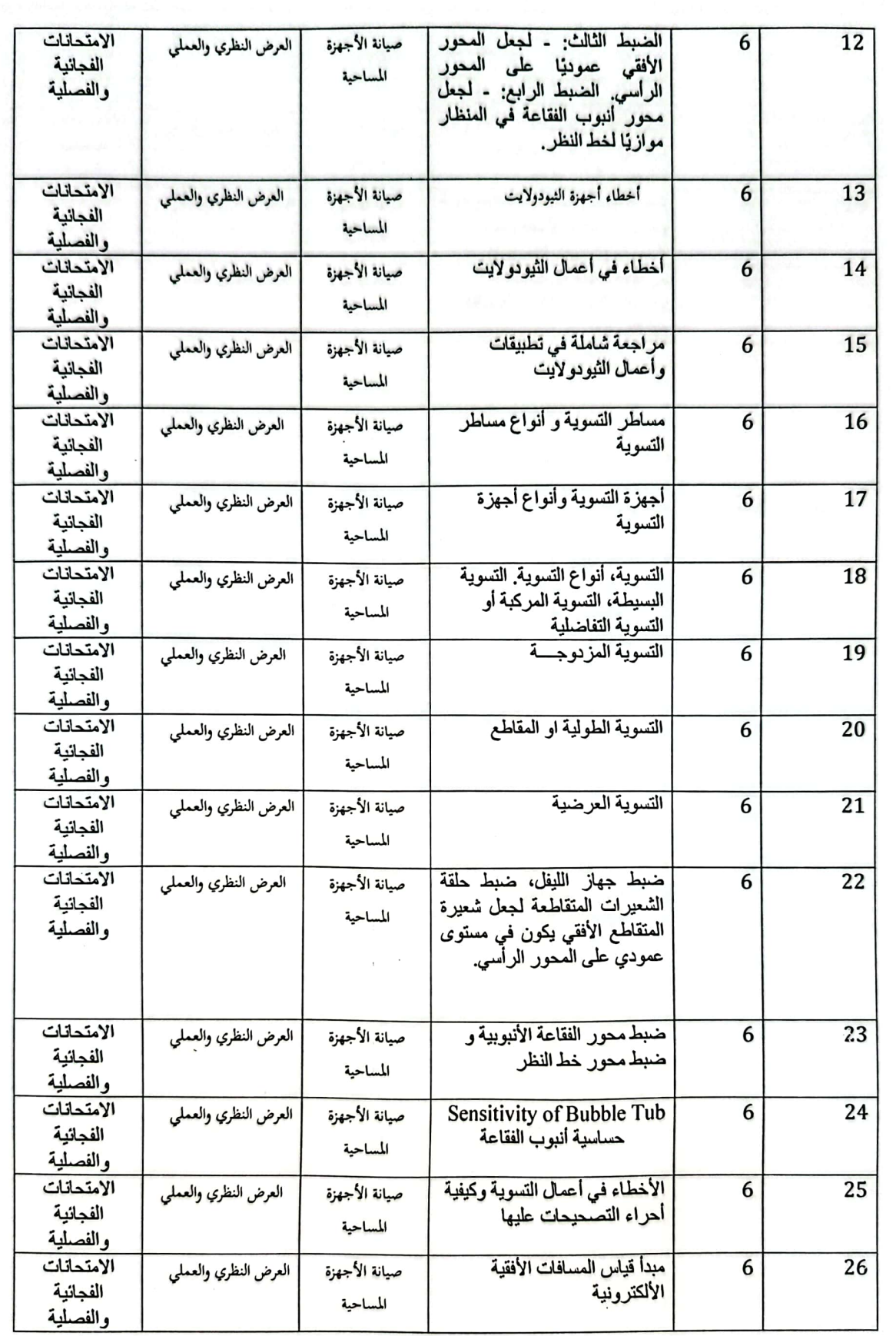

الصفحة 4

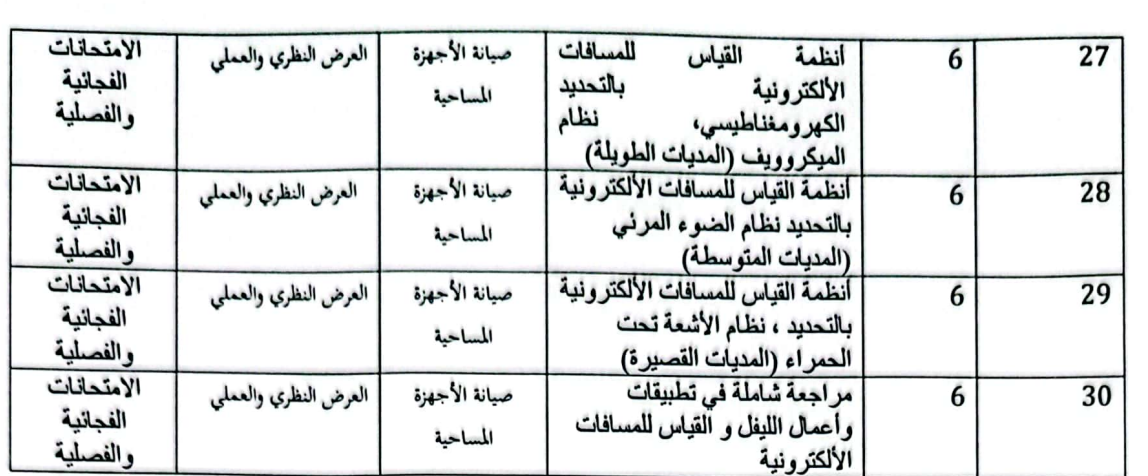

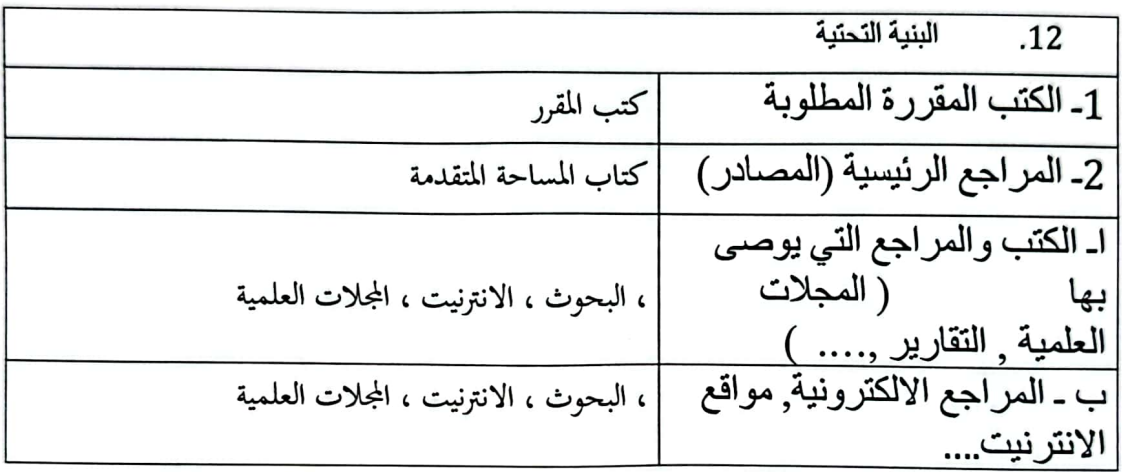

خطة تطوير المقرر الدراسي  $\overline{.13}$ 

استخدام الاجهزة والتقنيات الحديثة بما ينسجم مع سوق العمل وتطوير التجارب العملية وتكثيفها

-- الصفحة 5 --

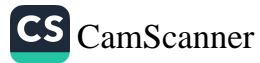

وزارة التعليم العالي والبحث العلمي جسهاز الإشسراف والتقـوبم العلـمي دائرة ضمان الجودة والاعتماد الأكاديمي

استمارة وصف البرنامج الأكاديمي للكليات والمعاهد

الجامعة : التقنية المثمالية الكلية /المعهد : الكلية التفنية الهندسية كركوك القسم العلمي : هندسة تقنيات المساحة تاريخ ملء الملف : 2024/1/7

التوقيع : \_

اسم رئيس القسم :د: دليرُ عِبْلُهِ! 

rul التوقيع : التوقيع :<br>اسم المعاون العلمي : و عضفطر عييد کي هر رولر<br>التا<sub>ل</sub>يخ : ٤ ع م م C ع ع س \_

دقق الملف من قبل شعبة ضمان الجودة والأداء الجامعي اسم مدير شعبة ضمان الجودة والأداء الجامعي: التاريخ / / التوقيع مصادقة السيد العميد

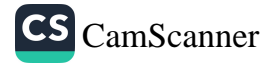

نموذج وصف المقرر

وصف المقرر

سوف يركز هذا المقرر على المهارات اللغوية الأساسية للقراءة والكتابة والتحدث والاستماع والتفكير والمشاهدة واستعراض المعلومات باللغة الانكليزية

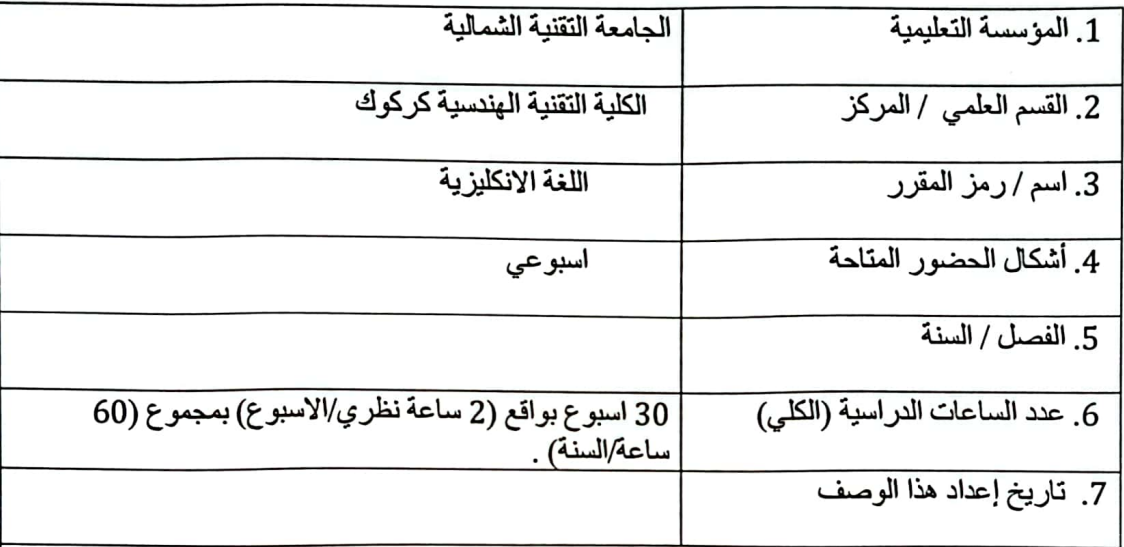

8. أهداف المقرر

يتعلم الطالب كيفية التواصل بشكل فعال ومناسب في مواقف الحياة الواقعية واللغة الإنكليزية بشكل فعال لغرض الدراسة عبر المناهج الدراسية. بالإضافة إلى ذلك ، يقوم بتطوير الاهتمام بالأدب وتقديره، ودمج استخدام المهارات اللغوية الأربعة، أي القراءة والاستماع والتحدث والكتابة.

> مخرجات المقرر وطرائق التعليم والتعلم والتقييم  $.10$ 1. تطوير المعرفة الأساسية بالقواعد والمفردات. 2. بناء مهارات الاتصال الأساسية لمواقف الحياة اليومية. 3. تحسين مهارات الاستماع والتحدث والقراءة والكتابة. 4. زيادة الثقة في استخدام اللُّغة الإنجليزية في سياقات مختلفة. 5. التعريف بالجوانب الثقافية للدول الناطقة باللغة الإنجليزية.

> > 1 الصفحة 1

 $\ddot{ }$ 

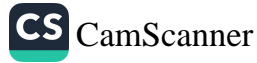

أ\_ الأهداف المعر فية

أ1 تنمية الوعي بالاستخدام الصحيح لقواعد اللغة الإنكليزية في الكتابة والمحادثة. أ2- تحسين الكتابة باللغة الانكليز ية

ب \_ الأهداف المهار اتبة الخاصة بالمقر ر .

ب1 \_ تقديم عروض شفهية باللغة الانكليزية وتلقى الملاحظات حسب الأداء. ب2 \_ تكوين فرق مختلفة داخل الصف واعطائهم موضوع للتحدث

طرانق التعليم والتعلم

طر بقة العرض النظر ي الاعتبادية بأستخدام لوحة الكتابة وبالاعتماد على اسلوب (كيف ولماذا) للموضوع وحسب المنهاج التدريسي للمادة. طَّريقة العرض النظري بأستخدام جهاز ( ( data show وبالاعتماد على اسلوب (كيف ولماذا) للموضوع وحسب المنهاج التدريسي للمادة

طرانق النقييم

الاسئلة المباشرة بطريقة (كيف ولماذا) للموضوع اثناء المحاضرة النظرية والعملية

الامتحانات الفجائية اثناء المحاضرة النظرية والعملية

الامتحانات الفصلية للجانب النظري

الامتحانات النهائية للجانب النظري

ج- الأهداف الوجدانية والقيمية

ج [ ـ التعامل مع اللغة الإنجليزية كلغة أجنبية

طر انق التعليم والتعلم

طريقة العرض النظري الاعتيادية بأستخدام لوحة الكتابة وبالاعتماد على اسلوب (كيف ولماذا) للموضوع وحسب المنهاج التدريسي للمادة.

طر انق التقييم

بالاسئلة المباشرة عن كيفية حدوث الحالة واسبابحا

د - المهار ات العامة و التأهيلية المنقولة ( المهار ات الأخر ي المتعلقة بقابلية التوظيف و التطور الشخصبي ). د 1- إلقاء محاضرات نظرية وتطبيقية و محادثات بين الطلاب

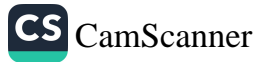

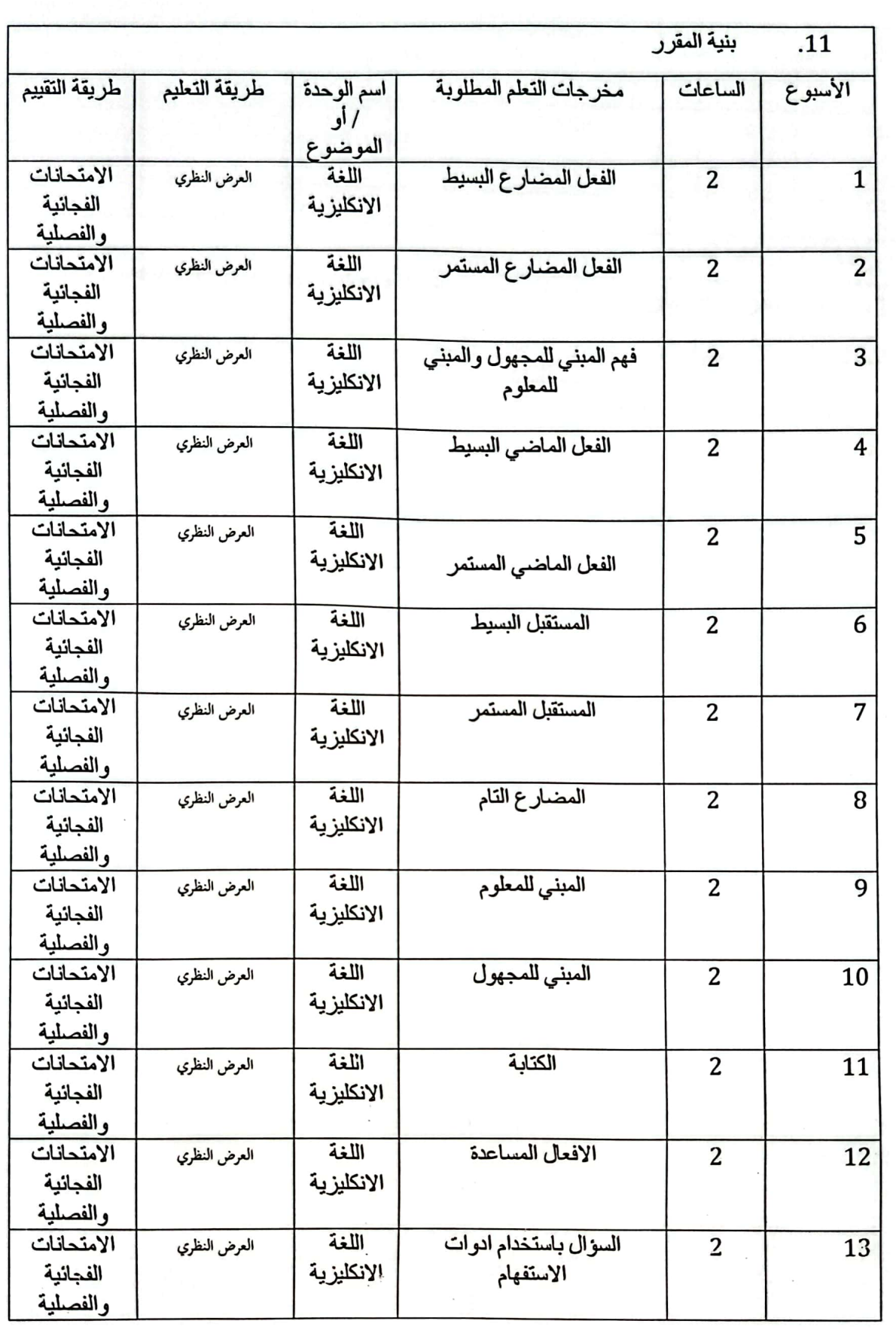

الصفحة 3

 $\ddot{\cdot}$ 

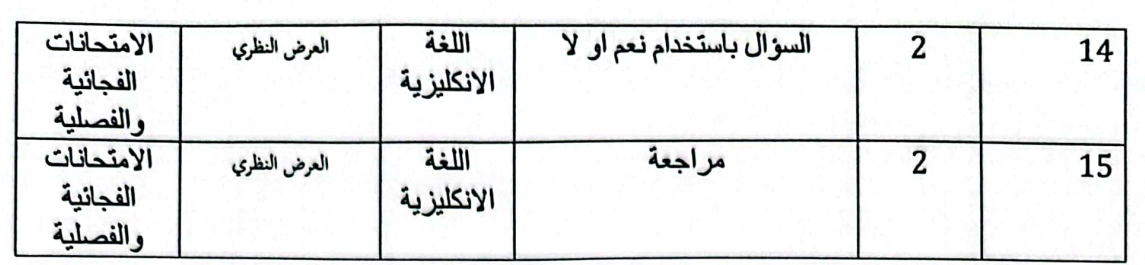

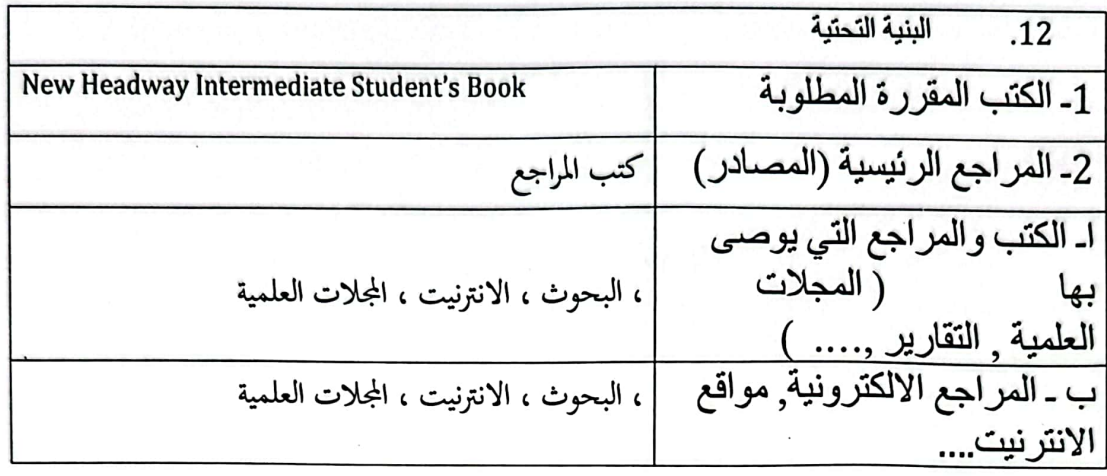

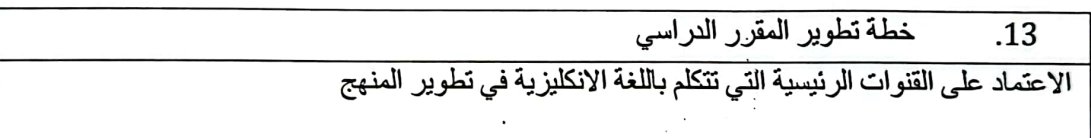

CS [CamScanner](https://v3.camscanner.com/user/download)

وزارة التعليم العالي والبحث العلمي جسهاز الإشسراف والتقىويم العلمي دائرة ضمان الجودة وإلاعتماد الأكاديمي

# استمارة وصف البرنامج الأكاديمي للكليات والمعاهد

الجامعة : التقنية المثممالية الكلية /المعهد : الكلية التفنية الهندسية كركوك القسم العلمي : هندسة تقنيات المساحة تاريخ ملء الملف : 2024/1/7

التوقيع : <del>\_\_\_\_\_</del>

اسم رئيس القسم :د. دلير/عِبْلالِم 

rul التوقيع : 

دقق الملف من قبل شعبة ضمان الجودة والأداء الجامعي اسم مدير شعبة ضمان الجودة والأداء الجامعي: التاريخ / / التوقيع مصادقة السيد العميد

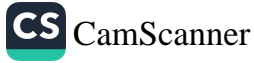

# نموذج وصف المقرر

وصف المقرر الرسم الهندسي

الرسم الهندسي هو لغة تقنية تستخدم لتوصيل المعلومات بين الأفراد المختلفين في المجالات التقنية والهندسية. يتضمن المقرر الدراسة العملية والنظرية للمبادئ والتقنيات المستخدمة في إنشاء الرسومات التقنية والهندسية.

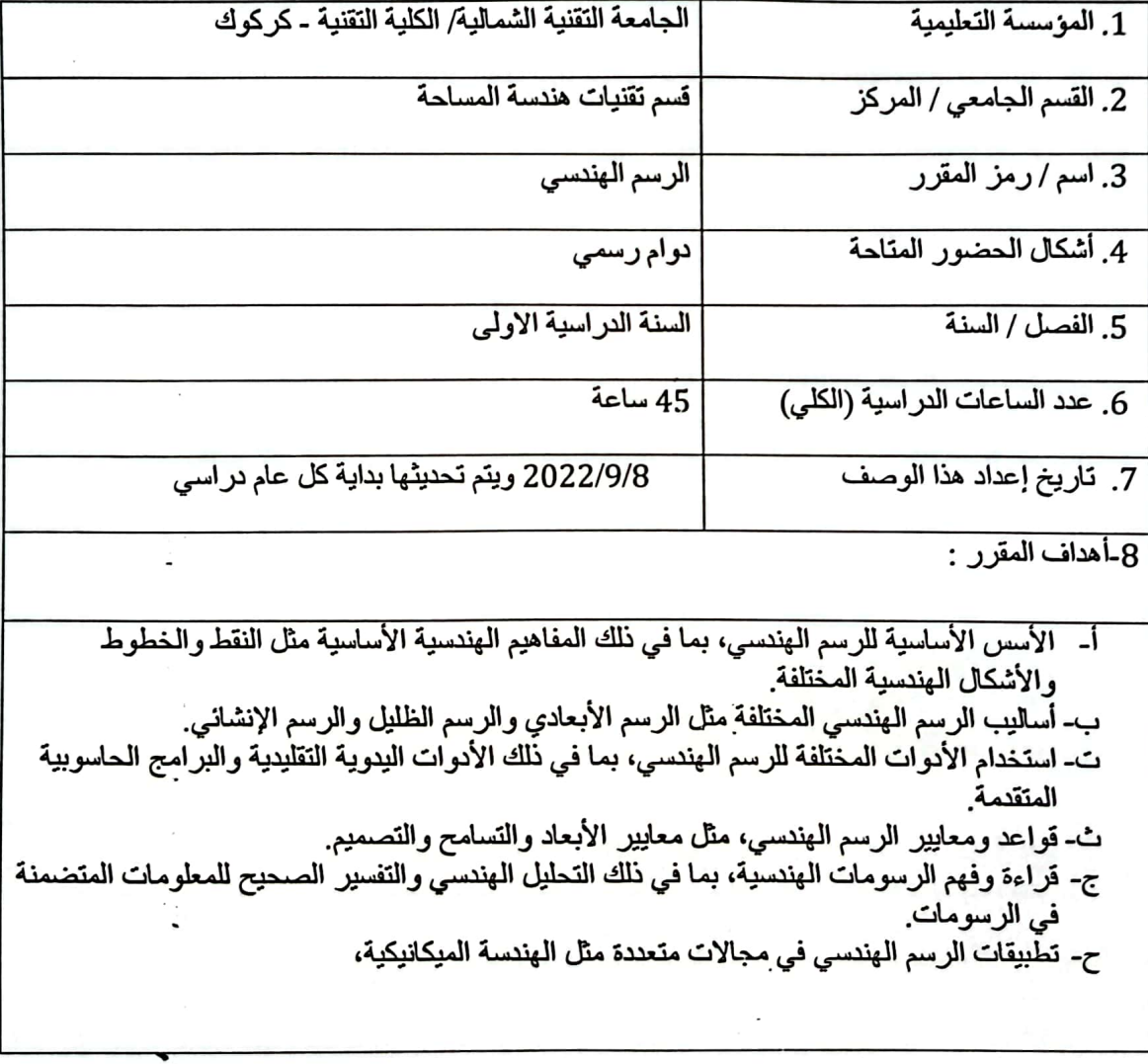

9 مخر جات التعلم وطر انق التعليم والتعلم والتقبيم

- فهم الطلاب للمفاهيم الأساسية في الرسم الهندسي مثل الأبعاد والتسامح والتصميم.  $\cdot$ 1
- تطوير مهارات الطلاب فب استخدام الأدوات المختلفة للرسم الهندسي، سواء اليدوية  $\cdot$ .2 التقليدية أو البرامج الحاسوبية.
	- القدرة على إنشاء وتفسير الرسومات الهندسية بشكل دقيق ومنهجي.  $\cdot$ 3
		- تطبيق المبادئ الهندسية في حل مشاكل الرسم والتصميم.  $\mathcal{A}$
- 5. تطوير القدرة على التواصل والتعاون في سياق العمل الهندسي من خلال استخدام الرسومات الهندسية كوسيلة

ب - المهارات الخاصة بالبرنامج:

- مهارات التصميم والإبداع :القدرة على تحويل الأفكار إلى رسومات هندسية مبدعة وفعالة.  $\cdot$ 1
- مهارات الاستخدام البرمجي :القدرة على التعامل مع واجهة البرنامج بكفاءة، واستخدام الأدوات  $\cdot$ .2 والميزات المختلفة بطريقة فقالة.
- القدرة على الرؤية الثلاثية الأبعاد :القدرة على تحويل الأفكار والرسومات من البعد الثنائي إلى  $\cdot$ 3 الثلاثي الأبعاد، وفهم كيفية التعامل مع الأشكال والمجسمات في الفضاء الثلاثي.
	- مهارات الدقة والتفاصيل :القدرة على إنشاء رسومات دقيقة ومفصلة تعكس التفاصيل  $\cdot$ اللازمة للمشروع أو التصميم.
	- مهارات القياس والتحكم في الأبعاد :القدرة على تطبيق المبادئ الهندسية لضمان الدقة .5 والتناسق في الرسومات، والتحكم في الأبعاد والمقاسات.
- مهارات التحليل والتفسير :القدرة على قراءة وتفسير الرسومات الهندسية بشكل صحيح، وفهم .6 الأبعاد والتفاصيل المتضمنة فيها.
	- مهارات التعاون والتواصل :القدرة على التعاون مع فريق العمل وتبادل الرسومات والأفكار  $\cdot$ بشكل فعّال، والتواصل مع الزبائن والزملاء بوساطة الرسومات.
- مهارات حل المشكلات :القدرة على التفكير الإبداعي والعثور على حلول للتحديات والمشاكل .8 التقنية التي قد تواجهها أثناء إنشاء الرسومات.

طرانق التعليم والتعلم

- إلقاء المحضر ات النظرية عن مبادئ الأساسية للمادة مع إعطاء أمثلة تطبيقية.

- تكليف الطلبة بأسنلة عملية كواجب بيتي.

- إشر اك الطلبة في المناقشة.

طرانق التقييم

CS CamScanner

المشار كة في قاعة الدرس. حل الو اجبات المنز لية. اختبارات نيزمية وفصلية ونهانية .

ج- الأهداف الوجدانية و القيمية.

1. تطوير قدرة الطالب للعمل على أداء الواجبات وتسليمها في الموعد المقرر .

2. تحليل المشكلة وإيجاد الحلول المناسبة وتوقع النتانج المتوقعة.

3. تطوير قدرة الطالب على الحوار والمناقشة.

 $\mathcal{A}$ 

طر انق التعليم والتعلم

- إدارة المحاضرة على نحو تطبيقي مرتبط بواقع التخصص لجذب الطالب الى موضوع الدرس دون الابتعاد عن صلب الموضوع لتكون المادة مرنه قابله للفهم والتحليل .
	- تكليف الطالب ببعض الأنشطة والواجبات الجماعية.
	- تخصيص نسبة من الدرجة للواجبات اليومية والاختبارات .

طر ائق التقبيم

- المشار كة الفاعلة في قاعة الدر س دليل النز ام الطالب و تحمله المسؤ و لية.
	- الالتزام بالموعد المحدد في تقديم الواجبات والتقارير.
- تعبر الاختبارات الفصلية والنهائية عن الالتزام والتحصيل المعرفي والمهاري.

د - المهار ات العامة و المنقولة ( المهار ات الأخر ي المتعلقة بقابلية التوظيف و التطور الشخصبي ).

- 1. تنمية قدر ة الطالب على التعامل مع وسائل التقنية.
- 2. تنمية قدر ة الطالب على النعامل مع الوسائل المتعددة.
- 3. تطوير قدر ة الطالب على الحوار والمناقشة وتمكينه من اجتياز مقابلات العمل.
	- 4. تمكين الطالب على الابداع والتطوير الذاتي المستمر.

10 أهم مصبادر المعلومات عن البر نامج

- 1. Textbooks: Look for textbooks specifically focused on engineering drawing and AutoCAD. Some popular options include:
	- "Engineering Drawing" by Frederick E. Giesecke, Alva Mitchell, Henry C. Spencer, Ivan L. Hill, John T. Dygdon, James E. Novak, and Shawna E. Lockhart.
		- "Technical Drawing with Engineering Graphics" by Frederick E. Giesecke, Alva Mitchell, Henry C. Spencer, Ivan L. Hill, John T. Dygdon, and James E. Novak.
		- "Mastering AutoCAD" series by George Omura and Brian C. Benton.
- 2. Online Resources: There are many reputable websites and online platforms that offer tutorials, articles, forums, and other resources related to engineering drawing and AutoCAD. Some examples include:
	- Autodesk Knowledge Network: Official documentation and resources provided by Autodesk, the company behind AutoCAD.
	- AutoCAD Tutorial (autocadtutorial.net): Offers tutorials, tips, and quides specifically focused on AutoCAD.

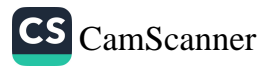

- Engineering.com: Provides articles, tutorials, and forums covering various  $\bullet$ engineering topics, including CAD software like AutoCAD.
- 3. Official Documentation: Consult the official documentation and user quides provided by Autodesk for AutoCAD. These resources offer detailed explanations of features, commands, and best practices for using the software effectively.
- 4. University Courses: Some universities offer free online courses or resources related to engineering drawing and CAD software like AutoCAD. Check the websites of reputable universities or online learning platforms for available courses.
- 5. Professional Associations and Journals: Explore publications and resources from professional engineering associations and journals, such as the American Society of Mechanical Engineers (ASME), the Institution of Engineering and Technology (IET), and the International Journal of CAD/CAM.

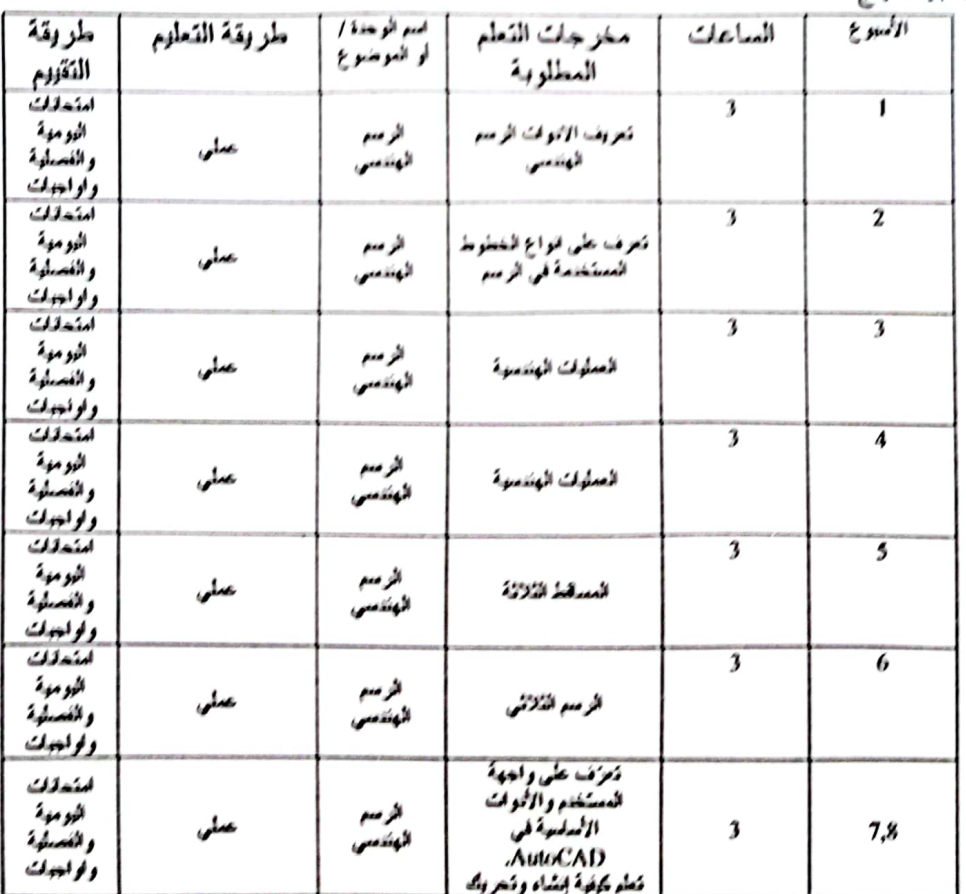

11. ينبة للمعاج

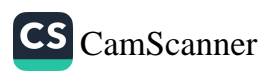

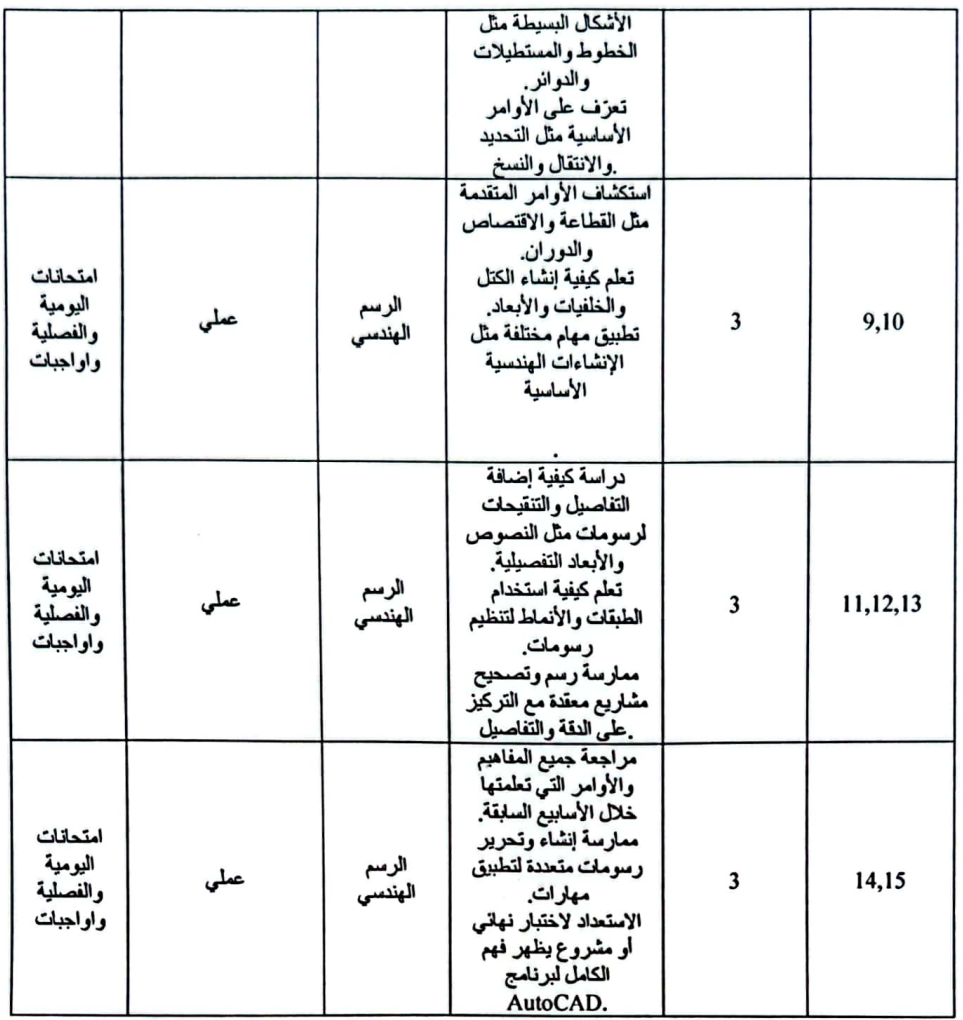

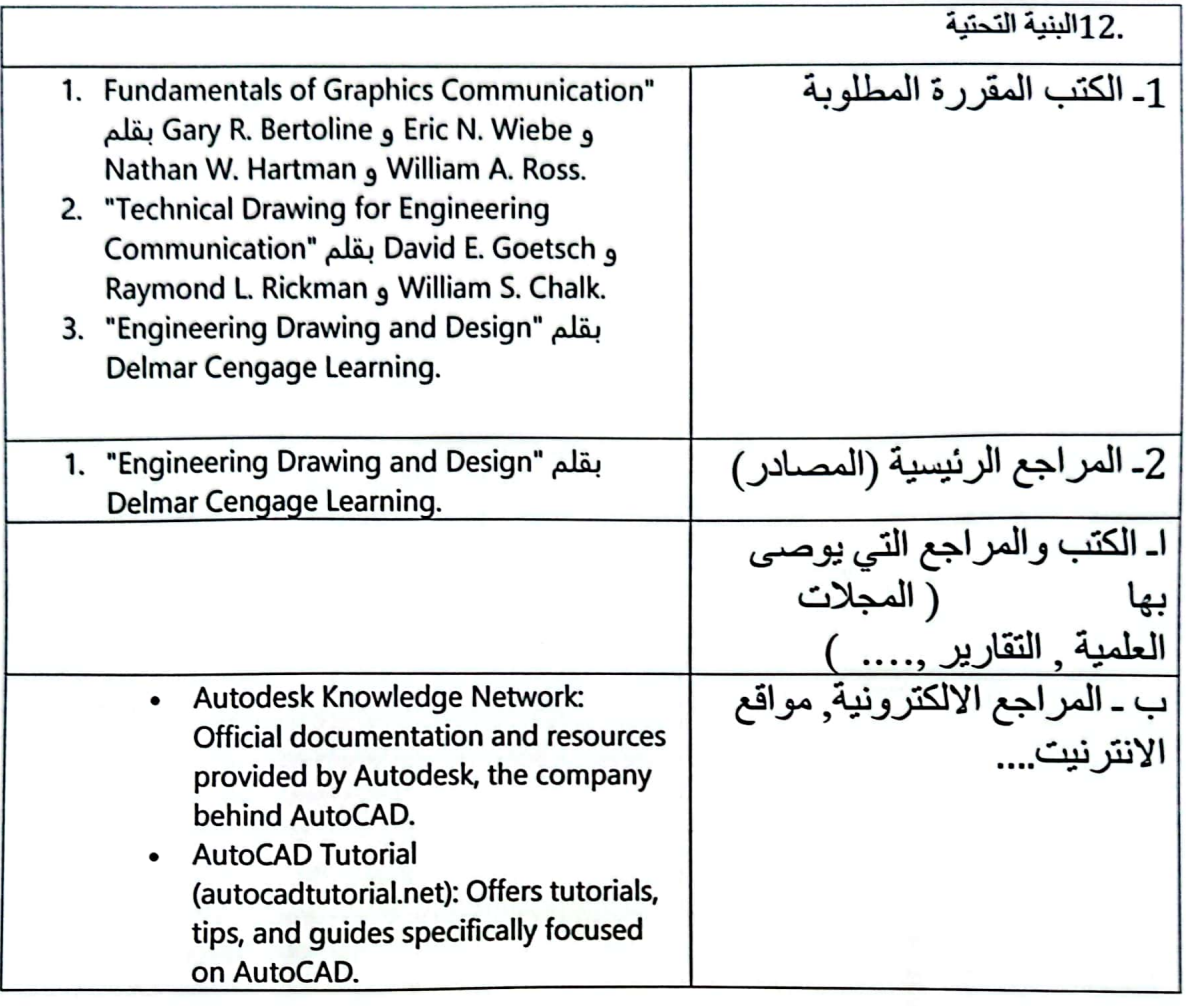

.13خطة تطوير المقرر الدراسي